УЧЕНЫЕ ЗАПИСКИ

# КИБЕРНЕТИЗАЦИЯ НАУЧНОГО ЭКСПЕРИМЕНТА

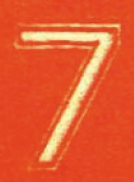

Министерство вношего и среднего специального образования Латвийской ССР

Латвийский ордена Трудового Красного Энамени государственный университет имени Петра Отучки Проблемная лаборатория физики полупроводников

Manager Service

EURobasha maenna nemeretnata o primerisch socon

AFRICATO MOSS ENGLISHMENT STORE SUNCER 8 Mes over analogicant materialer a acrossione r corew

avery in a sussent an femanavisit

Учание ваписки Латвийского государственного университета имени Петра Отучки **TOM 255** 

bitality of MANMONT AND SENTIMENT BOARD AT STERN MILENS CHECK

· 合格特许其传统编辑《出版系统传统系统》(5)

КИБЕРНЕТИЗАЦИЯ НАУЧНОГО ЭКСПЕРИМЕНТА

Выпуск 7

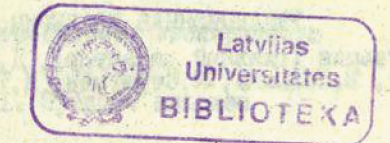

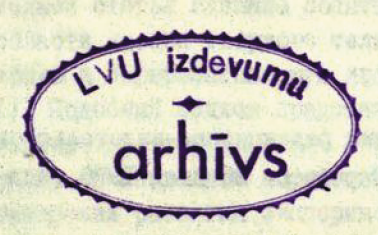

Латвийский государственный университет им. П. Стучки **Рига I976** 

## КИБЕРНЕТИЗАЛИЯ НАУЧНОГО ЭКСПЕРИМЕНТА

## Выпуск 7, 1976.

В сборнике рассмотрены матодические вопросы организании экспериментов в областа бизики твердого тела и вопросы программного обеспечения систем обработки экспериментальной информации.

В первой части предлагается язык списания эксперинентов и сообщается о результатах конользования этого язнке для анализа около 4000 публикаций по экспериментальным работам. Цель анализа - определение общих закономерностей организация эколеримента,

Во второй части дано описание модуля диалога с ЭВМ М-6000. дисплейного редактора, проекта системы обработки спектров ВАРИАТОР-М. а также теоретические вопросы сглаживания и анализа спектров.

Сборник предназначается для научных работников и студентов, интересующихся вопросами организации экспериментов и обработки результатов эксперимента.

## РЕНАКЦИОННАЯ КОЛЛЕГИЯ

Ю, Кузьмин (главный редактор), Д. Миллер (зам. главного<br>Редактора), В, Полмане, Я, Страумен, И, Тале, Э, Тарденак,

Печатается по решению редакционно-издательского совета ЛГУ им. П. Отучки от 25 июня 1976 года

О Латвийский государственный университет им. П. Стучки, 1976

**BATUN DSI U** 

**К 30500-II2Y 213-76 M 8I2(II)-76** 

## ОБЩИЕ ВОПРОСЫ

## *YIK 53.08:539.2*

Ю.Я. Кузьмин

## БАЗОВЫЕ ЭКСПЕРИМЕНТЫ И ОБРАБОТКА ДАННЫХ В ОБЛАСТИ ФИЗИКИ ТВЕРЛОГО ТЕЛА

Предложен язык записи экспериментальных методов в об-<br>ласти бизики твердого тела. Использование этого языка для анализа современных экспериментов позволило выявить анализа современных экспериментов позволило выявать 350 разнообразных экспериментальных методов, Установлено, что около 20 методог использовали в реферативном их работ, результаты которых опубликованы в реферативном хурна

I. Особенности эксперимента

## I.I. Предмет анализа

В настоящей статье сделана попытка рассмотреть экоперимент в области бизики твердого тела как глобальную систему. Получающую и Перерабатывающую информацию о **ТВӨОЛЫХ** телах (рис. I). Подобный подход представляет интерес со многих точек зрения.

Во-первых, он позволяет выработать единую точку зрения при рассмотрении развития экспериментальных методов в области физики твердого тела.

Во-вторых. возникает возможность выявить наиболее популярные методы и их комбинации, что, в свою очередь.

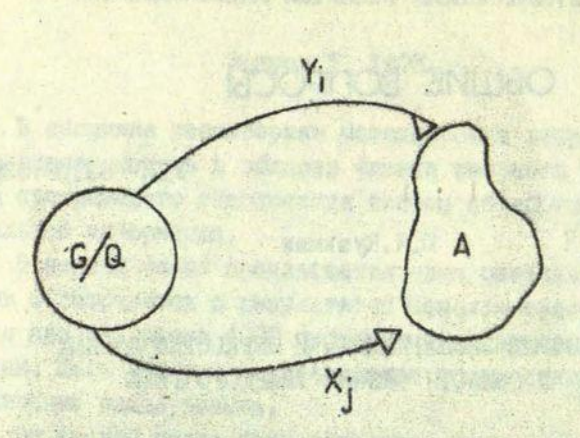

Рис. І. Эконеримент в области Мизики твердого тела кан глобальная система исследования объектов (А).

 $Y_i$  - измеряемые параметры;  $X_i$  - воздействия на объект исоледования,  $Q$  - методы обработки результатов эксперимен-<br>та,  $G$  - методы экспериментирования.

делает возможным обоснование оснащения научных лабораторий (особенно вновь создаваемых) экспериментальными методами. пригодимми для проведения относительно полных по отношению к определенным задачам. Исследований твердых тел.

В-третьих, становится реальной постановка ряда технических проблем, таких как стандартизация экспериментального оборудования, разработка автоматизированных научноисследовательских систем и программного обеспечения эксперимента, а также автоматизированных систем обработки результатов эксперимента ь области бизики твердого тела.

Наконец, появляется надежда на создание способа сравнительного анализа различных методик проведения эксперименra.

Оуществует несколько альтернатив решения подобных задач. Весьма распространен анкетный метод сбора необходимой внформации по институтам и лабораториям заданного пробиля. Организационные сложности этого метода очевидны; кроме того, получаемая при этом информация будет неполной и низкого качества.

Пругой метод связан с анализом литературных источни⊷ ков. Он не имеет организационных сложностей, однако требует весьма тщательного выбора анализируемого материала u. самой процедуры анализа.

В настоящей работе предпочтение отдано второму методу. При этом в качестве исходного материала выбран реберативный журнал "Физика твердого тела" (# I-5 1974 г.) и журнал "Физика твердого тела" (1973 г.). Этот выбор, как будет видно из дальнейшего, не был случайным. Реберативный журнал прост в анализе и содержит достаточно полную информацию общего характера в области экспериментов по бизике твердого тела, в то же время журнал "Физика твердого тела" позволяет получить конкретные данные по экспериментам, особенно проводимым в СССР. Оба журнала достаточно мундаментальны, чтобы подученные результаты носили общий характер и отражали актуальные вопросы в области экспериментов по **МИЗИКЕ ТВЕРДОГО ТЕЛА.** 

При обследовании литературных источников автор, по мере возможности, отмечал следующую информацию:

I) используемая методика эксперимента:

21 количество авторов статьи и отмеченных ими специалистов, помогавших в проведении эксперимента;

3) объекты исследований;

NUMBER PROTECTION

4) год создания аппаратуры эксперимента;

5) тип измерительных параметров;

6) тип параметров физических воздействий:

7) диапазон изменения параметров воздействий;

8) способ регулирования физических воздействий;

9) применение ЭВМ в эксперименте или обработке результатов;

10) борма представления результатов эксперимента;

E ALONE GOIGNING Y MARINE DESCRIPTION ARCHANI

Далее эти журналы будем обозначать РЖФ(ТТ) и ФГТ, соответственно.

II) опособ обработки результатов эксперимента;

12) комбинации. В которых используются различные методы экспериментирования при решении конкретных задач в  $DO$ ласти физики твердого тела.

Кроме того, автором отмечалась возможность использования ЭВМ для управления экспериментом, упомянутом в реферате или статье.

Систематизация указанной информации поэволяет OT BOтить на важные, по мнению автора, вопросы.

I. Имеются ли нексторые закономерности в выбоге объектов исследований, или это слабо структуризованное множество объектов?

2. Каковы характерные черты эксперимента в физике твердого тела?

3. В каких областях изменяются физические воздействия и измеряемые параметры. В экспетименте?

4. Существует ли определенная структура, объединяющая методы экспериментирования в области физики твердого тела?

5. Велико ли разнообразие экспериментальной информации?

6. Велико ли разнообразие методов обработки экспериментальной информации?

1.2. Сбъектн исследования в физике твердого тела

Известно [I], что ежегодно синтезируется сколо  $10^5$  новых веществ. Существующее состояние экспериментальной техники в области физики твердого тела не позволяет производить детальное исследование этих веществ. Как показал анализ, лишь незначительная часть веществ подвергается таким исследованиям, причем эти вещества можно условно разбить на два класса.

І. Систематически исследуемые объекты. Сюда прежде всего относятся объекты, на которых проводятся фундаментальные исследования, а также объекты, представляющие особый интерес для промышленности.

2. Несистематически исследуемые объекты, в том числе новые материалы и объекты с выраженными свойствами, легко

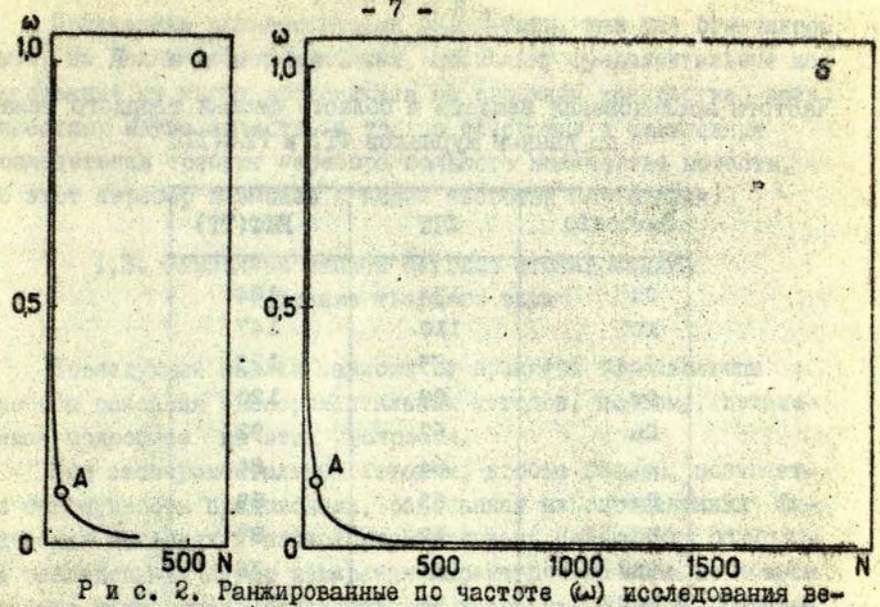

mecTPa (N).

доступными для измерений, а также объекты, интерес к которым по каким-либо причинам упал.

Это деление условно, поскольку, как показывает опыт, популярные технические материалы становятся объектами ФУНДАментальных исследований и, насборот, некоторые объекты ФVНдаментальных исследований становятся менее популярными и поэтому переходят во второй класс.

Данные по частоте исследований (w) различных веществ. полученные по материалам ФТТ, изображены в виде графика на рис.2, а.

Точка А делит кривую на два класса - часто исследуемые вещества (3.7% веществ обследуются в 25% работ) и редко исследуемые вещества.

Аналогичная зависимость наблюдается и при анализе реферативного журнала "Физика твердого тела" (рис.2,6).

В табл. І приводятся названия и численные данные частот исследования начболее популярных веществ из ФТТ и РКФ(ТТ), соответственно. Зафиксировано около 2000 веществ (сюда также входят органика и сплавы) разных наименований по материалам РАФ(ТТ).

**All minisk** 

ben saanez Un

**SC MONGREZZI SERIES AND THE SE** 

SSON TO THE TEL

SKOOT

by actions:

**SOLONE TOO** 

ITI AT ST MARAGET

USN OF

Частоты исследования веществ в области физики твердого тела по данным журналов ФТТ и РЖФ(ТТ) 大人名

8

TIA all print accadements

RUCA BOART

 $-5$ 

 $\sim 0.1$  ,  $2.150$  ,

07 435

一个三年文化

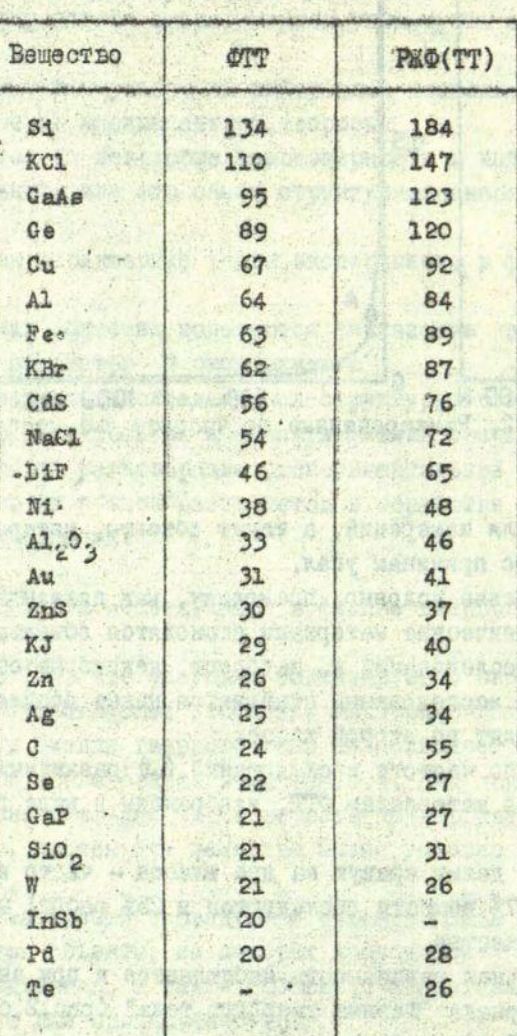

TO HE KEY STAR SORANTY -767 HOO! HOOGHAN LUSS CROSS CHARGEROLUMAN

ASYON ON SHARRO ACARAN ARREST (REDELL'S & SHARROLD PREDIXE DE

Полученные количественные результаты, как уже отмечалось выше, не являются несжиданными, поскольку фундаментальные исследования не могут проводиться на огромном количестве воех известных науке веществ, и только поисковке и поякладные исследования требуют перебора большого количества ветоств. но этот перебор возможен с малой частотой повторения.

## 1.3. Символика записи методов исследований в физике твердого тела

Последующий анализ зависит от принятой терминологии способа списания экспериментальных методов, поэтому остановимся подробнее на этих вопросах.

Под экспериментальным методом, всобще говоря, понимается ссвокупность предписаний, основаниея на спределенных физических явлениях и позволяющая получать информацию об объекте исследования путем измерения параметров сбъекта в искусственно задаваемых исследователем условиях. Вопросу определения экспериментального метода посвящена специальная философская литература. Сднакс, не вдаваясь в детали этого  $BO<sub>m</sub>$ проса, отметим главное, необходимое для последующего анализа.

Боякий эксперимент сзначает спределение (измерение) некоторых параметров, которые сопоставляются с реакцией объекта исследования на физические воздействия, налагаемые Ha объект в процессе измерений (или до него). В качестве примера рассмотрим исследование люминесценции в условиях изменяюшихся тепловых всздействий. В данном случае эксперимент состоит в измерении светового пстока (сбозначим через 1). возникающего в ответ на возрастающий, например, линейно тепловой поток (обозначим через Т). Известно, что свет характеризуется рядом параметров (интенсивность о, длина волны 1, угся поляризации Y . частота модуляции F и др.), то же самое относится и к температурному всздействию. Мы будем различать эти две группы параметров: первую группу, куда OTHOсятся 1. Т. назовем группсй основних параметров. a BTODYD  $(0,L,Y,F)$  - rpynnon BCIOMOPATEXK параметров, определяющих условия задания основных парамет-DOB.

Всякий экопериментальный метод предполагает прежде всего наличие одного или нескольких основных измеряемых napaметров (Y), одного или нескольких основних параметров.  $XR$ рактеризующих физические воздействия (N) на объект исследования, а также способы изменения вопомогательных параметров во времени или в зависимости от других координат.

Как показал опыт, учет указанных характеристик позволяет, не перегружая деталями процедуру анализа, получить  $\overline{10}$ статочно нетривиальную информацию об экопериментах [2].  $on$ нако для этого необходимо принять соглашение о способе записи экспериментальных методов. едином для всех случаев. Этот опособ должен прежде всего содержать оимволику записи основных компонентов метода, по которым можно отличать **MROTSM** друг от друга. .

Можно указать три основных принципа различия методов.

I. Различие по параметрам воздействий (x) на объект исследования и параметрам реакций (y) объекта. Запись мет ода при этом будет следующая:

$$
G - \bar{x}_1 : \bar{x}_2 : \ldots \bar{x}_k - \ldots \tag{1}
$$

Здесь  $\vec{g}$  - измеряемый параметр,  $\vec{x}_1, ..., \vec{x}_k$ - множество воздействий, налагаемых на сбъект в процессе измерения.

2. Различие по вспомогательным параметрам, задаваемым для каналов воздействий и измерительных каналов. Запись (I) при этом усложняется:

$$
\bar{g}(b_1,...,b_k) - \bar{x}(b'_1)... \bar{x}(b'_p) -
$$
 (2)

Здесь б. у - множество вспомогательных параметров для измерительных и воздействующих каналов, соответственно.

3. Различие по способам изменения значений параметров в процессе эксперимента стносительно упорядоченного множества их значений (например, фиксация длины волны света в одной точке, линейное сканирование длины волны света в опреденечной области спектра, выборочная установка длины **ВОЛНЫ** в разных точках спектра либо более сложный функциональный режим, когда длина волны устанавливается в зависимости от результатов измерений).

Участь ное это можно в следующей записи:

anna ny sure ny ma

$$
y(\mathbf{b}_1/\mathbf{d}_1) - \chi(\mathbf{b}_2/\mathbf{d}_2) - \mathbf{b}_1, \mathbf{b}_2 \in \mathcal{B}.
$$

Здесь d - функциональный раким.

В дальнейшем будет показано, что в современной экспериментальной физике используются в ссновном три режима - фиксация, линейное сканирование и ступенчатое изменение параметров. Соответственно введем три упрощенных обозначения  $\cdot$ ,  $\Lambda$ ,  $\Gamma$ ,

Физические воздействия в символических строках типа (3) будем отмечать лишь в тех случаях, когда в эксперименте задаются и поддерживаются либо регулируются параметры этих воздействий, иными словами, если эти воздействия стличаются от нормальных (комматных) условий. Таким образом, вакуум, создаваемый в экспериментальных установках при исследовании твердых тел. будет примером своеобразного воздействия Ha объект, в то же время неконтролируемое иссидческое излучение, постоянно присутствующее во время всех эконериментов, мы не будем включать в символические строки.

Для конкретных записей несбходимо еще принять неизменные обозначения для физических параметров (табл.2).

Приведем некоторые пояснения к использованию обозначений при построении символических записей экспериментальных метолов:

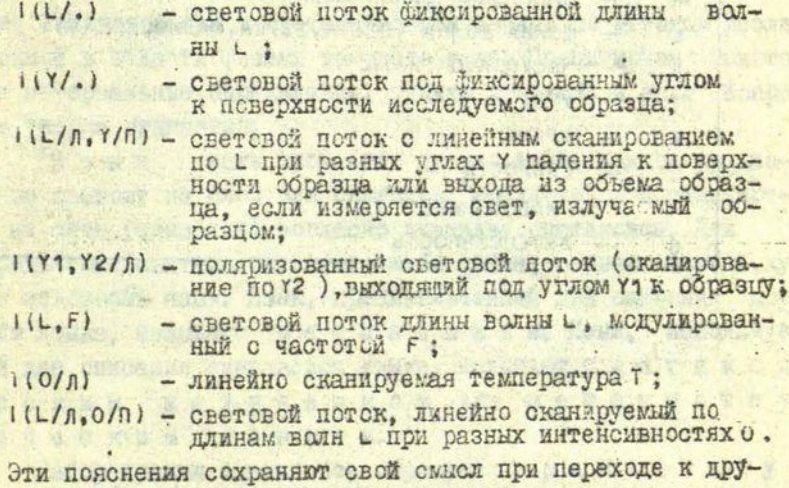

гим параметрам.

## Таблица 2

**博布科林** 

ta)

7 lance are

SWARTS CHIST SWARTS 49%

Soze sunday no kun mono ww

Символика обозначений бизических параметров

ä

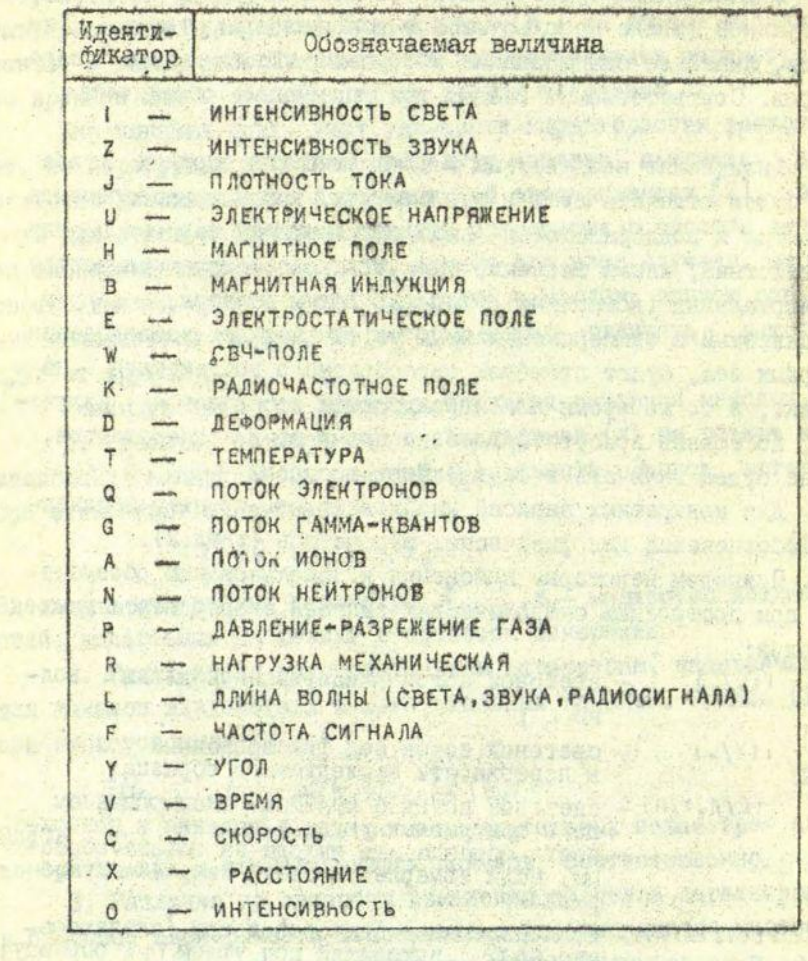

 $-71$ 

pe

and have a should

A De Mistelle an Brook in **Withing Kat, House** 

sport gent ad atomate a usuary holds

Имея в виду введенную выше символику и пояснения, будем считать, что два эксперимента различаются по методу, если им состветствуют две разные символические записи. Приведем примеры различающихся экспериментов.

 $I-1 (L/\eta)$ :  $I(0)$  - эконеримент по замеру слектра люкинесценции, возбужденной светом с линейно сканируемой длиной волны. при фиксированном значении температуры (отличном от комнат-.ной):

1-11L/B):1(0/H) -- то же, но при бункциональном режиме изменения температуры :

 $J-U(O/n)$ - эксперимент по замеру вольт-амперных характеристик вещества при комнатных температуpax.

## 1.4. Формализованный язык описания экспериментов в физике твердого тела

В І.З. был рассмотрен неформализованный способ записи экспериментов. Более строгий способ записи методов может быть основан на использовании теории формальных грамматик и языков, разрабатываемых в математической лингвистике. Такой подход позволяет создать автоматизированную систему на основе ЭВМ для сбора и систематизации данных по методам исследований в области физики твердого тела. Процитируем некоторые неформальные определения, удачно вводящие в круг вопросов теории грамматик.

"Я з и к есть множество предложений. Каждое предложение состоит из слов или символов. Предложения составляются из слов (символов) согласно правилам синтаксиса. Для спределения синтаксиса какого-либо языка, в свою очередь, нужен некоторый язык. Язык, предназначенный для описания другого языка. Называют и е таязыком. Язык, используемый для описания синтаксиса языка, называют с и н т а к с ическим метаязыком или метасинтаксическим языком.

Набор правил синтаксиса образует грамматику

языка. Правила синтаксиса могут описывать либо процедуру получения правильных предложений, либо процедуру распознавания "правильности" предложений, т.е. процедуру распознавания принадлежности предложений языку. В первом случае грамматику называют порождающей, а во втором - распозпающей"  $(53]$ , c.215).

С целью описания грамматик наиболее часто используется так назнваемая бэкусова нормальная форма (БНФ) - специальный метаязык Бэкуса, первоначально примененный для описания АЛ-ГОЛа [4]. Сонсвной вид выражений следующий:

$$
A ::= X
$$
 (4)

Sдесь А - символ метаязыка, х - строка, содержащая символы опномваемого языка или символы метаязыка. Чтение формулы (4): "А это есть х ".

Формальная грамматика - это упорядоченная четверка мно-**MeCTB** 

Множество N - это набор нетерминальных символов, относящихся только к метаязыку. Множество Т - набор терминальных символов. R - множество грамматических правил вида (I). Более конкретный вид правила (4):

 $\langle A \rangle$ : =  $\langle 9 \rangle |\langle 6 \rangle$ 

Здесь в угловые скобки < > заключены цепочки символов из N. знак | означает "или". Чтение (6): "символ А - это строка о или строка 6".

S - это единственный нетерминальный символ, который встречается в правилах R лишь в левой части (S называется начальным символом).

Пусть: V=NUT. т.е. V - состоит из всех символов N и T:  $\Psi$ ,  $\Psi$ ,  $\omega$  - цепочки, составленные из символов V; A, B - нетерминальные символы; Q, 6 - терминальные символы. Хомский предложил [5] формальные грамматики классифицировать по типу правил R следующим образом.

Гоамматика типа О задается правилами вида:

$$
\cdots = \Psi
$$

где  $\varphi$  и  $\psi$  - любые цепочки из  $V$ .

**C.B. Box & A. D.** 

 $(5)$ 

 $(6)$ 

 $(7)$ 

Грамматика типа I задается правилами вида:

$$
f_1 \wedge f_2 :: = \omega f_2
$$

 $370$ **КОНТЕКСТНО-ЗАВИСИМАЯ** грамматика.

A:

Грамматика типа 2 задается правилами

$$
:= \omega
$$

 $(8)$ 

(9)

Это контекстно-свободная грамматика.

Наконец. грамматика типа 3 залается правилами

 $A::=\omega$ ,  $\omega = 98$  $JIMOO$   $W = Q$ .  $(T<sub>0</sub>)$ 

Теперь, после краткого рассмотрения исходных положений теории формальных грамматик, перейдем к построению грамматики языка записи методов экспериментальных исследований в области физики твердого тела. Обозначим этот язык через Ц. I.а. соответствующую грамматику - через GI.

Чтобы последующее изложение не было громоздким, введем естественные сокращения для символов метаязыка (нетерминальнне символы):

```
символика метода = СМ.
```
измеряемый параметр = MI.

список вспомогательных параметров измерительного KaHa- $\pi a = \text{CBIM}:$ 

список воздействий одного метода = CB.

идентификатор измеряемого параметра = ИИП.

идентификатор вспомогательного параметра измерительного качала = ИВИП.

список вспомогательных параметров каналов воздействия на объект исследования = СВПВ;

идентификатор режима изменения параметра = ИРИП.

воздействие = B.

идентификатор воздействия = ИВ,

идентификатор вспомогательного канала воздействия = ИВВ. идентификатор параметра = И.

идентифиматор режи а фиксации = ИРФ.

идентификатор режима послодовательного сканирования = ИРП, идентификатор режима скачкос бразных изменений = ИРС;  $Oy$ <sub>KB</sub> $a = B$ .

целое число = ЦЧ.

шифра = Ц.

Зададим список терминальных символов  $T::=-((1)1.1.1:11110112131415161718191A1B1C1.12$ Здесь Ø - обозначение нуля.

 $-2.5$ 

调改 图 法

Телерь можно привести множество правил вывода грамматики языка символической записи экопериментальных методов  $\overline{\mathbf{B}}$ области физики твердого тела.

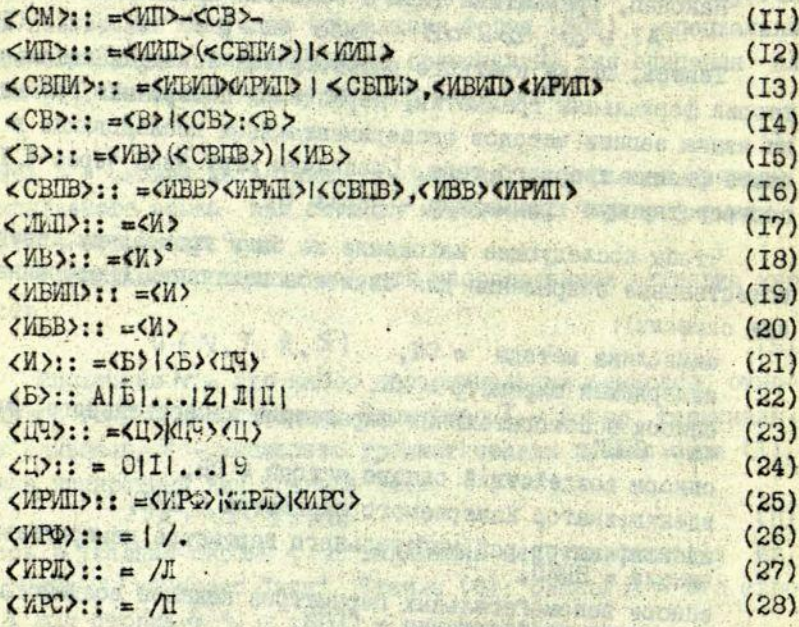

Легко псказать, что здесь представлен вариант КС-грамматики (грамматика типа 2). Как известно, теория используемой здесь КС-грамматики хорошо разработана [6] и проверена на практике.

Покажем далее, каким образом можно списать комплексные эксперименты. Комплексный эксперимент заключается в объединении нескольких методик. В результате может пополниться множество измеряемых параметров (если разные методы основаны на стличающихся параметрах) и множество воздействий. Для описания соответствующих экспериментов грамматика GI должна быть расширена следующим образом. All m. BOWN

Во-первых, несбходимо ввести новый начальный символ дополнительные символы:

символика комплексного метода = CKM. список измерительных параметров = СИП. список воздействий комплекса = CBK.

Далее вс множестве правил вывода R заменим правило(11)на более общее

 $\langle \text{CKM} \rangle ::= \langle \langle \text{CMI} \rangle \rangle - \langle \text{CB} \rangle (29)$ и дополним змененный таким образом перечень (II-28) правилами:

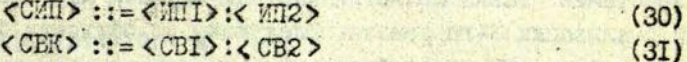

На основании правил (30,31) объединяются измерительные параметры и воздействия, используемые в разных методах.

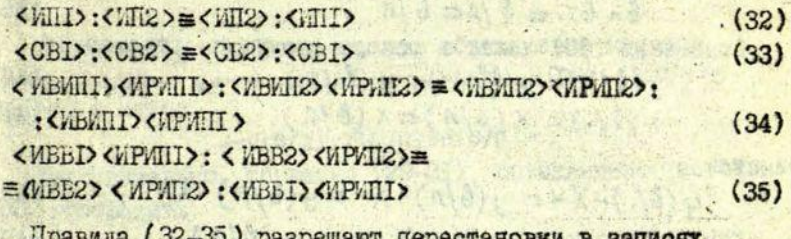

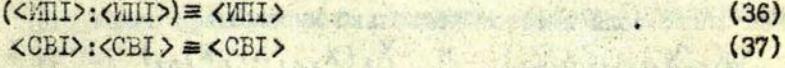

Правила (36,37) позволяют сокращать выражения. Смысл правил состоит в том, что при объединении нескольких методик с одними и теми же измеряемыми параметрами экопериментатор использует по одному прибору на каждый тип параметра. Данный факт и отражен в правиле (36). То же самое касается и воздействий (правило (37).

Дополнительные возможности преобразований выражений открываются при использовании одного из основных теоретико -множественных понятий - отношения включения.

Будем считать, что некоторое множество А включает множество В, если все элементы из В принадлежат А. В этом случае будем плоять:  $B \subset A$  $(38)$ 

> Latvijas Universitätes BIBLIOTEKA

Это отношение нами будет использовано для установления общности режимов изменения параметров. Были упомянуты TDW режима изменения параметра:

- I) режим биксании.
- 2) режим последовательного сканирования.
- 3) режим функциональных изменений.

Наиболее общим эдесь является 3-й режим, поскольку однскратное окачкосоразное изменение параметра\*сзначает использование в эксперименте биксированного значения. Последовательное сканирование параметров в сторону их убывания либо всзрастания также является частным случаем наиболее простой реализации 3-го рекима. Следующим по общности будет 2-й режим в силу тех же соображений.

Поэтому между множествами изменяемых в эксперименте параметров 6 можно установить следующие стношения:

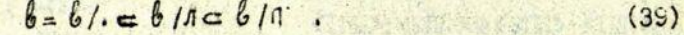

Отношения (38) лежат в основе следующих стношений:

 $y(b/-) = y(b/n) - y(b/n)$  $(4C)$  $X(6/3) = X(6/7) \subset X(6/7)$  $(4I)$ 

При этом

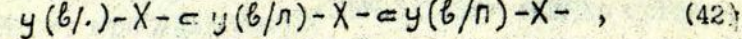

$$
y-x(6/.)-2y-x(6/0)-2y-x(6/0)-
$$
 (43)

Более того, если имеется несколько множеств

 $X_1(X_1,...,X_{n_1})$   $X_2(X_2,...,X_{2n_2})$ 

 $\frac{y_1(y_{11},...,y_{1m_1})}{y_1(y_{11},...,y_{1m_1})}$  "  $\frac{y_2(y_{21},...,y_{2m_2})}{y_2(y_{21},...,y_{2m_2})}$ 

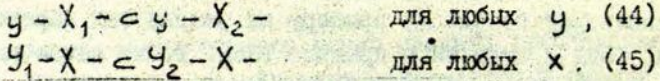

Иными словами, степень общности параметров, входящих выражения для методов, непосредственно влияет на степень об щиости самих методов.

Пскажем теперь на конкретных задачах, как можно практически использовать указанные положения.

\* Скачкообразное изменение парамотра - дискретный способ реализации и никонального изменения параметра.

Пример I. Здесь и в дальнейшем процедуру преобразования (и включения) выражения  $\omega$  в  $\psi$  будем записывать  $(\omega \Delta \psi)(\omega \Delta \psi)$ .

Читается: " ) преобразуется в у согласно правилам К " или " с входит в у согласно правилам К ".

 $l$ IOKAXSM. 4TO METOA  $l$ (L)-T(O):  $l$ (L1)- $= e$ CTL  $q$ aCTный случай метода ((L/n)-((L1/n:T(u/n)-

Действительно.  $1(L)-1(0)$ :  $(L1) - 35$   $1(L)-1(L1)$ :  $T(0) - 42$ 

## $\frac{12}{6}$   $(1/1) - 1(1/1) \cdot 1(0) \stackrel{43}{6}$   $(1/1) \cdot 1(1/1) \cdot 1(0/1) \stackrel{43}{6}$

 $\frac{13}{2}$ 

 $=$   $1(L/n)-1(L1/n)$   $1(0/n)$ .

то и требовалось доказать.

В свою очередь, оба метода есть частные случаи (по (40)  $K$ етода  $1(L/n)-1(L1/n):1(0/n)-$ .

SHEET LYC

 $31$ 

Пример 2. Покажем, что объединение методов J-U(0):T(0/A)- ,J-U(0/A):H(U)-,J-U(0):H(0/A):T(0/A)ключено в метод

 $-U(0/n):T(0/n):H(U/n)-$ 

Действительно, согласно (29-31), объединение метолов сожно стобразить

. - (n)0)7: (n)0)H(0)u: (0)H; (n)0)U: (n)0) J; (0)u-(u; U; (0)u-

Это можно преобразовать следующим образом (применим внаале (36):

 $\frac{36}{2}$  J-U(0):T(0/8):U(0/8):H(0):U(0):H(0/8):T(0/8)-  $\frac{33}{2}$ 

33 J-U(0): U(0): U(0): H(0): H(0/n): T(0/n): T(0/n)-

 $\frac{37}{2}$  J-U(0):U(0/J):H(0):H(0/n):T(0/1):T(0/n)-

 $37$ 42 J-U(0/1): U(0/1): H(0/1): H(0/1): T(0/1): T(0/1)-

 $\frac{32}{2} \text{ J-U}(0/n):H(0/n):I(0/n) = \frac{33}{2} \text{ J-U}(0/n):I(0/n):H(0/n) =$ 

Marshall Richard

что и требовалось доказать. •

### 1.5. Классификация экспериментальных методов. используемых в физике твердого тела **SOFTA CONSIDER**

Предложенный способ записи бизических методов исследования твердых тел псаволяет внести довольно естественную классификацию по измеряемим параметрам.

Результат анализа статей на основе использования предложенного языка показал [2], что многие сотни опытов,  $\overline{10}$ ставленных при исследованиях твердых тел, представляют собой разновидность значительно меньшей группы различающихся в указанном выше (1,3) смысле методов.

Ниже поиволится перечень основных групп методов, за-Миксированных в результате анализа РКФ(ТТ).

В этом перечне, с целью сокращения записей, принято:

## $T(0)=T$ ,  $U(0)=U_0H(0)=H_0I(0)=I$ .

#### . IEPETEES AND ARREST Webschriebung in ber alung tie Beit ● 第1214 自由 第14

## групп методов исследований в области физики твердого тела

1. ГРУППА ЛЮМИНЕСЦЕНТНЫХ МЕТОДОВ:

 $1-T(0/n)$ -,  $1(L/n)-G-$ ,  $1(Y/n)-1(L)$ -,  $1(L)-1(L)$ :  $(L1/n)$ -,  $1-R(O/A)$ -,  $1(L/A)-A-$ ,  $1(L/A)-A(O/A)-$ ,  $1-Q(O/A) 1(L/n)-Q(0/n) 1(L/n)-N(0/n) 1(L/n)-I(L1):T 1(L)-1(L1/n):T-$ ,  $1(L/n)-1(L1):T-$ ,  $1(Y/n,L/n)-1(L2):I I(L, V/\pi) - I(L1/n):T -$ ,  $I - R: T(0/\pi) -$ ,  $I(L/\pi) - I(L1/n): T(0/\pi) -$ ,  $1(L/7) - 1(L1) \cdot T(0/7) -$ ,  $1(L) - 1(L1/7) \cdot 1(L2/7) \cdot T(0/7) I-E(0/\pi):I(L)-$ ,  $I-K:T(0/\pi)-$ ,  $I-E(0/\pi):T(0/\pi)-$ ,  $I-E(0/\pi):T 1(L)-E: T(0/M)-$ ,  $1(L/M)-Q(0/M): T(0/M)$ ,  $1(L/M)-E:G (LL)-1(L1/n):R(0/n) -$ ,  $I(L/n)-H:J(L1)-$ ,  $I(L/n,Y/n)-I(L1):H-$ ,  $1(L)-G(L1/n):T-$ ,  $1(L/n)-E:1(L1):T-$ ,  $1(L/n)-1(L1):E:H-$ , I(L)-I(L1/A):W:T-, I(L/A)-I(L1):E:T:R-.

2. ГРУППА МЕТОДОВ ИССЛЕДОВАНИЯ ОПТИЧЕСКОГО ПОГЛОЖЕНИЯ:  $11-1-$ ,  $11(L/n, V/n)-1(L/n) -$ ,  $11(L/n, Y/n)-1(L/n, Y/n) 11(L/3)-1(L/3)-$ ,  $11(L/3)-1(L/3)+1(L1)-$ ,  $11(L/3)-1(L/3)+1$  $11(L/n)-1(L/n)+T(0/n) - 11(L/n)-1(L/n)+R(0/n) 11(L/n) + (L/n) \cdot H(0/n) -$ ,  $11(L/n) - (L/n) \cdot H(Y/n) 11(L/n, Y/n) - 1(L/n, Y/n)$ :  $H(0/n) - 1(1/L/n) - 1(L/n)$ : A- $11(L/n, Y/n) - 1(L/n, Y/n); E-, 11(L/n) - 1(L/n); G-,$  $11(L/I, Y/I) - 1(L/I, Y/I)$ :H:T(0/n)-, 11(L/n)-1(L/n):H(0/n):T-,  $11(L/I) - I(L/I) + E1$ <sup>†</sup> ;  $11(L/I) - I(L/I)$ :G(U/n):T- . the second and  $11(L/I) - 1(L/I)$   $12I - 11(L/I) - 1(L/I)$   $iN: T - 1$  $11(L/n)-1(L/n)$ : E(F): 1: T-

3. ГРУППА ПЕТОЛОВ ИССЛЕДОВАНИЯ ОПТИЧЕСКОГО РАССЕИВАНИЯ:  $12(Y/\eta)+1 -$ ,  $12(L/\eta, Y)-1 -$ ,  $12(Y/\eta, L/\eta)+1(L/\eta)+1(L\eta)+1 -$ ,  $12(Y/7)-117-$ ,  $12(L/7)-1(L1/7)+1(L/7, Y/7)+T(0/7) 12(Y/1)-1:2-$ ,  $12(Y/1)-1:R(0/1)-$ ,  $12(Y/1)-1:E(0/1) 12(L/I, Y/I) - 1(L/I)$ :  $(L1): T(0/I) : R(0/I) -$ 

Ч. ГРУППА МЕТОДОВ ИССЛЕДОВАНИЯ ОПТИЧЕСКОГО ОТРАЖЕНИЯ:  $13(Y/n)-1(Y/n)$ -,  $13(L/n, Y)-1(L/n, Y)$ -,  $13(Y, Y1/n)-1(Y)$ -, 13(L/A.Y.Y1/n)-1(L/A.Y1)-, 13(Y)-1(Y)-, 13(L/A.Y)-1(Y)-, 13(Y/A)-1(Y/A):H(O/n)-, 13(L/A, Y/A)-1(L/A, Y/A):H(O/A)-, 13(L/n, Y/n)-1(L/n, Y/n): T(0/n)-, 13(L, F)-1(L): T(0/n): D.T(0/F)- $13(Y/I)-1(Y/I)$ : T(0/n)-, 13(Y/n)-1(Y/n): H(0/n): R(0/n)-,  $13(Y, L/n)-1(Y, L/n):T:E$  .

5. ГРУППА МЕТОДОВ ИССЛЕДОВАНИЯ ОПТИЧЕСКОГО ПРЕЛОМЛЕНИЯ:  $14(L/\pi) - 1(L/\pi) - 14(L/\pi, Y/\pi) - 1(L/\pi) E(D/\pi) - 14 - 11R -$ 14(L/A, Y/N)-1(L/A), H(O/N)-, 14(L/A, Y/N)-1(L/A)-,  $14(L/p, Y/n)-1(L/p):T(0/n) -$ ,  $14(L/p)-1(L/p):T(0/n) 14(L/\eta) - 1(L/\eta) R(0/\eta)$ : T(0/n)-.

6. ГРУППА МЕТОЛОВ ИССЛЕДОВАНИЯ ЭЛЕКТРОПРОВОДНОСТИ:  $J(F/I) - U(F/I) -$ ,  $J-U(0, A) -$ ,  $J(V/I) - U(0, A) -$ ,  $J-U: T(0, A) J-U[0/n]:T(0/n)-$ ,  $J-U:T[0/n)-$ ,  $J(F/n)-U(F/n)+T[0/n) J(F/n)-U(F/n):T(U/n)-$ ,  $J(F)-U(F)f(T(O/n)-$ ,  $J-UrR(O/n)-$ .  $J-UH(0/n)$ -,  $J-U(0/n):G(0/n)$ -,  $J-UH(0/n)$ -,  $J-UH(L/n)$ -,  $J(F)-U$ :  $(L/I), F$ ) - ,  $J-U(0/I)$ :  $I(L/I)$  - ,  $J-U$ :  $(L/I)$ :  $I(L1/I)$  - . J(F/n)-U(F/n):Q-, J-U:H(O/n):T(O/n)-, J(F/n)-U:H(O/n,F/n):T- $J-U: E[0/n]$ ,  $T[0/n] -$ ,  $J-U: I(L/n): H[0/n] -$ ,  $J-U: T[0/n]: R[0/n) -$ 

EN PERSONA

 $J(F)-U(F)$ :T(0/n):R(0/n)-, J-V:I(L/n):T(0/n)-,  $u = U(0/n):$ Gil(O/n) -  $d(F/n) = U(F/n):$ G:T(O/n) - .  $J(F/I) - J(F/I) + I[O/I]:N-$ ,  $J-U_{I}H(O/I):R(O/I) + T(O/I)^{-}$  $U - U(O/n)$  :  $(U/n)$  : R-The first the the same is the Trail on

7. ГРУППА МЕТОДОВ ИССЛЕДОВАНИЯ КОНТАКТНЫХ И ПОВЕРХНОСТНЫХ ЭЛЕКТРИЧЕСКИХ ПОТЕНЦИАЛОВ:

 $U-1(0/\pi)$ -,  $U-1(L/\pi)$ -,  $U-T(0/\pi)$ -,  $U-T1(0/\pi)$ : 72(0/f)-.  $U(X/\pi)-J-$ ,  $U+R(O/\pi)-$ ,  $U-Z(O/\pi)-$ ,  $U-E(O/\pi)-$ ,  $U+E(O/\pi)+T(O/\pi) U-1(L/n):R(0/n)-$ ,  $U-H(U/n):T(0/n)-$ ,  $U(F/n)-H(0/n):(0/n)-$ U-TIR(O/M)- , U-JIH(U/M):T-, U-I(U/M)IHIT-, U-HIJIR(U/M)-,  $U-1(L):E(O/f):T-$ ,  $U-1(L/f):J:H(O/f)-$ ,  $U-T(O/f):R(O/f):G-$ . U-J:H(0/n):T(0/n):R(0/n)-, U-J:H(0/n):T(0/n):Q(0/n)-,

В. МЕТОДЫ ИССЛЕДОВАНИЯ МАГНЕТИЗМА ТВЕРДЫХ ТЕЛА  $B-H(O/n) -$ ,  $B-H: T(O/n) -$ ,  $B(F)-H(O/n) -$ ,  $B-H(O/n): T(O/n) B(F/\pi)-B(F/\pi)$ -, B-R(0/n)-, B-H(0/n):T(0/n)-, B-H(0/n):1- $B-H: (0/n)$ -,  $H(F/n)-H(F/n):T(0/n)$ -.

1 257 1250 Phone 50 In

9. МЕТОДЫ ИССЛЕДОВАНИЯ ТВЕРДЫХ ТЕЛ В СВЧ-И РАДИОЧАСТОТНЫХ полях:

 $W(F)-W(F):H(Y/T)-$ ,  $W(F)-W(F):I(0/T)-$ ,  $W(F)-W(F):T(0/T) W(F)-H(O/\pi):W(F):L(O/\pi)$  ,  $W(F)-W(F):H(O/\pi):$  $W(F)-W(F1):W(F2):H(0/n):T-. W(F)-W(F):H(0/n,Y):I(0/n) W(F)-W(F):H(Y/\mathbb{R}):T(\mathbb{O}/\mathbb{R})$  -  $W(F)-W(F):H:I(\mathbb{O}/\mathbb{R})$  ,  $W(F)-W(F):H(U/I):E[Q/I): I-$ .  $K(F/I)-K(F/I):I-.$  $K(F/f) - K(F/f): T(0/f) -$ ,  $K(F/f) - K(F/f): H(0/f) -$ ,  $K(F/I) - K(F/I) : H : T-, K(F/I) - K(F/I) : H: (0/I) -$ ,  $K(F/I) - K(F/I) : E : T K(F/f) - K(F/f) : E: T(0/f) -$ ,  $K(F) - K(F) : H: R(0/f) : T(0/f) -$ .

10. МЕТОДЫ ИССЛЕДОВАНИЯ ДЕФОРМАЦИОННЫХ СВОЙСТВ ТВЕРДЫХ  $TER:$ 

 $D-R(O/n)$  ,  $D(V/n)-R(O/n)$  ,  $D-R(O/n)$  ,  $D-E(O/n)$  ,  $D-T(O/n)$  $D-R(O/\Pi):H(O/\Pi) -$ , D-T:R:Q(O/n)-, D-R(O/n):T(O/n)-.  $D-K(O/I):T-$ ,  $D-R: T(O/I)-$ ,  $D(V/I)+R(F/I): T(O/I)-$ ,  $D-K(O/I):T D-H(O/R): I(O/R) -$ ,  $O(V/R) - R(V/R): R(O/R) -$ ,  $D-A(O/R): I(U/R) -$ ,  $D-T(0/\Pi):P(0/\Pi)$ -,  $D-Q(0/\Pi):T-$ ,  $D-E(0/\Pi):T(0/\Pi)$ -,  $D-1(L/M):R-$ ,  $D-R(O/\Pi):N-$ ,  $D-R(O/\Pi):P(O/\Pi)-$ ,  $D-R: T(O/\Pi):Q D-R$ :  $(L):T(0/\pi)$ - ,  $D-R:T(0/\pi):N(0/\pi)$ - ,  $D-R:T:N(0/\pi)$ - ,  $D - R : T : P (Q/n) -$ 

## 11. МЕТОДЫ ЭЛЕКТРОННО-ОПТИЧЕСКИХ ИССЛЕДОВАНИИ ТВЕРДЫХ ТЕЛ :

 $Q-E(O/n):P-$ ,  $Q(Y/n)-Q(Y/n):P-$ ,  $Q-Q_iP:E(O/n)-$ ,  $Q-T(O/n):E_iP Q(Y/\eta) - Q(Y/\eta)$ :E:P - ,  $Q(Y/\eta) - Q(Y1)$ :E:P - ,  $Q(Y, Y1/\eta) - Q(Y)$ :E:P - , Q-T(0/n):E:P-, Q-E:P: I(L/n)-, Q-Q:H(0/n):P-, Q-C:T;P-, 0-Ε:Α(0/Π):P-, Q-R(0/Π):Ε:P-, Q(L/A)-G: T(0/Π):P-,  $Q-E$ ; T:P: A(0/n) - , Q-Q:H:P: R(O/n) - , Q(L/n) -Q(L/n) :T(O/n) :P: E - $Q-Q: T(O/\Pi): P:E(O/\Pi) -$ ,  $Q-H:T(O/\Pi): E:P -$ ,  $Q-Q:HT(O/\Pi): P -$ .

12. МЕТОДЫ ТЕПЛОФИЗИЧЕСКИХ ИССЛЕДОВАНИЙ: Т-Т(0/л)-, T-Т1(0/л):T2(0/л)-, T(V/л)-T(0/л)-, T-J-, T-Н:Т(0/П)-, T-T1(0/Л):T2(0/Л):Н-, T-T:Н(0/П)-, T-T(0/Л):Н-Т-Т **( 0** /л):Н(О/П) - , Т-Г (0/Л):В(0/П) - . Т(У/л)-Т(0/Л):ЖО/П) - , Т -ТЮ/л **):0 -** , Т(У/Л)-Т(0/Л): 1 (Ь) - , Т-Т(0/Л ):Р - .

13. МЕТОДЫ РЕНТГЕНОВСКИХ ИССЛЕДОВАНИЙ:  $G(Y/\eta) - G -$ ,  $G - G -$ ,  $G(Y, Y1/\eta) - G(Y1) -$ ,  $G(L/\eta) - G(L/\eta) -$ С(У/Л)-0(Г/Л) - **,0** .(Ь/Л )-А **( 0** /П) - ,3(С/Л )\*а 1 тю/п) - ,• е(с/л)-С«У -  $G(L/\pi) - G(L/\pi): T -$ ,  $G(Y/\pi) - G(Y/\pi): T(O/\pi) -$ ,  $G(Y/\pi) - G:T(O/\pi) -$ , G(L/л)-G:T(0/п)-, G-G:T(0/л)-, G(Y/л)-Q(Y/л)-, G(L/л)-А(О/П), G(Y/л)-G:Ҹ(Q/П)-, G(Y/л)=G:н(O/П)-,  $G(C/\eta) - G \cdot T \cdot H(O/\eta) -$ ,  $G - G \cdot R \cdot T(U/\eta) -$ .

14. МЕТОДЫ ИССЛЕДОВАНИЯ ТВЕРДЫХ ТЕЛ В ИОННЫХ И НЕЙТРОННЫХ ПУЧКАХ I

 $A(Y/\eta) - A(Y/\eta)$ :Н:<sup>0</sup> = , А=T(0/ $\eta$ ) 1P1Ë = , A(L/ $\eta$ )-H:P1T(0/ $\eta$ ) = , A(L/л)-Н:Р:Т (0/П) - • **A(L/л)-H(0/П)** 1<sup>P</sup>:Т(0/П) - • A-Н:Р:Т(0/П):А(L/Л} ≤ , N(L/Л) =N(L1) 1 Н:Р - ,N(L/Л) -N(0/П) iH<sub>1</sub>P =,  $N(L/I_{\nu}Y/\Pi)-N(L1):H:P-\rho N(Y_{\nu}Y/\Pi)-H(O/\Pi):P IN(Y)$  ; T(0/n) =  $N(Y/\eta)$ -H:P:T:N(O/fi)-,

15. МЕТОДЫ АКУСТИЧЕСКИХ ИСТЛЕДОВАНИЙ ТВЕРДЫХ ТЕЛІ  $Z(F/\eta) - Z(F/\eta)$  ,  $Z(Y, Y1/\eta, F) - Z(Y, F) -$ ,  $Z(Y/\eta, F) - Z(Y1, F) -$ 2(F,V/л)-2(F, O/П): - 2(F/л)-2(F/л):Т (O/П)-, Z(F/л)-Z(F/л)<sup>1Ha</sup>; 2(F,V/л)-2(O/П<sub>c</sub>F/л):T-, Z(F,V/л)-2(F,O/п):T(O/П)-,  $Z(F, V/I) - Z(F, 0/\Pi) : K(0/\Pi) -$ ,  $Z(F/I) - Z(F/I) : H(0/\Pi) -$ , 2(Р,У/л)-2(Р/П)»0(О/П) - . 2{Р,У/л)-2 **( 0** /П.Р):Т **( 0** /П):Р{0/П) -

Как видно из полученных результатов, разнообразие методов достаточно велико, однако все же существенно меньше, чем теоретически возможное. Последнее может быть повольно просто оценено относительно методов. различающихся  $\overline{10}$ пункту I из I.3 (с. 10). Есйствительно, пусть нажняя опенка числа основных измеряемых величин (см. перечень, с. 20) составляет 14, а физических воздействий - 15. Тогда общее разнообразие возможных методов будет

 $I4 \times 2^{15} \sim 0.7 \cdot 10^{7}$ .

Разносбразие практически используемых методов составляет величину порядка нескольких сотен, что на 4 порядка меньше теоретической оценки. В значительной степени это связано с стсутствием теории и техники для проведения многопараметрических экспериментов, а также с низким уровнем  $AB$ томативании эксперимента.

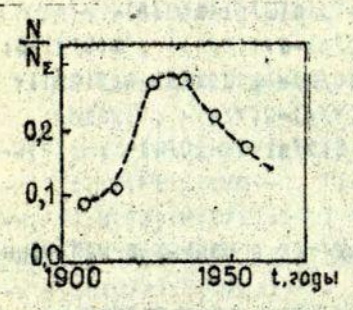

Рио. 3. Функция распрепеления открытий наиболее  $M3$ вестных явлений по времени в области бизики твердого тела.

N - число новых методов. предлагаемых в течение каждых IO лет, N<sub>F</sub> - сощее число предложенных методов.

В [7] автором были получены данные относительно поведения функции плотности открытия наиболее ИЗВЕСТНЫХ НОВЫХ МЕТОДОВ В физике твердого тела (рис.3). Оказалось, что максимум на кривой приходится на 30-40-е годы, а в настоящее время существует тенденция спада. Ход кривой, по-видимому, связан с развитием квантово-механических представлений  $\mathbf{c}$ твердом теле, а также  $\overline{c}$ развитием аналоговой электроники и возможностей ручного эксперимента.

Можно предположить, что следующий этап откры-

тий новых методов исследований будет связан с внедрением автоматизации и переходом от качественных методов исследо-

ваний к количественным. Это приведет к осуществлению более сложных методов, соответствующих экзотическим сейчас символическим записям, как, например:

## U-I:Z:J:H:W:K:T:P:R:Q:G-

Экспериментальные установки с такими возможностями позволят получать об объектах исследований достаточно полную информацию с высокой степенью достоверности.

Разработка приводимого или иного варианта языка описания различных экспериментальных методов и широкое .его применение позволили бы значительно упростить целый ряд проблем, связанных с обменом научными результатами. Например, экспериментатор смог бы вместо громоздкого списания своего метода привести символический код из каталога методов и дать основные стличительные особенности его варианта, если таковне имеются. Составление каталога методов и последующее его пополнение - это трудная задача, однако вполне реальная, особенно при широком использовании ЭВМ и организации специальных групп в соответствующих головных институтах. Описанный язык позволит, например, в значительной отепени автоматизировать получение так называемого банка данных по методам исследований в области физики твердого тела. Общий язык позволит различным исследователям пополнять банк данных свежей информацией. Это, в свою счередь, сделает реальным решение следующих задач.

I. Получение справок по реально существующим методам и их комплексам.

2. Спределение групп методов, с которыми связан интересующий физика метод.

3. Автоматическая генерация новых групп методов, отсутствующих в банке данных. Для этого потребуется пополнить предлагаемую грамматику языка правилами-ограничениями, вытекающими из физических соображений.

4. Спределение расширений методов, интересующих физика.

5. Наконец, данный язык может явиться элементом языка программирования экспериментов, например, по символьной записи метода может быть найден комплекс программ, требующийся для проведения эксперимента.

## I.6. Базовие методы исследований в области физики твердого тела

Вопрос выбора экспериментальных методов исследований в области физики твердого тела можно сформулировать аналогично вопросу выбора объектов исследований. Анализ показал. что. как и в случае выбора объектов, частоты используемости различных методов не следуют закону разномерного распределения.

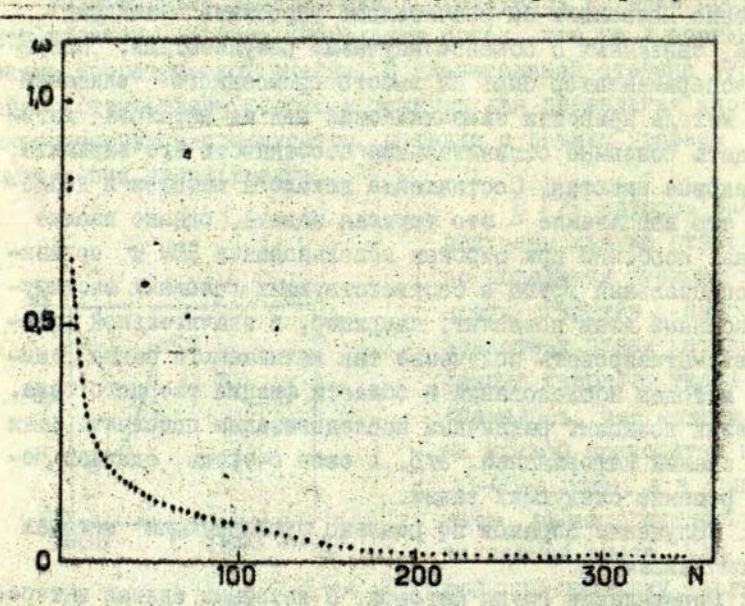

**IFR** 

Рис. 4. Ранкированная зависимость частот использования (ω) экспериментальных методов (N) в области физики твердого тела. (N - ранжированный номер метода.)

Из рис. 4 видно, что имеется небольшое количество методов с очень высокой частотой использования. Приблизительно 6% наиболее популярных методов использовано в 50% работ экспериментаторов. Аналогичный результат получен и при анализе журнала ФТТ (I4 -> 50%). Это дает основание полагать, что в физике твердого тела существуют типовые методы исслепований, которые назовем базовими. Вывои кажется вполне естественным, поскольку применение каклого метода невозможно без длительной сталии его теоретического обоснования. кроме того, любой метод связан с возможностями измерительной техники. экономическими затратами и. что самое главное, с комплексом физических свойств исследуемых объектов. разнообразие которых. Как мы видели из І.2. с учетом частот ИСПОЛЬЗОВАНИЯ НЕ ОЧЕНЬ ВОЛИКО.

Далее приведем 50 популярных (базовых) в бизике тверпого тела методов, упорядоченных по типу измеряемого пара-**Merpa.** 

--------------------------KOJ METOJA - HASBAHME METOJA (MACTOTA MCDOJASOBAHMA METOJA)-N  $1(L/I) - 1(L1)$ : T- · CREKTPH 60 TO NOMMHECHEHIMM (127)<sup>2</sup>-1 1(L.V/n)-1(L1/n):T- КИНЕТИКА ФОТОЛЮМИНЕСЦЕНЦИИ (37)-2 I(L)-I(L1/n):T(O/n)- CREKTPN BO36YWAEHWA ФОТОЯНИМИЕСНЕННИМ (28)-3. I(L/n)-I(0,L1): T- СПЕКТРЫ ФОТОЛЮМИНЕСЦЕНЦИИ. ВОЗБУЖДЕННЫЕ **ЛАЗЕРОМ (381-4**  $I-E(0/n):I-3$   $I-3$   $I$   $E+T$   $PQ$   $I$   $M$   $M$   $H$   $ECI$   $E$   $H$   $I$   $M$   $A$   $I$   $I$   $I$   $I$   $I$ I1(L/n)-IIL/n): T- CREKTPN ONTWHECKOFO NOF NOWEHUR (204)\*6 I1(L/A)-I(L/A): T(O/N)- TEMMEPATYPHAR SABUCUMOCTЬ CREKTPOR ON ТИЧЕСКОГО ПОГЛОШЕНИЯ (38)-7 11(L/Qn)-1(L/л, Y/П)- лихроизм (28)-6 I1(LUK/A)-I(LUK/A):T- CREKTPN WK-NOFAOWEHUA (190)-9 12(L/n)-I(L1/n):I(L2, Y/n):T- CREKTPN KOMSWHAUMOHHOLO PACCE-ИВАНИЯ (133)№-10 12-1(Y/n)- ФОТОРАССЕИВАНИЕ (28)-11 12(L/n)-I(L1/n):I(L2,Y/n):T(O/n)-TEMMEPATYPHAR 3ABMCMMOCTb СПЕКТРОВ КОМБИНАЦИОННОГО РАССЕИВАНИЯ (26)-12  $13(X1/I, X2/I) - I - MMKPOCKONIMA B OFPANEHHOM CBETE (86)<sup>2</sup>13$ 13(LИК/Л, Y/П)-1(LИК/Л, Y/П): Т- СПЕКТРЫ ИК-ОТРАЖЕНИЯ (33)-14 13(L/n.Y/n)-1(Y/n)- СПЕКТРЫ ОТРАЖЕНИЯ ИНТЕГРАЛЬНОГО СВЕТА (19)-15  $14(L/n, Y) - 1(L/n, Y/T) - CREKTPW PEDOMDEHMR (24) - 16$ 14(L/n, Y/n, Y1/n)-1(L/n, Y2/n)- СЛЕКТРЫ ДВУЛУЧЕПРЕЛОМЛЕНИЯ (23)-17 J-U(O/л): Т- ВОЛЬТАМПЕРНЫЕ ХАРАКТЕРИСТИКИ /BAX/ (236)\*18 J-U(O/A): T(O/N)- TEMPEPATYPHAR SABUCUMOCTL BAX (150)<sup>2</sup>19 J-U:T(0/A)- ПРОВОДИМОСТЬ В ЗАВИСИМОСТИ ОТ ТЕМПЕРАТУРЫ (50)\* 20 THOTAGEMENT THING SCHOOL INTE ACTORDED

Л-И: 1(0/Л) - ФОТОПРОВОДИМОСТЬ (96)<sup>2</sup>21  $J - Ut$  (L/n)- СПЕКТРЫ ФОТОПРОВОДИМОСТИ (37)-22  $J(F/I)$ -U $(F/I)$  - ЧАСТОТНАЯ ЗАВИСИМОСТЬ ПРОВОДИМОСТИ (47)-23 ЛГ/П)-ЩР/П)|Т(0/ <sup>Л</sup> ) - ТЕМПЕРАТУРНАЯ ЗАВИСИМОСТЬ ПРОВОДИМОСТИ ОРИ РАЗНЫХ ЧАСТОТАХ ( 41) *-2.Ц*  J(F)-U(F):T(O/л)- ТЕМПЕРАТУРНАЯ ЗАВИСИМОСТЬ ПРОВОДИМОСТИ ПРИ ФИКСИРОВАННЫХ ЧАСТОТАХ (33)-25 0-1(О/Л) - ВЕНТИЛЬНЫЙ ФОТОЭФФЕКТ (29)-2 б  $U-T(0/A) - T E$ РМОЭДС (74)<sup>2</sup>27 U-J: T(О/П): Н(О/Л) - ЭФФЕКТ ХОЛЛА (Ч7)-28 В-Н(0/Л) - МАГНИТНЫЙ ГИСТЕРЕЗИС (76 ) <sup>Л</sup> 2 9 **В-Н(0/П): Т(0/Л)- ТЕМПЕРАТУРНАЯ ЗАВИСИМОСТЬ МАГНИТНОЙ ВОСПРИ-**ИМЧИВОСТИ (49)-30 К( $F/I$ Л)-Н:К( $F/I$ Л): I- СОЛИДЭФФЕКТ /ЯМР/ (1Ч2)-31  $W(F/I)$ -Н(0/Л):М( $F/I$ ): Т- ЭЛЕКТРОННЫЙ ПАРАМАГНИТНЫЙ РЕЗОНАНС(15Ч)\*33  $W(F/I)$ -Н« $W(F/I)$ ): T(O/П)- ТЕМПЕРАТУРНАЯ ЗАВИСИМОСТЬ ЭПР (Ч6)-33  $D(V/I) - R(U/T):T(O/T) -$  ДИЛАТОМЕТРИЯ (28)-34  $D(V/I) - R : T - NOM3YHECTb$  (36)-35  $D(V/I) - R(O/I) - TENYYECTb$  (102)-36  $D(V/A)-R(O/I) - nP E A E R R P O H O C T M$  (22)-37  $M(X/f) - T(0/f) - M\phi\phi$ узия вещества (77)\*38  $D(V/f) - R: T(O/T) - T EPMO C T P Y H U U H 8 (35) - 39$  $D-R: T(0/\eta) - \eta \text{MACTW-HOCTb}$  (50)<sup>\*</sup>-40 Q-U:Q(Y/Л):Р- ЭЛЕКТРОНОГРАФИЯ (109)-41  $Q(X1/J, X2/J) - Q:H:P - 3JEKTPOHHAR MMKPOCKONMR (253)<sup>*</sup> 42$  $-T(0/0) - 3AKANKA - 0TKMT (339)^{24}43$  $T-T(0/n) - TEN OEMKOCTb (92)^{+44}$  $T(X1, V/p) - T(X2, 0/p) - TENOOPOBOQHOCTb (64)*-45$ Т-Т ( 0/П) - ПЛАВЛЕНИЕ, КРИСТАЛЛИЗАЦИЯ (75)\*-46 G(Y/Л)-G- РЕНТГЕНОГРАФИЯ (173) 47  $G-G(C/.):T(O/n)$ - СПЕКТРЫ ЯДЕРНОГО ГАММА-РЕЗОНАНСА (6Ч)<sup>\*</sup> 48 А-Н:А(L/Л):T(0/П):P- ИОННАЯ БОМБАРДИРОВКА (99)<sup>\*</sup>49 N(Y/Л)-N(Y1,L/П):Н:Р- РАССЕЯНИЕ НЕЙТРОНОВ (35)-50 При м е ч а н и я . I . Значком\* отмечены методы,

приведенные в 50% обследованных работ. •; -—  $2.$  Таблица подготовлена по РЖФ(ТТ) » 2,3,4,5,6 за 1974 год.

Свойства этих методов будут рассмотрены в дальнейшем.

## 2. Особенности обработки данных в области физики твердого тела

## 2. І. Разносбразие экспериментальной информации в области физики твердого тела

Анализ обширного материала показывает [2], что в физике твердого тела активно используются четыре способа представления экспериментальной информации:

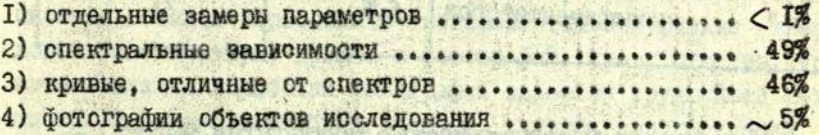

Одиночный замер как результат всего эксперимента  $Te$ перь стал крайне редким, а замеры, приводимые в виде таблиц. всегда можно отобразить в виде соответствующих графических зависимостей, что и было сделано автором цри спределении процентного распределения способов представления информации. Кривне. стличные ст спектров. - это, как правило.  $38$ висимости либо типа степенных полиномов, либо типа  $\overline{10}$   $\overline{10}$   $\overline{10}$   $\overline{10}$   $\overline{10}$   $\overline{10}$   $\overline{10}$ зательных функций. Информация типа 2) и 3), как правило. представляется (в 60% случаев) в виде совокупности TOYOK (в среднем около 20 на кривую); другой способ представления (в 40% случаев) - непрерывные кривые.

В табл.3 приведены средние и максимальные (для кремния) показатели в перечне на один образец, полученные в результате анализа ФТТ.

Интересно отметить, что, если принять максимальные оценки за показатели детальных исследований веществ. то возможности современных способов исследований объектов, которые вызвали интерес физиков, удовлетворяются менее, чем на 9%. В случае, если под детальным исследованием одного. вещества понимать хотя бы однократное использование имею-ЩИХСЯ МЕТОДОВ ИССЛЕДОВАНИЯ, ТО УПОМЯНУТЫЕ ВОЗМСЖНОСТИ удовлетворяются менее, чем на 1%.

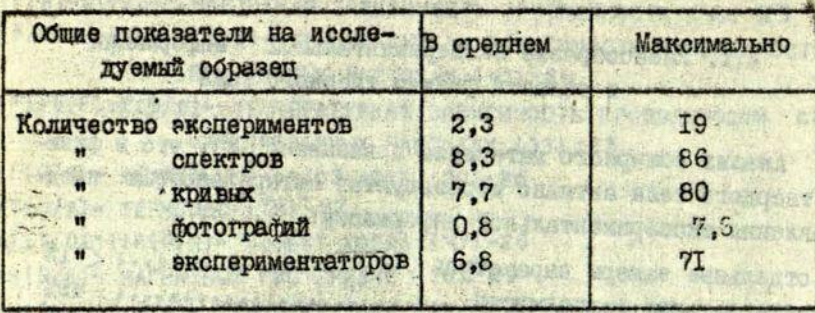

2.2. Разнообразие обработки результатов экспериментов в области бизики твердого тела

Разнообразие обработки экспериментальной информации зависит от качества и разнообразия самой информации. а также от разнообразия в интерпретации результатов, что, в свою очередь, зависит от развитости теории, объясняющей явления исследуемых объектах.

Обработка экспериментальной информации в области бизики твердого тела становится систематическим явлением. Анализ ФГТ показивает, что около 60% экспериментов подвергается обработке. Вычислительные машины при этом используются в 7% случаев (включая задачи моделирования).

Обработка экспериментальной информации зависит от характера эксперимента. Согласно обследованию получено следуюшее соотношение количественных и качественных экспериментов в области физики твердого тела:

количественный эксперимент  $-36%$ качественный эксперимент  $-64%$ 

При этом к количественным относились те эксперименты, в которых авторы получали количественные значения параметров исследований (например, энергия активации процессов, подвижность и концентрация носителей, геометрические параметры

дебектов и т.п.). Естественно. любой количественный эксперимент дает и качественные результаты. Но в данном случае качественным экспериментам относились лишь те, в KOTODHX авторы не получали численных значений параметров.

Выяснено, что не только количественные эксперименты требуют обработки результатов, но даже такие качественные исследования, в которых ставится вопрос типа "есть ačdekT нет эффекта", при слабом эффекте требуют обработки ланных (усреднение, вычитание фона и др.).

Было показано (2.1). что имеются тои основных информационных объекта обработки в экопериментальной физике твердого тела: спектры, кривне и фотографии. Сразу отметим. что автоматизация обработки фогографий является труднейшей технической и математической задачей, слишком дорогостоящей для современных лабораторий, поэтому этот объект мы  $-$  Daoсматривать не будем, тем более, что он составляет лишь 5%; в общем потоке экспериментальной информации.

Что касается состояния обработки кривнх и спектров, то оно достаточно хорошо мллюстрируется рис. 5. полученным автором в результате детального анализа ФТТ.

Как видим (рис.5). наиболее часто вотречающаяся задача связана с преобразованием координат опектра с последующим определёнием положений пиков полос. Другая типичная задача - преобразование координат кривых и определение угла наклона. Следует отметить, что как первая, так и вторая задачи не имеют однозначного решения.

Рассмотрим несколько подробнее первую задачу на примере оптических измерений. Пусть задан простой канал измерения спектров рентгенолюминесценции (рис. 6) при фиксированной температуре. Сигнал об интенсивности люминесценции Х, претерпевает, по крайней мере, следующие искажения:

- I) из-за нестабильности температуры сигнал X, будет промодулирован ее колебаниями;
- 2) из-за нестабильности рентгеновского пучка этот сигнал будет также промодулирован;
- 3) из-за оптических особенностей монохроматора полосы лиминесценции будут проинтегрированы в соответствии с его аппаратной бункцией;

9240

我在前的 小门

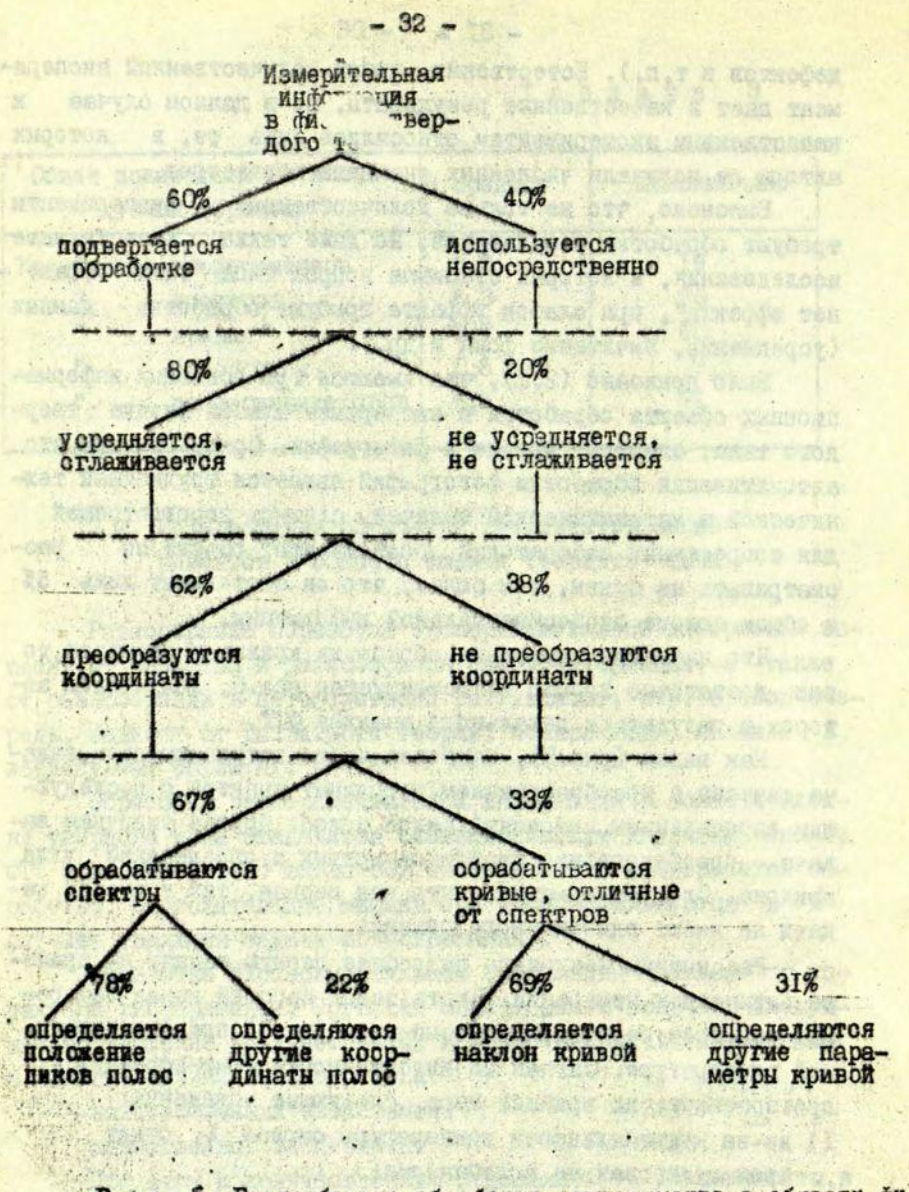

Рис. 5. Разнообразие обработки эксперимента в области бизики твердого тела.

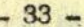

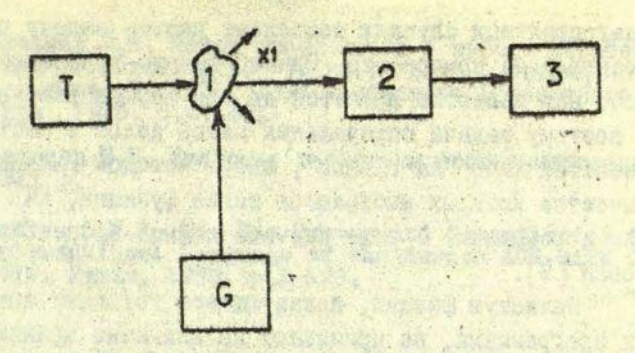

Р и с. 6. Преобразование информации в измерительном канале.

T - термическое воздействие, 6 - рентгеновское воздейст-<br>I - образец, 2 - монохроматор, 3 - фотоэлектронный умновие. житель.

- 4) из-за рассеяния света в приборах к Х, добавится боновый сигнал:
- 5) из-за спектральной чувствительности ботоэлектронного умножителя Х, будет нелинейно искажен;
- 6) явления усталости фотоэлектронного умножителя приведут к тренду сигнала, зависящему от параметров сигнала.
- 7) температурная, вибрационная и радиационная нестабильность элементов канала приведут к появлению шумов в сигнале.

Ясно, что даже частичный учет этих бакторов является очень серьезной вычислительной задачей. Которая должна решаться во время измерений. В то же время даже очень сложные программы и быстродействующие ЦВМ не позволяют существенно избавиться от искажений измерений. Отсюда понятно, почему первичная обработка измерений (которая, как правило, происходит вручную) в экспериментальной бизике твердого тела находится на примитивном уровне.

Однако, допустим, все же удастоя провести измерения достаточно высокого качества. Гарантирует ли это качественное решение наиболее часто встречающейся задачи вторичной обработки - определёние положений пиков полос в спектрах? Оказывается, что нет, поскольку для ответа на поставленный вопрос необходимо знать модели самих полос, что  $B$ наиболее

благоприятных случаях позволяет решить задачу разделения опектров на компоненты. Однако задача выяснения моделей полос, как известно является до сих пор не решенной проблемой и поэтому задача определения пиксв полос в настоящее время решается либо "на глазок", либо методом шаблонов [8], в. качестве которых выбираются такие функции, как гауссиана или лоренциана. В ряде случаев данный процесс автоматизирован [9].

Зачастую физики, пользующиеся готсвыми автоматическими программами, не принимают во внимание крайнюю приблизительность этих аппрокоимаций, поэтому такие программы видают ложную информацию о полосах. Причина этого в том, что более или менее сложный спектр может быть разложен на любое число компонентов в зависимости от желаемой степени приближения, точности счета, исходных посылок и других факторов. -

Автор пслагает, что наиболее целесосбразное решение проблемы осотоит в введении режима диалога с ШМ в качестве основной процедуры при разложении спектров. В подобной диалоговой системе сказывается возможным максимальное использование аппаратурой информации, известной физику, но, как правило, не алгоритмизуемой. ЦВМ в данном случае реализует вычисления по заданным формулам, готовит вою информацию в максимально наглядном виде и осуществляет ее динамическое отображение, например, на дисплее. Физик производит подбор моделей, задает известнуе ему из других исследований параметры моделей, убирает некачественные участки спектров и, учитывая информацию о возможном характере фона, определяет разумную стратегию разложения спектра.

Одна из подобных диалоговых систем, получившая название БАРИАТОР. была разработана для обработки экспериментальных данных в области физики твердого тела [10, II].

## **JMTEPATYPA**

was the present and their instance file them - perch we have assumed an accord and the annual series of a periodical enterses a ovr , pance when grands trues own presen some

343 с. Налимов В.В. Планирование эксперимента. М., 1966.

2. Кузьмин Ю.Я. Метод графа связи в выборе стратегии автоматизация экспериментов. - В кн.: Системы автоматизации<br>научных исследований 1975, Тезисы докладов Всесоюзного со-вещания, Рига, 1975, с.47-49.

М., 1975, ЭН с.

4. Backy : I.W. - In: The Syntex and Semantics of the Proposed International Language of the Zurich ACM-GAMM Con-.<br>ference. ICIP. Paris, 1959, p.1-123.

5. Хомский Н. О некоторых бормальных свойствах грам-матик. В кн.: Кибернетический оборник. Вып.5. М., 1962,

6, Гинзбург С. Математическая теория контекстно-ово-

7. Кузьмин Ю.Я. Системный подход в задачах автомати-<br>зации фазического эксперимента. - В.Кн.: Автоматизация на-<br>учных исследований. Рига, 1972, с.106-130.

8. Костромина Н.А., Гананаева Н.Н. Исследование комплекссобразования европия с жизтилентриаминцентацетатом т. 14, вый. 2, 1971, с. 302-305.

9, Гайлитис А.А. Разложение сложных кривых на состав-

IO. Закис Ю.Р., Кузьмин Ю.Я., Кузьмина Л.М., Москальо-<br>нов А.В., Пуце Л.Р. Анализ спектров в системе "человек - машина". Т. прикл., спектроскопии", 1972, т.17, вып.б. с.

И. Кузьмина Л.М., Назарова А.Н., Ималоговая система<br>для обработки спектров - ВАРИАТОР. - "Учен. зап.Латв. ун-та"<br>1975, т.225, с.104-110.

So find of he was the parts
#### **JIR 53.08:539.2**

#### Ю.Я. Кузьмин. Т.Н. Павлова

as Pat ...

## КОМПЛЕКСНЫЙ ЭКСПЕРИМЕНТ В ОБЛАСТИ ФИЗИКИ ТВЕРИОГО ТЕЛА

Предложен опособ определения структуры комплексных экспериментов на основе анализа частот совместного использования методов в экспериментах. В результате применения между различными експериментальными методами. Приведен граф связи для 50 наиболее популярных в об-

ласта физики твердого тела методов.

#### Комплеконость эксперимента

Для оовременного эксперимента характерна комплексность, т.е. использование наряду с основным для данного эксперимента методом вопомогательных, дополняющих основной метод.

Использование комплексных экспериментов вызвано многими причинами. Во-первых, немало методов, дающих результаты, для однозначной интерпретации которых необходимы дополнительные сведения, получаемые другими методами. Например, для интерпретации рекомоинационных процессов в твердом теле необходимо использовать не только люминесцентные и абсорбционные методы, но и группы электрических методов, допустим, проводимость, уточняющую знак носителей.

Во-вторых, существуют методы, обработка результатов которых возможна лишь после замера дополнительных параметров, спределяемых другими метолами.

Наконец. иросто может стоять зацача поиска корреляции между двумя (или более) разными методами, используемыми для одного и того же объекта исследований.

Во всех перечисленных случаях часто представляют ингерес эксперименты, в которых разние методы применяются в одно и то же время на одном и том же образне объекта исследования. Типичен случай, когда в образне происходят необратимые изменения и при этом использование результатов одного метода в других методах, реализованных стдельно, либо невозможно (например, образец разрушается полностью), либо связано с пополнительными трудоемкими процедурами (пересчет данных по отношению к определенному состоянию объекта, эталонные измерения для возможности сравнения разных данных, измерение ряда вспомогательных величин и т.л.). Другой случай связан с длительностью осуществления методов. тогда одновременное использование этих методов значительно ускоряет эксперимент.

В настоящей работе рассмотрен вопрос комплексности современного эксперимента в области бизики твердого тела на основе материала, обобщенного из Реферативново журнала "Физика" (РКФ (ТТ) за 1974 год (№ 1-5) и курнала "Физика твердого тела" (ФТТ) за 1973 год.

Начнем с результатов исследования распределения частот использования комплексных экспериментов в зависимости от числа совместно примененных в них методов (см. рис. I).

Наблюдаемое отличие кривых легко объяснить тем, что в рейератах не отражается инйормация по неосновным. с точки зрения каждой конкретной работы, методам. Как видим, свыше половины экспериментов все еще не являются комплексными, а использование более 5 методов в одном эксперименте - редкое событие.

Эти данные представляют интерес, особенно для задач автоматизации в области физики твердого тела. Научно-исследовательская автоматизированная система, удовлетворяющая требованиям современного эксперимента, может включать в себя не более трех-четырех методов, при этом она на ЭСА

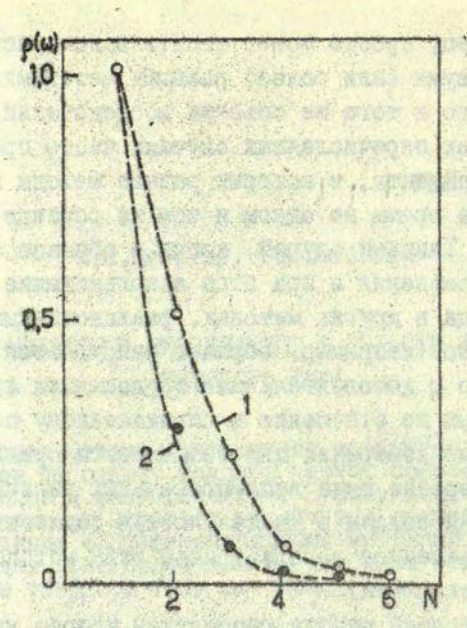

Рис. І. Распределение частот экспериментов р( $\omega$ ) в зависимости от числа совместно использованных в них методов N.

I - кривая по данным из РКФ(TT); 2 - кривая по дан-HEM M3 OTT.

будет отвечать запросам экопериментаторов (в отношении комплексности).

Чтобы оценить сложность такой системы, нужно выяснить, сколько входных и выходных каналов она должна  $00$ держать, какова сложность регулирования источников воздейс твий на объект исследования и какова сложность обработки измерений во время эксперимента. Ниже последовательно будут рассмотрены все эти вопросы.

Часло входных и выходных каналов для типового комплекса можно определить разными способами. В данном случае был проведен анализ списка методов (см. с.20-23 настоящего сборника) с учетом частоты использования каждого метода. Результат анализа стражен в табл. І.

## Таблица І

Частота использования данного Количество воздейстколичества воздействий вий в одном методе для 350 методов для 20 популярных методов  $755$ **T772** I ß 2573 **I364** 3 **I237**  $757$ 4 28  $\Omega$  $\overline{5}$  $\Omega$  $\Omega$  $\overline{6}$  $\Omega$  $\Omega$ 

Применимость разного числа воздействий в методах

 $-39 - 3$ 

■ 第 8 8 秒

要。

88

Из рис. І и табл. І получаем, что наиболее частый экоперимент имеет один канал определения соновного параметра объекта исследования и до трех каналов воздействия на этот объект. Что это за каналы?

Чтобы ответить на этот вопрос, необходимо спределать частоты использования основных групп измерительных napaметров и частоты использования бизических воздействий на объект исследования по каждой из основных групп. Эта работа была проделана, результат приведен в табл.2.

Ранжирование частот использования каналов и групп измеряемых параметров позволяет установить процент охвата методов этими-каналами и группами. Соответствующие результаты обобщены в табл.3.

Покажем, как полученные данные можно использовать в практических целях. Для разработки универсальной методики эксперимента, покрывающей комплекс наиболее популярных методов, необходимо разработать средства (входные каналы и воздействия), покрывающие заданный процент охвата каналов, использованных в методах. Например, экспериментальная сис-

## Таблица 2

• Применимость воздействий для разных групп методов \*

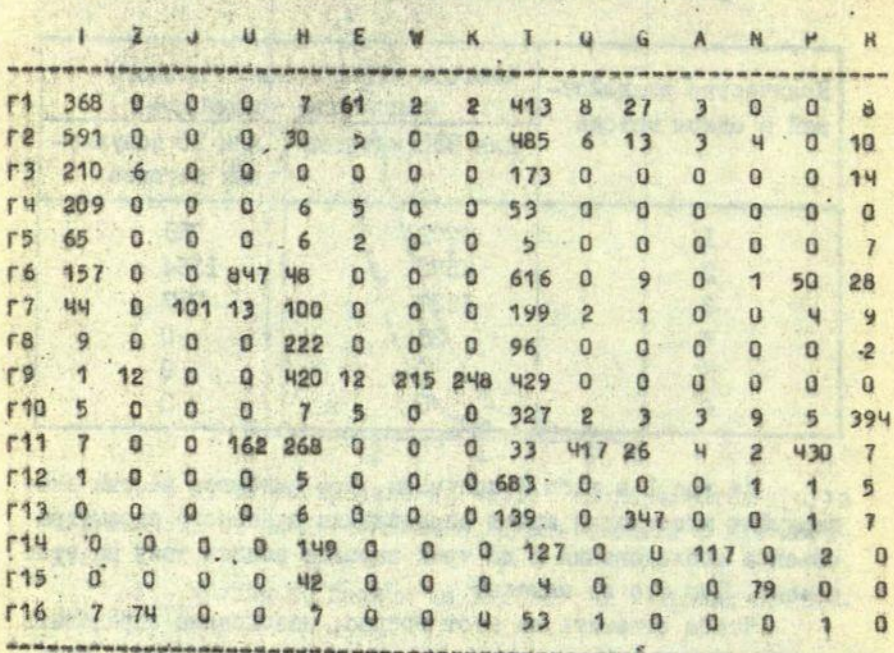

(App) 後出の片上にの気に THORNA H CARPEL

SONEWAY THE REPLACEMENT CONSOL

*PRACTOR* 

Percharged their state of spine

skyena de la precenza estado a prece

d fallidate or which color factorstation Mother reports a grandful the the

12 настоящего сборника. И е. Обозначения приведены на с.

**William Life** 

8798, 3 Steve

**ASSESSED FROM THE CONDENSION** 

.so-che users higher

-OLD RONAL BOX CONDENCING

HOEDIN SINCEWIN

E STREDENCHOI ONE A FUNDIL SPEARATION NO. 1984

FAME THAT LOCATE COMMAND DESCRIPTION AND ARREST WHERE THE COMMANDER OF THE COMMAND OF THE COMMANDER OF THE COMMANDER OF THE COMMANDER OF THE COMMANDER OF THE COMMANDER OF THE COMMANDER OF THE COMMANDER OF THE COMMANDER OF ew there don senoces weaker keeps com, wearing я, у танка внешала) два этого уграностият сем объек

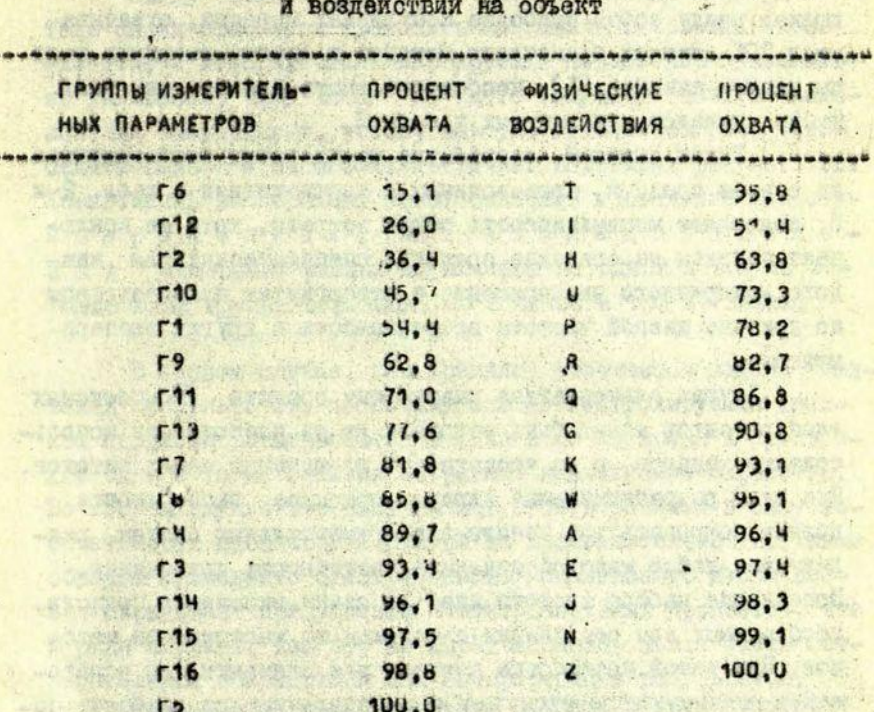

Охват Мазических методов каналами для измерений

тема, охватывающая 90% всех различных каналов, используемых в методах, по данным табл. 3, должна содержать не менее II входных каналов и не менее 7 каналов воздействий. Однако оказывается, что последовательность методов, реализуемых на основе ранжированных по частотам применимости каналов, не совпадает с последовательностью методов в порядке их популярности. Иными словами, процент охвата по каналам не ... совпадает с процентом охвата по методам. Например, в данном случае, задавшись процентом охвата по каналам (50%). получим, что экспериментальная система будет иметь входные. каналы групп Г6, ГІ2, Г2, ГІО и каналы воздействий т. 1.

Ясно, что подобная система не охватывает 50% наиболее популярных методов.

Интересно отметить, что для реализации 6% различающихся между собой наиболее популяюных методов, охватывающих 50% случаев применения методов в бизике твердого тела по данным анализа [1], необходимо иметь практически весь набор каналов, упомянутых в табл. 3.

Таким образом, разработка комплексных экспериментов на основе средств, производимых в соответствии с табл, 2 и 3. ПОЗВОЛЯЕТ МИНИМИЗИРОВАТЬ ОСЩИЕ ЗАТРАТЫ, ХОТЯ НЕ ИСКЛЮчает затраты на создание средств, специйических для каждого конкретного эксперимента и ствергнутых производством по причине низкой частоты встречаемости в других экспериментах.

Пругая альтернатива разработки средств комплексных экспериментов может быть основана не на частотности использования каналов, а на частотности применения самих методов. При этом разрабативаемые заранее средства эксперимента должны покоывать все каналы экспериментальных систем, реализующие набор методов заданной частотности применения. Пополнение набора средств идет по линии включения средств, необходимых для реализации следующих по частотности мето-.. дов. При такой постановке вопроса все элементы для образования комплексного эксперимента, использующего наиболее популярные методы, должны иметься в разработанном заранее наборе. Ниже приводится начало посленовательности подлежаних освоению каналов, исходя из ранжированного списка методов T. I.M. U.P.R.Q.G.K.W. Cущественный недостаток этой альтернативы в том, что канали должны быть избыточно универсальны, чтобы их можно было использовать в самых разных комбинациях в зависимости от конкретных экспериментов.

Врзникает естественный вопрос, существует ли ограничение разнообразия возможных комбинаций каналов в комплексных экспериментах? Ответ на этот вопрос будет получен в последующих разделах данной работы. Однако, прежде чем пе-

рейти к нему, отметим одну характерную особанность современного эксперимента в области бизики твердого тела.

 $-43 -$ 

Ввиду высокой степени сложности явлений в твердом теле физик старается проводить максимально простне эксперименты, в которых число варьируемых параметров максимально уменьшено, при этом он часто вынужден ставить комплексный эксперимент, чтобы, как уже отмечалось выше, избежать ошибок и неоднозначности интерпретации результатов. Комплексный эксперимент может означать проведение как о дновременных, таки последовательн и х измерений разных параметров на одном и том же образце либо группе образцов, но с одной и той же целью.

В первом случае, как правило, упрещается задача "сши-'вания" результатов, поскольку все не контролируемые сизи-. ком процесси разыгрываются в одно и то же время и производят одни и те же влияния на разные исследуемые параметры... Во втором случае эти влияния могут быть разными в силу необратимости процессов и разной их продолжительности. Таким образом проведение одновременного комплексного исследования скрадывает присутствие неконтролируемых процессов, что в ряде случаев, как это ни парадоксально, может иметь отрицательные последствия для интерпетации результатов.

Несмотря на принципиальную разкиму в двух способах организации комплексного эксперимента, автор не будет различать соответствующие методы. Это главным образом потому, что в рефератах, за редким исключением, не сообщается о способах организации комплексного эксперимента; кроме того, игнорирование этого различия существенно упрощает весь последующий анализ.

**STATE TO THE REAL** 

## Граф связи экспериментальных методов в области бизики твердого тела

В данном разделе будет рассмотрен предложенный  $OH$ ним из авторов [I] способ анализа комплексных эксперимен-TOB.

 $-44-$ 

Основная цель, достигаемая данным способом,- определение объективных структурных и количественных характеристик комплексных экопериментов. В качестве основного количественного параметра, спределяемого в данном способе, предложено использовать коэфтициент связи методов между собой. В простейшем случае он определяется как число проведенных экспериментов, в которых присутствует, по крайней мере, та пара методов, коэффициент связи между которыми ищется. Например, опубликовано 3000 экспериментальных работ, в каждой работе авторами использовались комбинации от I до 5 методов из общего числа 300 различающихся между собой метолов, при этом в 46 работах использовались совместно методы МІ и М2 (помимо прочих методов), значит коэффициент связи МІ и М2 по этим данным составляет 46. Вреденный таким образом коэффициент связи позволяет интегрировать разного рода информацию. Во-первих, наличие корреляции лежащих в. основе методов явлений, во-вторых, возможность единой интерпретации, наконец, взаимодополняемость и уменьшение неопределенности, характерной для разобщенного использования методов, техническую осуществимость пари методов и другую информацию. Короче говоря, высокое значение коэфициента. связи пары методов свидетельствует о наличии веских объективных причин и, следовательно, оно должно учитываться при разработке средств комплексного эксперимента. Это является альтернативой распространенному сейчас интуитивному подходу в решении подобных задач.

Перейдем к вопросу определения комплекса связанных между собой методов.

**人名罗克尔 的复数医学家 化环医克罗克 医生长性胃炎 医病毒 可是不** 

Комплексом назовем освокупность методов. имеющих ненулевно коэффициенты парных связей. at the company

**TO** 

68

◎ 2 半項

 $0.5500$ 

1096663 Q **Au 3u 66 8 000,** 

> a Ro Oc Roths  $6.909580090880$

年 ... R. R. D. C. C. D. Die

 $0.00000$ 

 $0.0001$ 

**RX 00 00** 

 $G_{\alpha}$ 

 $1.21 - 2.$ 

Для того, чтобы найти используемые в бизике твердого тела комплексы, можно предложить ряд бормальных процедур. Первая из процецую следующая. Упорядочив используемые бизике твердого тела методы, построим матрицу связи методов (MCM). Для этого заготовим шаблон матрицы следующего вила:

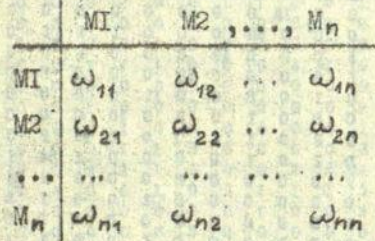

Анализируя эксперименты в области бизики твердого тела, будем заполнять MCM коэтлициентами парных связей методов - wii . Подобный анализ можно проводить по месяцам или годам выпуска соответствующих литературных источников либо пользоваться другим систематическим способом.

**THE R. P. LEWIS** 

Основная проблема здесь заключается в возможной громоздкости матрицы, что связано с большим п. Например, в случае 350 зафиксированных нами ранее методов получается МСМ в 122500 элементов. Чтобы облегчить работу по составлению МСМ, нужно уманьшить число элементов, в данном случае это можно сделать, учитивая лишь некоторую часть наиболее популярных методов, например, 49, охватывающих более 50% работ. Лля целей, которые будут обсуждаться в дальнейшем, введем в матрицу помимо экспериментальных методов, одну из очень частых процедур - "закалка-отжиг"  $00$ разца. В последнем столоце и последней строке матрицы будем фиксировать связи методов из MCM с методами, не вошедшими в MCM. По диагонали MCM фиксируются случая использо-Рания соответствующих методов изолированно от других.

## Матрица парных связей экспериментальных методов в области

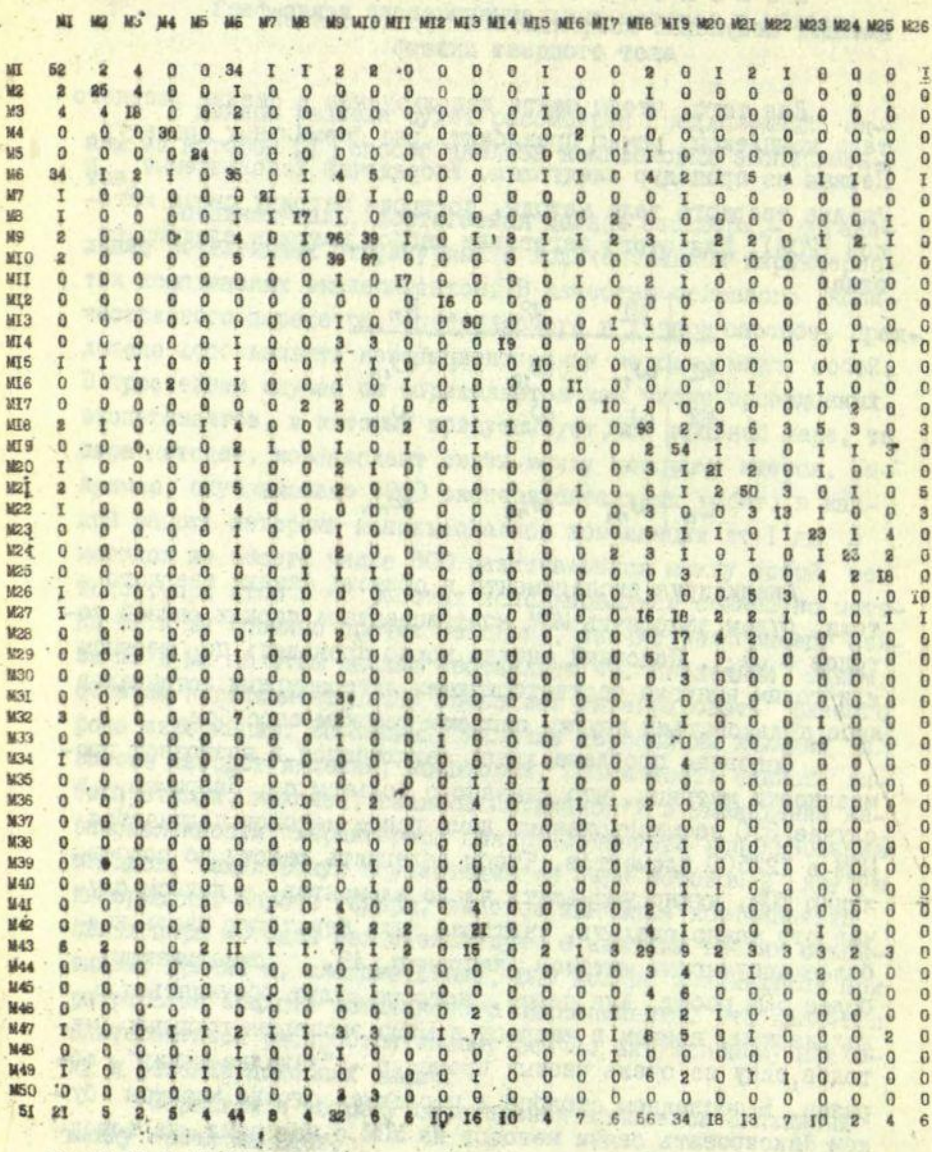

ME MA M3 M4 M5 M6 M7 M8 M9 M10 M11 M12 M13 M14 M15 M16 M17 M18 M19 M20 M21 M22 M23 M24 M25 M26

 $-46 -$ 

#### физики твердого тела

M27 M28 M29 M30 M31 M32 M33 M34 M35 M36 M37 M38 M39 M40 M41 M42 M43 M44 M45 M46 M47 M48 M49 M50 SI

miner them

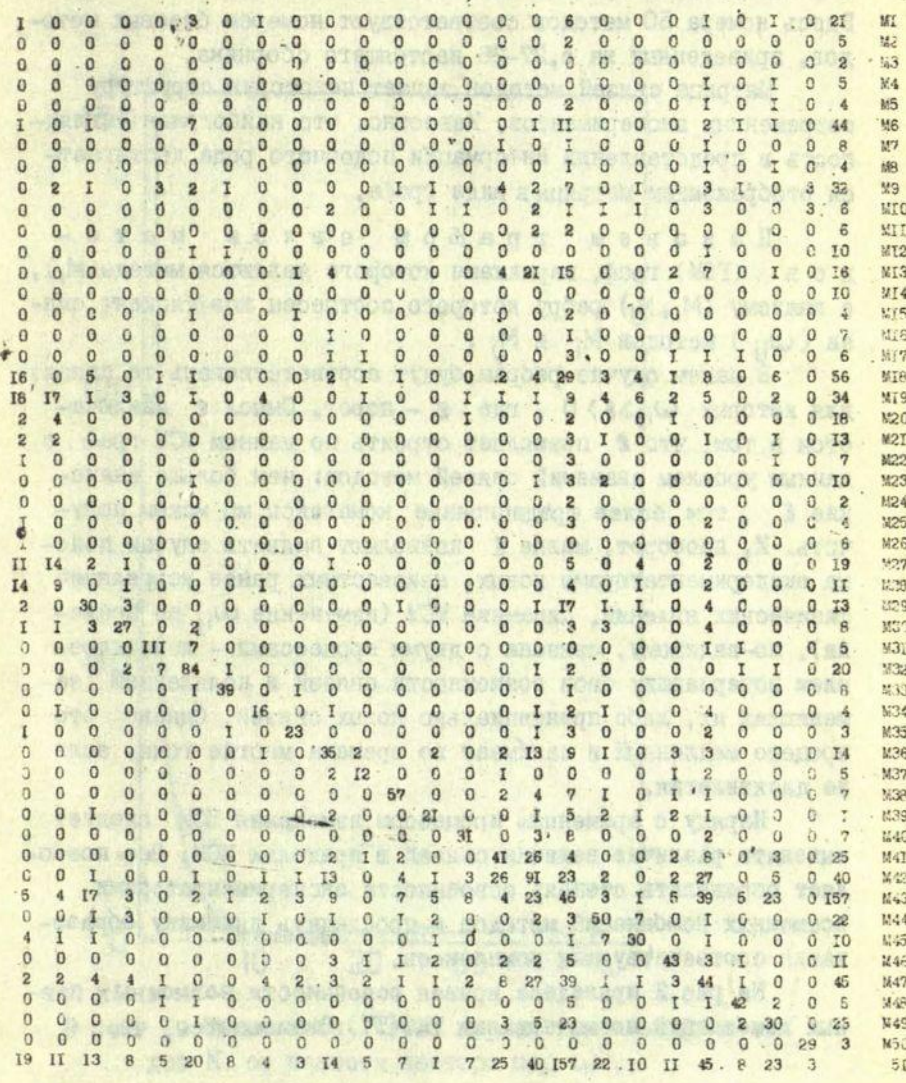

M27 M28 M29 M30 M31 M32 M33 M34 M35 M36 M37 M38 M39 M40 M41 M42 M43 M44 M45 M46 M47 M48 M49 M50 SI

. В табл. 4 показан общий вид МСМ для 51 элемента, построенной по материалам анализа РАФ(ТТ) № 1-5 за 1974 г. Здесь номера 50 методов соответствуют номерам базовых методов, приведенных на с.27-28 настоящего сборника.

- 75 -

ANDER PASSAGE MANUF

**O RYNCAR** 

Матрица связей методов задает некоторую структуру современных экспериментов. Известно, что наибольшая наглядность в представлении инбормации подобного рода достигаетоя отображением матрицы в виде граба.

Назовем грайом связи методов (ГСМ) граф, вершинами которого являются методы(М;), а каждому (M<sub>i</sub>, M<sub>i</sub>) ребру которого соотнесен коэййициент связи  $(\omega_{ii})$  методов М; и М;.

В нашем случае ребрам будут соответствовать те связи, для которых W<sub>ii</sub>>8>0, где 8 - порог. Смысл 8 заключается в том, что 2 позволяет строить по данным МСМ граф с данным уровнем значений связей методов: чем больше значение Е, тем более традиционные комплексы мы можем получить. И, наоборот, малне & позволяют внявить случаи поиска экспериментаторами новых, неизвестных ранее корреляций физических явлений, Динамика МСМ (изменение w<sub>ii</sub> во времени), по-видимому, связана с двумя процессами - исчезновением исчернавших свои возможности связей и появлением заменяющих их, либо принципиально новых связей. Однако это процесс медленный и занимает во времени многие годы, если не десятилетия.

Наряду с временным процессом изменения МСМ следует выделить различие величин связей в пределах МСМ. Оно позволяет определить степень освоенности экспериментаторами возможных комбинаций методов и проследить динамику образо-**ВАНИЯ СООТВЕТСТВУЮЩИХ КОМПЛЕКСОВ.** 

На рис.2 приведена кривая освоенности возможных парных комбинаций по материалам РКФ(ТТ). Оказывается, что

**Laurence Street** 

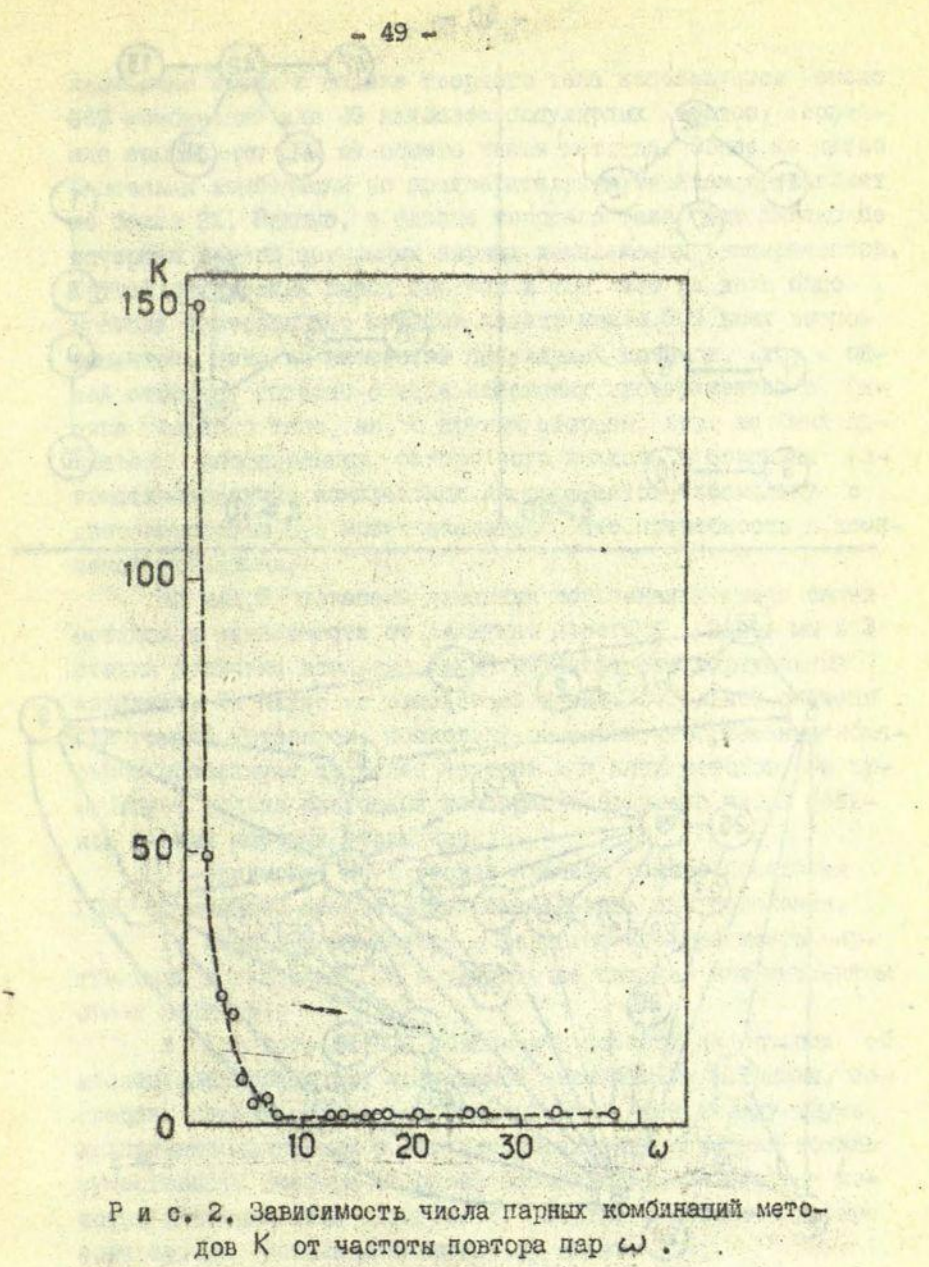

NATA ANY ANARA SERIA SERIA TENY APARTES AND RELEASED ON

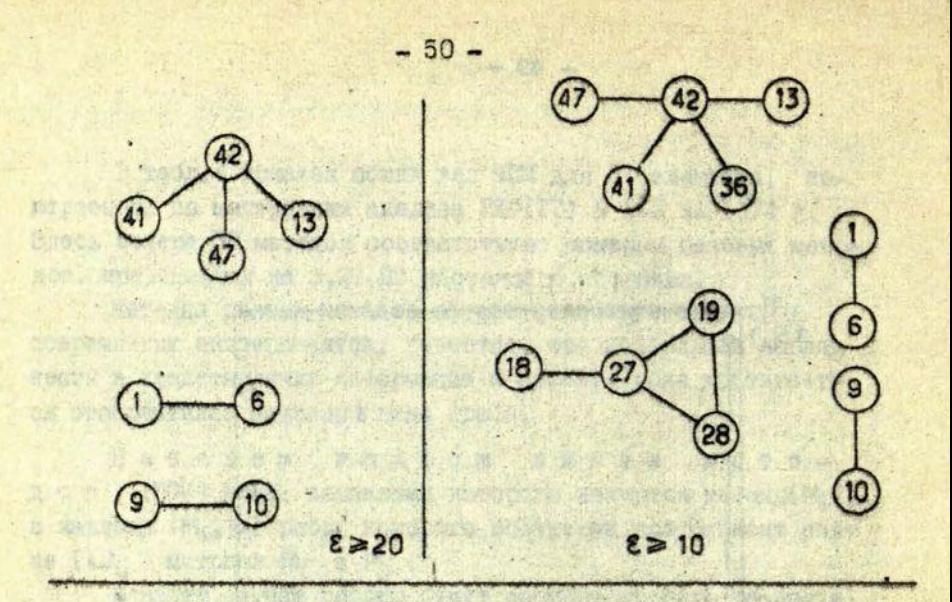

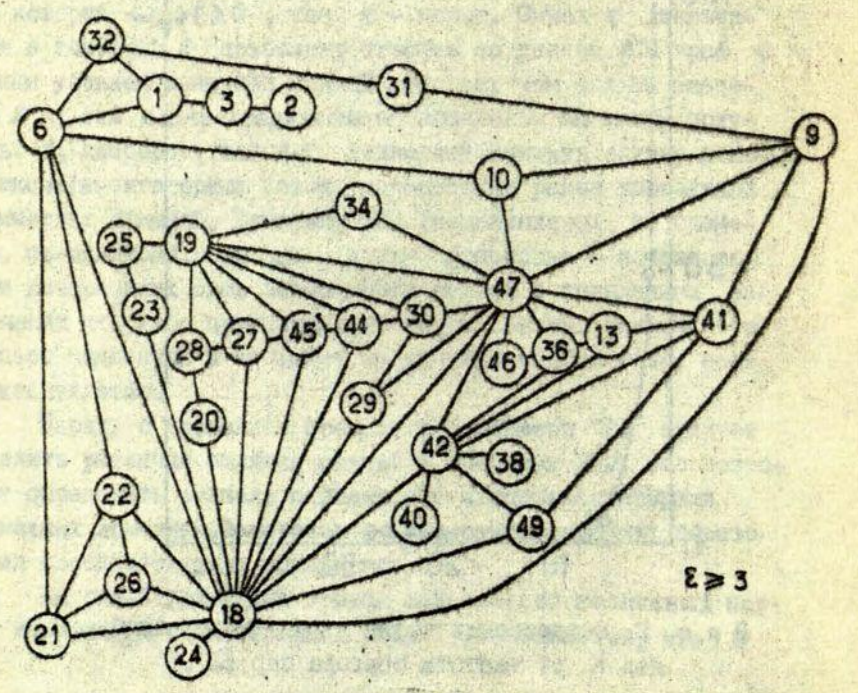

Рис. 3. Линамика образовалия графа овязи методов для разных значений порога £. Сбозначения соответствуют номерам базовых методов (см.с.27-28 наст.сб.).

настоящее время в бизике твердого тела используется около 26% комбинаций для 49 наиболее популярных методов, последние составляют 14% от общего числа методов. Общее же число освоенных комбинаций по предварительным оценкам составляет не более 2%, Видимо, в физике твердого тела еще далеко не исчерная резерв возможных парных комплексных экспериментов. Другой интересный вывод состоит в том, что на долю однократных повторов пар методов падает менее 50% всех экспериментов. даже во множестве популярных методов. Это, с одной стороны. Говорит с весе поисковых экспериментов в бизике твердого тела, но, с другой стороны, этот же бакт является обоснованием осторожного подхода в создании автоматизированных комплексных экспериментов, поскольку о лостоверностью 0.5 может оказаться, что потребность в комплексе времениая.

На рис. 3 показана динамика образования графа связи методов в зависимости от величины порога  $\epsilon$ . Здесь мы в 3 стадии получили комплекс из 33 методов. Это виртуальный комплекс. Он нигце не реализован в виде отдельной системы. или группы установок, поскольку мы знаем, что реальные комплеком используют не более четырех или пяти методов. Он существует только благодаря косперации большого числа бизиков разных научных учреждений.

По-видимому, есть веские причины такого поведения ГСМ. В качестве гипотези можно высказать два положения. .

I. Реальные комплекси образуются как фрагменты виртуальных в участках ICM с достаточно высоким коэффициентом связи методов.

2. Для того, чтобы обеспечить полноту информации об исследуемых объектах, получаемой несколькими методами, последние должны образовать связный граф, т.е. между двумя любыми используемыми в научном учреждении методами должна существовать цепочка методов, позволяющая связать эти методы. Альтернативой является разработка и обоснование нового метода, устанавливающего эту связь.

Именно здесь, по-видимому, кроется ответ на вопрос

об эфтективности новых методов. Новый метод эфтективен, если он-позволяет связать два (или несколько) имеющихся кратчайним путем и при меньших затратах.

Следует заметить, что совершенно по-иному выгладит. образование ГСМ, если основной переменной будет не величина порога связей, а частота использования самих методов. На рис. 4 показана динамика образования ГСМ для последнего случая. Здесь, как следовало ожидать, вначале появляются разрозненные методы и лишь затем начинается образование комплексов. Однако и в этом случае процесс сводится к одному и тому же ICM. дополненному изолированными методами.

Практическое использование ГСМ заключается в том, что он дает возможность рассматривать каждый конкретный метод, например. М28, в совокупности с окружающими его методами. Высокие значения коэффициентов связи указывают на возможные направления развития оксперимента, использующего выбранный метод: чем выше значения козминитентов, тем вероятнее ожидать включения в эксперимент соответствующего метода. В рассматриваемом примере наиболее вероятно дополнения M28 методами M27, MI9, M20.

Из этого следует вывод о необходимости такого выполнения программного и технического обеспечения М28, чтобы целиком или частично его можно было использовать при дополнении эксперимента до М27, М20, МI9.

ГСМ можно использовать и для других целей, например, при планировании развития экспериментальной базн научноисследовательского учре цения. Допустим, в этом учреждении развити методы М45 и М14. Требование комплексности подхода к проводимым исследованиям приводит к необходимости развития методов M44, MI8, M47, MIO, обеспечивающих информационную связь M45 с MI4. Следующей стадией будет развитие методов из ближайшего окружения, т.е. MI9, M29, MI0 и т.д.

Построение ГСМ может также быть полезным при разработке программ обучения, составлении обзоров, написании справочников и т.п.

TOMATICAL PARTY SPACE AND

Метод ГСМ позволяет выявить тренд его компонент во are therefore the water strength

C. Supercy could be the couplet to social te rends

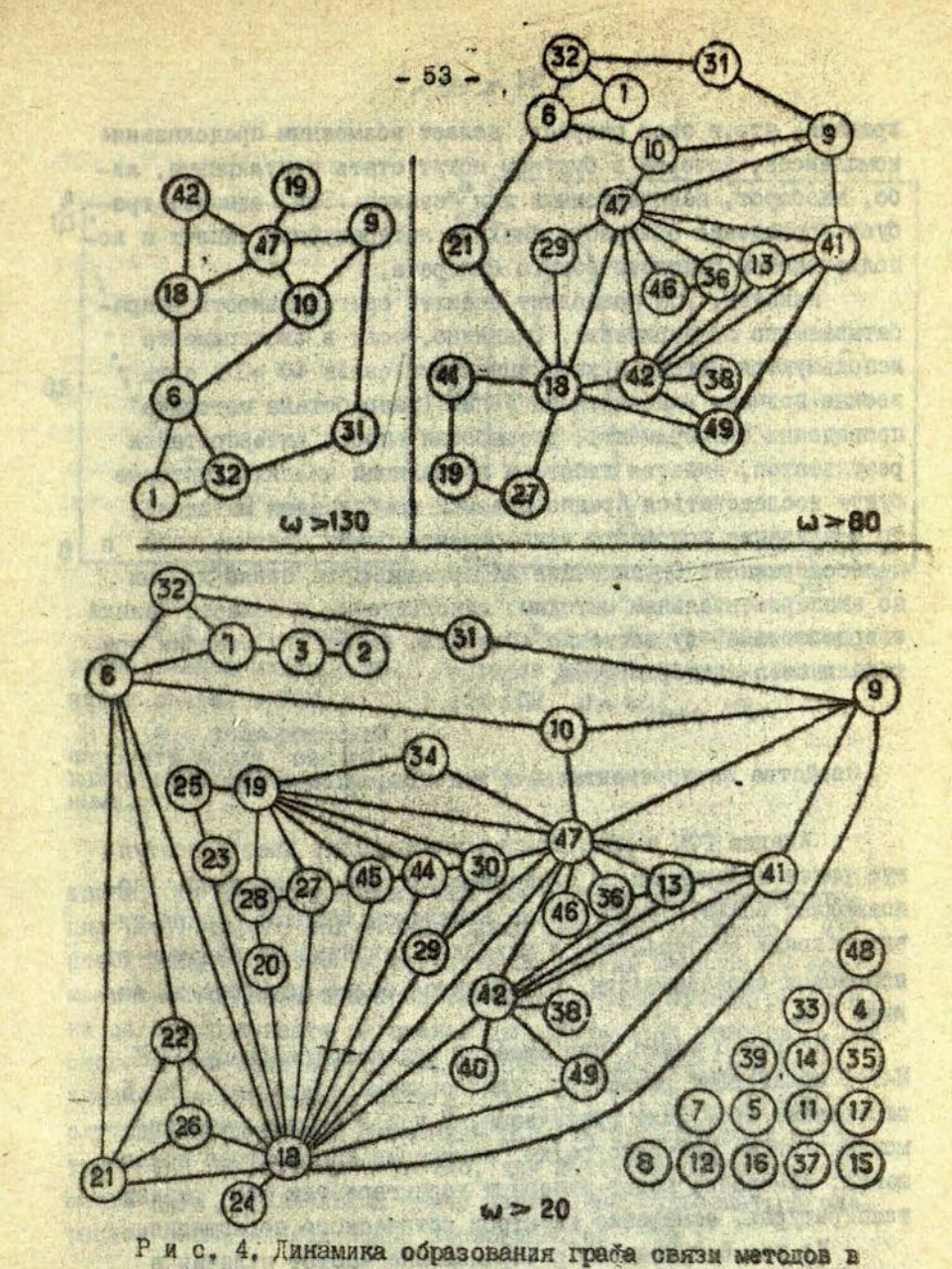

зависимости от частоты использования отдельных методов. Обозначения соответствуют номерам базовых методов **1200 yrs** (см.о,27-28 наот.сб.).

времени. что, в свою очередь, делает возможным предсказание комплексов, которые в будущем могут стать популярными, либо. наоборот. неинтересными для бизиков. Это, однако, требует проведения общирного анализа литературных данных с использованием отатистического аппарата.

Наконец. ГСМ позволяет оценить оригинальность разрабатываемого эксперимента. Очевидно, если в эксперименте используются методы о коэффициентами связи w =0 и есть веские причины надеяться на успех (разработана методика проведения экоперимента, разработан способ интерпретации результатов. имеется гипотеза корреляции явлений, которые будут исследоваться предполагаемой комбинацией методов). то реализация подобного эксперимента будет оригинальной и целессобразной. Организация информационного банка данных по экспериментальным методам, используемым в области физики твердого тела, существенно облегчила бы оценку степени ори-**ГИНАЛЬНОСТИ ЭКСПЕРИМЕНТОВ.** 

#### Свойства экопериментальных методов. входящих в ГСМ

Анализ ГСМ и МСМ, как мы уже видели, дает недоступную ранее информацию об экспериментах, он, например, попозволяет виявить виртуальные комплексы методов, разграничить паркне эконеримента с наиболее устойчивыми связями от полоковых экспериментов. Остановимся более подробно на аналиве ГСМ.

Из рис.3 видно, что имеется рид методов (напр., МІВ, М47), обладающих разносторонними связями с другими. Рис.5 отображает этот факт графически. В числе первых методов можно назвать рентгенографию, измерение ИК-спектров поглощения, измерение вольт-амперных характеристик при разных температурах, измерение спектров оптического поглощения.

На рис.6 приведено распределение частот наличия в **ГСМ методов с разным числом связей. Как видно из рис. 6, в** среднем каждый метод связан с 2-5 другими для МСМ из 49 ме-

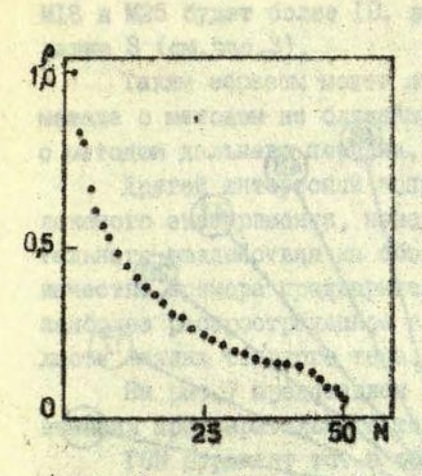

**WAVOR** 

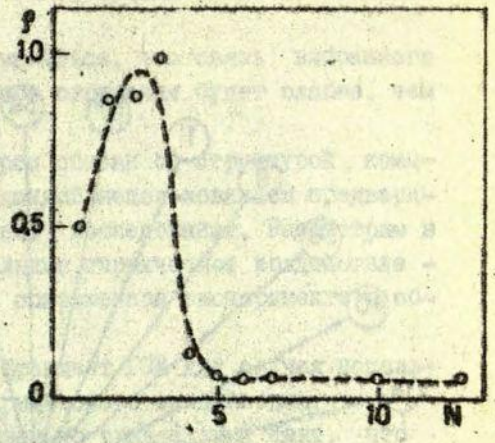

BATHERSD. CZROD **WA & WAS** 

Рис. 5. Кривая ранжирования методов по числу связей в ГСМ.

**P - нормированный** параметр числа связей каждого метода с осталь-**НЫМИ.** 

Рис. 6. Распределение методов разной комплексности для ГСМ.

тодов. Это говорит о том, что для однозначной интерпретации результатов, полученных одним методом, например, MI8. необходимо прибегать к результатам других методов. С формальной стороны можно предложить следующую процедуру оценки целесообразности включения дополнительных методов. Для этого нужно ввести процедуру расчета связи методов находящихся на расстоянии двух и более дут в ГСМ. В данном случае воспользуемся методикой расчета проводимости электрических цепей. Как известно, для подсчета общей проводимости двух параллельных ценей необходимо пользоваться операцией сложения отдельних проводимостей, т.е.:

$$
\omega_{ij} = \omega_i + \omega_j
$$

Проводимость последовательных цепей вычисляется, как

$$
\omega_{ij} = \frac{\omega_i - \omega_j}{\omega_i + \omega_j}.
$$

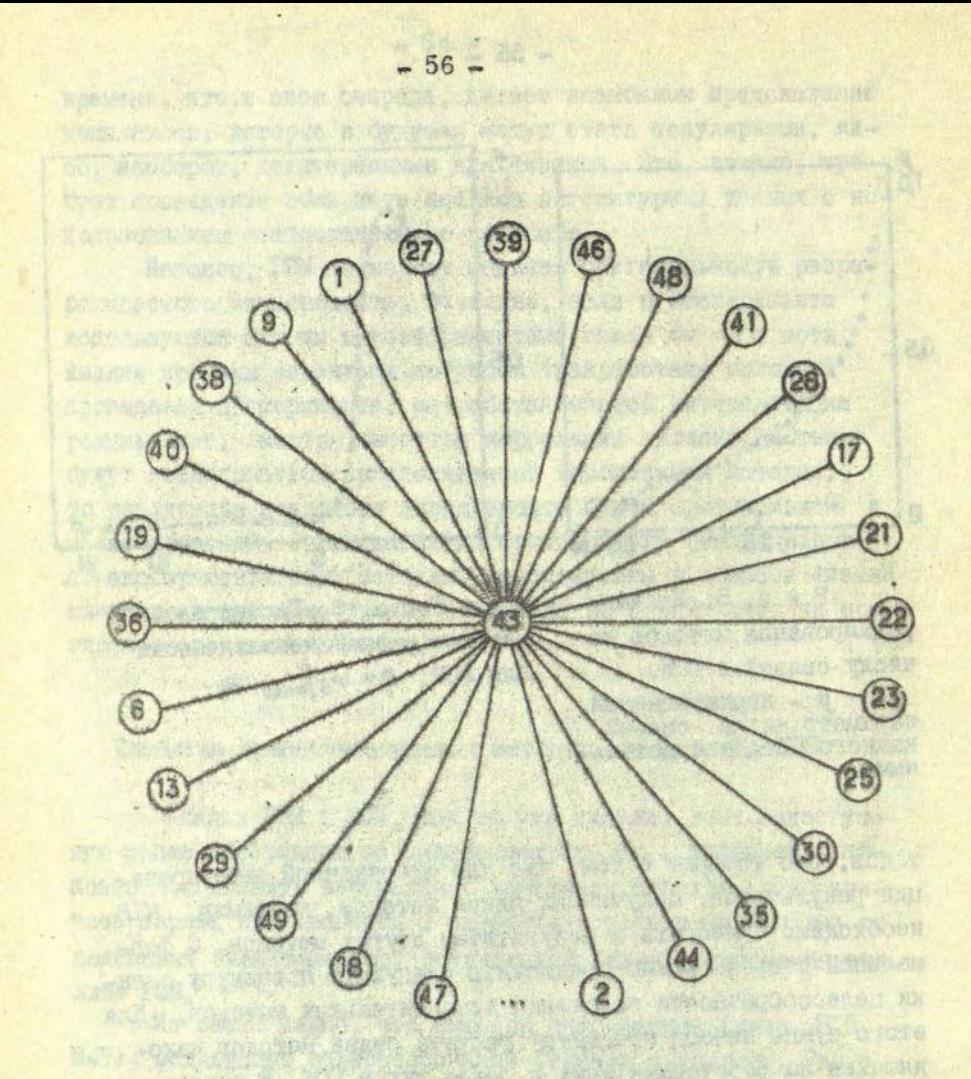

Рис. 7. Граф связи процедуры предварительной термической обработки образцов о методами исследований в области смзики твердого тела.

Сила связи с M43 убивает в направлении M47, MI8,... 27-28 наст. сб.).

MAN JAPORKOTTER TOLET TIMACATATORSTAN

При такой оценке силы связи методов, например, связь MI8 и M25 будет более IO. в то время. как связь MI8 с M24 равна 3 (см. рис. 3).

Таким образом может оказаться, что связь вябранного метода с методом из ближайшего окружения будет слабее, чем с методом дальнего порядка.

Пругой интересный вопрос связан со структурой комплексного эксперимента, наведенной использованием предварительного воздействия на объект исследования. Рассмотрим в качестве примера предварительное термическое воздействие наиболее распространенное в современном эксперименте в области бизики твердого тела.

На рис. 7 представлен фрагмент ГСМ для случая использования предварительного термического воздействия.

ГСМ отражает тот в общем-то тривиальный бакт. **YTO** предварительное термическое воздействие оказывает всестороннее влияние на объект. Однако интересно отметить, что распределение частот связей методов, используемых после. предварительного термического воздействия, все же не является равномерным: наряду с часто используемыми имеется. группа метолов. практически не используемых после предварительного термического воздействия. На рис.8 приведено распределение частот использований методов исследования после предварительного термического воздействия. Эти результати логически приводят к двум ссновным виводам относительно использования предварительных воздействий в эксперимен-Te.

Во-первых, предварительные воздействия автоматически порождают потребность в комплексном эксперименте, поскольку они оказывают всестороннее влияние на объект.

Во-вторых, предварительные воздействия задают свою структуру виртуального комплекса, в котором не связанные. ранее методы могут оказаться связанными посредством процедуры предварительного воздействия.

Приведенная выше информация особенно важна при автоматизации эксперимента, так как позволяет своевременно

 $-57 -$ 

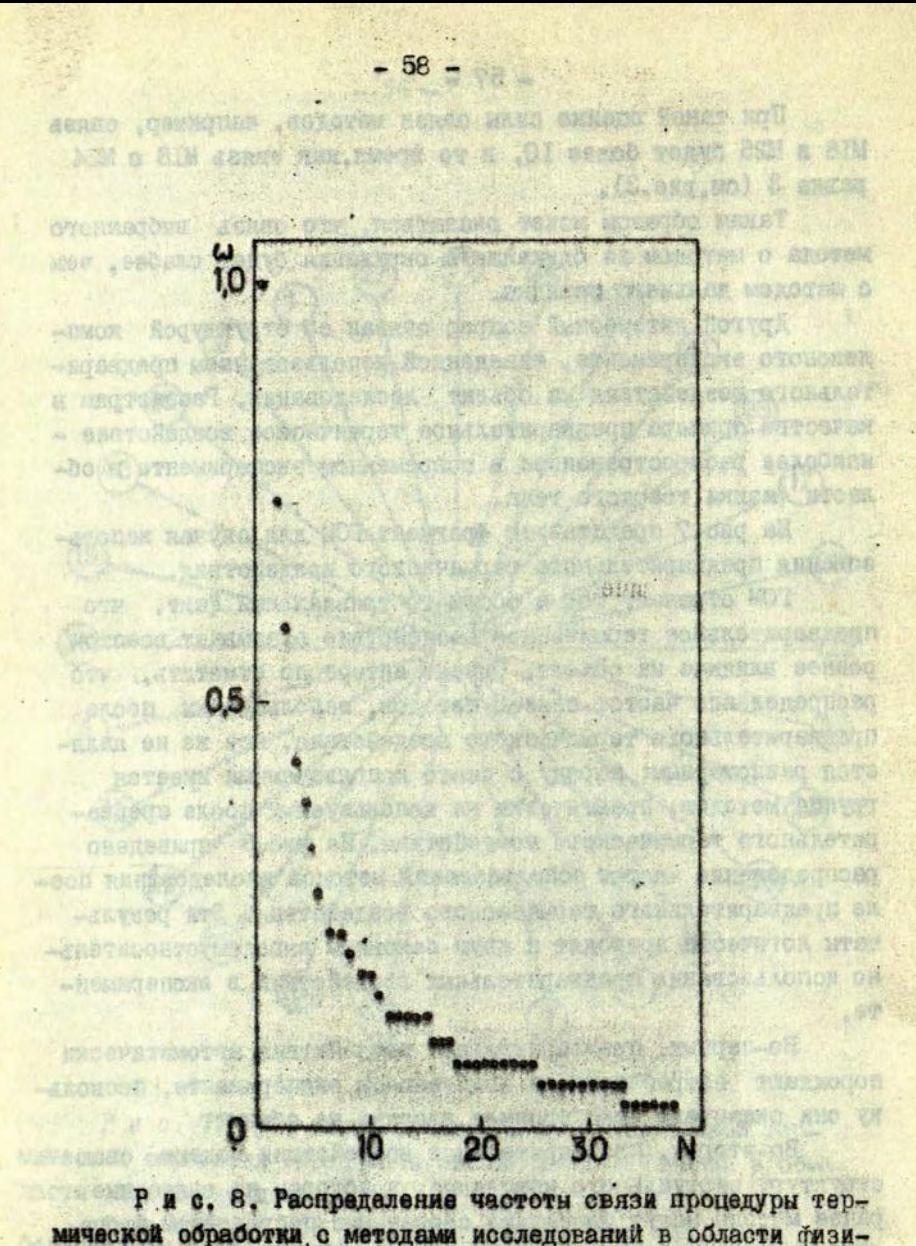

ки твердого тела. The South Boundary Division

ounsagements vontocran xxx Rev .arminggenone angerman

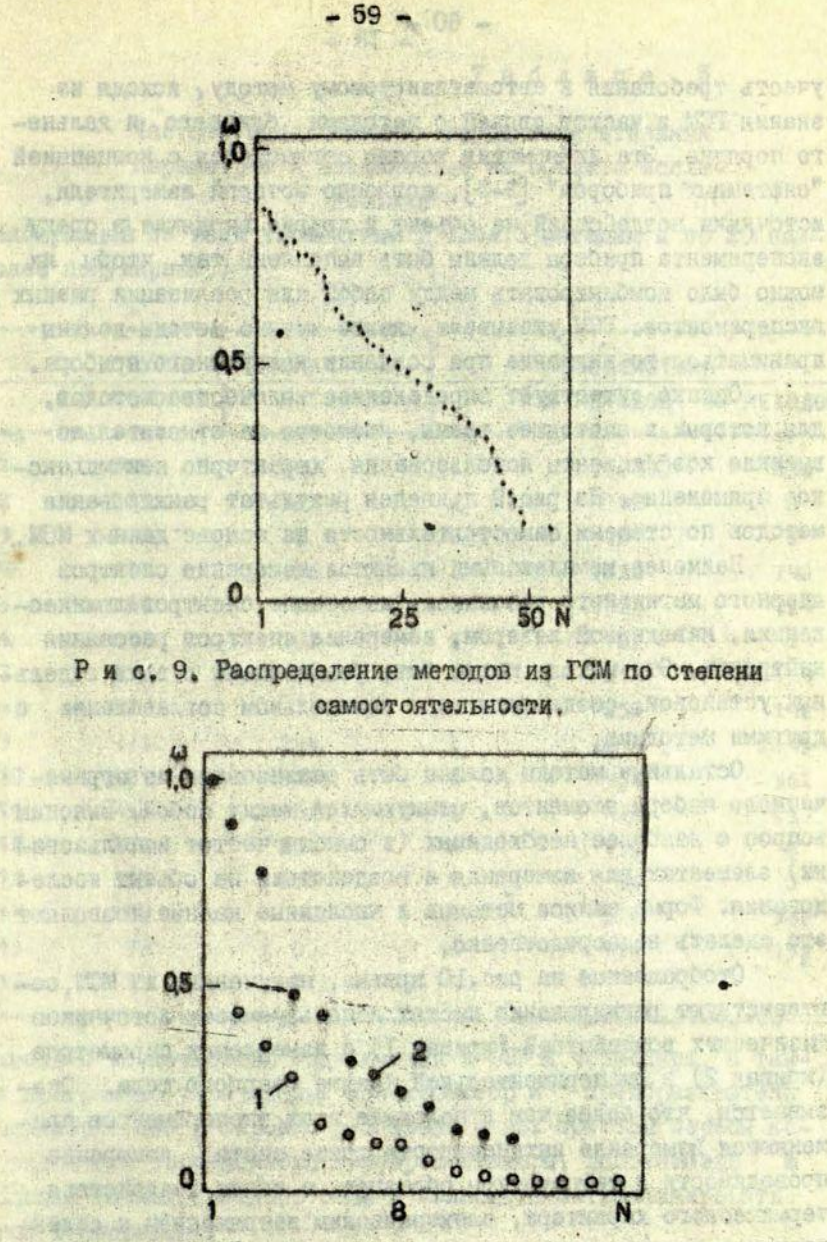

Рис. 10. Ранжирование частот используемости в экспериментах воздействий (ооо - I) и измерительных параметров  $(*** - 2).$ 

учесть требования к автоматизируемому методу, исходя из знания ГСМ и частот связей с методами ближнего и дальнего порядка. Эта информация хорошо согласуется с концепцией "системных приборов" [2-3], согласно которой измерители, источники возлействий на объект и другие входищие в среду экоперимента приборы должны быть выполнены так, чтобы их можно было комбинировать между собой для реализации разных экспердментов; ГСМ указывает, какие именно методы должны приниматься во внимание при создании конкретного прибора.

Однако существует определенное количество методов. лля которых в настоящее время, несмотря на относительно высокие коэфициенты использования, характерно некомплексное применение. На рис. 9 приведен результат ранжирования методов по степени самостоятельности на основе данных МСМ.

Наименее комплексимми являются измерение спектров ядерного магнитного резонанса, измерение спектров люминесценции, наведенной лазером, измерение спектров рассеяния нейтронов. Эти методы могут быть реализованы в виде отдельных устанснок, создаваемых при минимальном согласовании с ломтими методами.

Остальные методы должны быть реализованы из ограниченного набора элементов, стниующихся между собой, Выясним вопрос о наиболее необходимых (в смноле частот использовани) элементах для измерения и воздействий на объект исследования. Форма записи методов и численные данные позволяют это сделать непосредственно.

Отображенные на рис. 10 кривне, полученные из MCM. coответствуют ранжированию частот используемости источников бизических воздействий (кривая I) и измеряемых параметров. (кривая 2) в экспериментальной физике твердого тела. Оказывается, что более чем в половине всех экспериментов применяются измерение интенсивности токов света, измерение проводимости и температуры образцов, а также воздействия термического характера, электрическим напряжением и селективным световым потоком на образцы. Иншли словами, программно-управляемый крисстат, аналого-цифровой преобразо-

## Таблица 5

## Частоты использования групп измерительных параметров и воздействий на объекты исслепования

(Информация по всем упомянутым в табл.3 методам и по 20 наиболее популярным.)

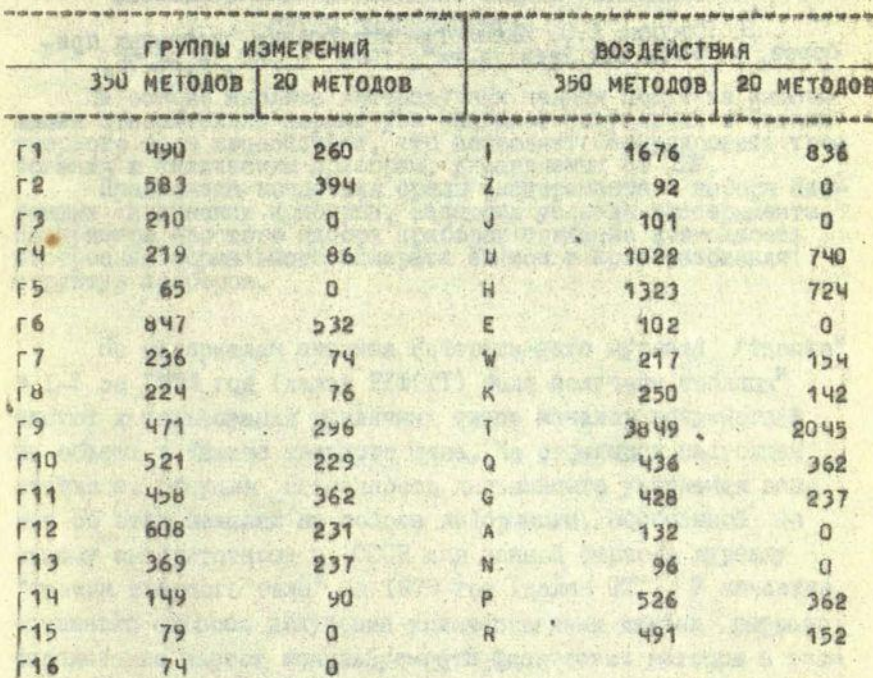

ватель с возможностью подключения к ФЭУ и термопаре, а также программно-управляемый монохроматор и преобразователь код-напряжение в широком диапазоне - вот приборы первой необходимости современного экспериментатора, работающего  $B$ области бизики твердого тела и желающего автоматизировать свой эксперимент.

# ЛИТЕРАТУРА ВЕКА

 $-62 -$ 

**/**  I. Кузьмин Ю.Я. Метод граѓа связи в выборе стратегии автоматизации экспериментов. - В кн.: Системы автоматизацяи научных исследований. 1975. Тезисы докладов Всесоюзного совещания. Рига, 1975, с,47-49.

2. Кузьмин !0.Я, Посблема автоматизации мини-эксперимента. - "Учен.зал.Латв.ун-та", 1971, т.144, с.3-32.

 $\overline{J}$ 3. Плаудис А.Э. Идеология построения системных приборов. - "Учен.зап.Латв.ун-та", 1972, Т.16П, с.66-75.

**Communistration** and purchased and

Otra tina Marto c'an lan farit

Combat Service

**Basico** &

o rvances savariam nauf znumer ale to that's ord marsher with protect post accompany to the card of

N' Spir

While the order when y black

**\*\*\*** \*\*\*

. RENAME

**Barrow Men - Un** 

 $\mathbb{Z}$ 

53.08:539.2

### Ю.Я. Кузьмин

## КОЛИЧЕСТВЕННЫЕ ХАРАКТЕРИСТИКИ ЭКСПЕРИМЕНТОВ В ОБЛАСТИ ФИЗИКИ ТВЕРЛОГО ТЕЛА И КОНЦЕПЦИЯ СРЕЛЫ ЭКСПЕРИМЕНТА

На основе анализа литературных данных получена инфорна сносительно параметров наиболее популярных в бизике<br>твердого тела воздействий, что поэволяет бормулировать тре-<br>борания к бизическим приборам, управляемым от ЦЕМ,<br>Предложена концепция среди эксперимента - набора сис-<br>т

построения бормального аппарата записи и преобразования структур приборов.

По материалам анализа Реберативного журнала "Физика" 16 I-5 за 1974 год (далее РКФ(ТТ) была получена таблица\* частот использования различных типов каналов воздействай на объект в бизине твердого тела. На страницах настоящей статьи мы обсудим возможность дальнейшего уточнения данных об этих каналах на основе информации, обобщенной по самому авторитетному в СССР для данной отрасли журналу "Физика твердого тела" за 1973 год (далее ФТТ). В качестве основного способа получения количественных данных выбрано спределение частот используемости физических методов в экопериментах, пределов-изменения параметров каналов бизических воздействий на сбъект исследования. Все данные автор извлекал из текста либо из приведенных в статьях экспериментальных кривых, на которых имелись несоходимые сведения о параметрах каналов.

CM. Hact. co., c. 61,

• В своих сообщениях эконериментаторы, к сожалению, часто пренебрегают информацией о метрологических характеристиках эксперимента, поэтому полных данных по всем каналам собрать не удалось, в особенности это касается измерительной части. Ниже приводится информация, полученная автором по некоторым из наиболее часто используемых каналов Маяческого воздействия.

Для температурных воздействий вилонено, что значительное количество экспериментов проводится при биксированных температурах, Установлено, что при постоянных температурах проводится 61% экспериментов, в том числе при комнатных - 33%, азотных - 7%, телиевых - 16%, при других точках температуры - 5%, а при переменных температурах проводятся 39% экспериментов, чаще всего с использованием режима сканирования.

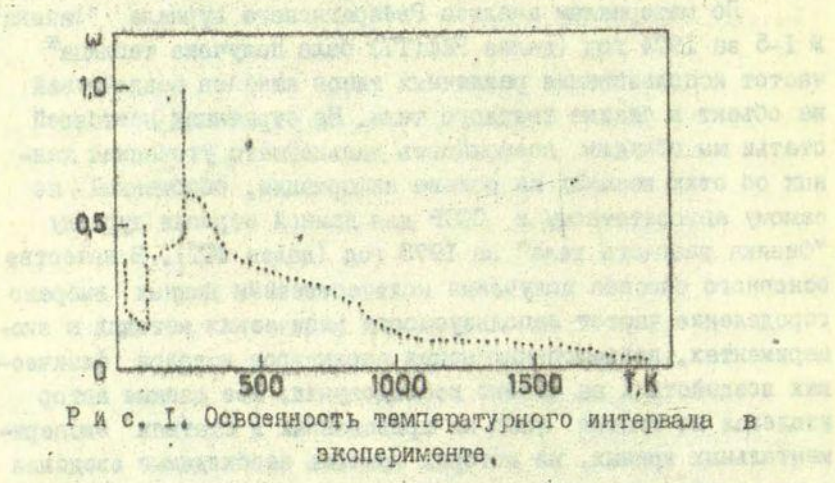

График освоенности температурного диапазона в районе от гелиевых температур до 2000 К (рис. I) получен упомянувыше способом спределения частот использования THM температурных интервалов и отдельных температурных точек в

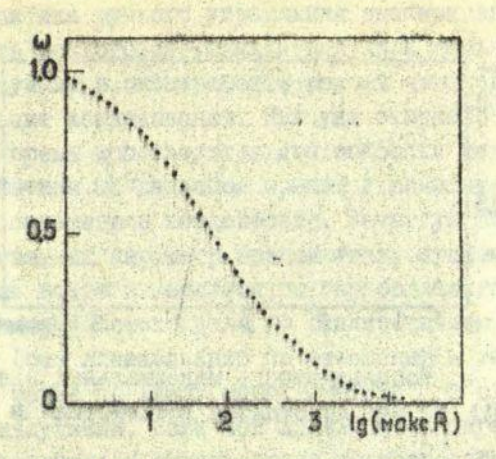

65

Рис. 2. Используемость механических нагрузок (R, кг/мм<sup>2</sup>) как источников воздействий в эксперименте,

конкретных экспериментах.

Интересны следующие данные по режимам регулирования температуры: стабилизация температуры - 61%, линейное сканирование температуры - 38%, другие режамы - 1%.

Как видим, в бизике твердого тела адаптивные режимы. ретулирования температуры во время эконеримента фактически не используются.

Анализ полученной информации о механических воздействиях показал, что в 50% всех экспериментов используемые механические воздействия не превышают нагрузок 100 кг/мм<sup>2</sup> (рис.2).

Как правило, это либо постоянные нагрузки, либо изменяющиеся по линейному закону. Существует небольшая часть работ с использованием периодических нагрузок.

Результаты анализа применения электрического воздействия в экспериментах обобщены на рис.3.

Более 50% экспериментов удовлетворяет электрическому напряжению, не превышающему ТОО В.

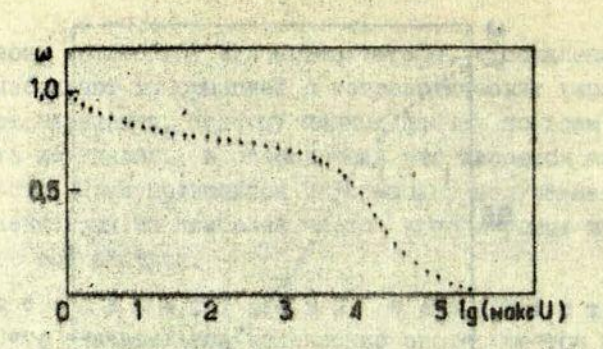

66 -

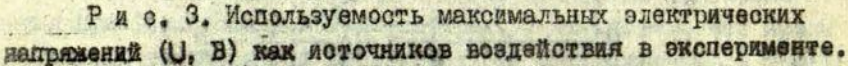

Относительно светового воздействия в эколериментах выяснено, что наиболее часто используется область видимого света (53%), затем ИК-область (40%) и весьма редко УФ-область (7%).

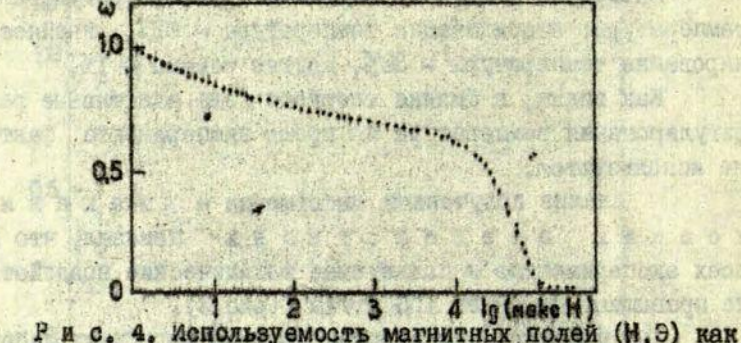

Mille a can

источников воздействия в эксперименте.

Наиболее часто используются в экспериментальных работах слабне магнитине поля (до 100 8), реже - сильные поля (до 50 иЗ) и уникальными являются эксперименти с использованием ультрасильных магнитных полей (по  $500$  кЭ) (рдо. 4).

Опецибика ручного управления экспериментом, а также возможность аналоговой техники наложили сильный отпечаток на используемые в эксперименте режимы изменения воздействий на объект исследования. Как уже отмечалось танее. в. настоящее время используются два основных режима - биксация воздействия на заданном уровне и линейное сканирование одного из папаметров воздействия. Зачастую линейно сканируется косвенный параметр воздействия, причем основной параметр чаще всего изменяется по параболической зависимости. Так, например, обстоит дело со сканированием по сигналу термонары (без линеаризации по отношению к температурной шкале), а также по лимбу монохроматора при сканировании .. спектров излучения. Если под линейным сканированием воздействия понимать и сканирование по косвенному параметру. то частотн использования различных режимов регулирования экспериментах, о которых сообщалось в 1973 г. в ФГТ.  $B$ следующие

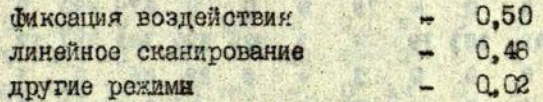

Все это показывает, что в области экспериментальной бизики твердого тела имеются значительные потенциальные возможности оптимизании экспериментов. Но эти резервы мотут бить использовани лишь при наличии соответствующей техники и такой методики эксперимента, которая дает возможность получать информацию, доступную для обработки уже в ходе эксперимента, что, в свою очередь, позволяет определять стличные от констант и линейных зависимостей режимы изменения воздействий, адаптированные к овойствам объекта. Однако эфјективность таких экопериментов существенно зависит ст способа их срганизации, от унификации приборов и программ управления этими приборами.

Частота совместного использования воздействий (в парах) определялась путем суммирования числа методов (с учетом частоты каждого метода), в которых данная пара воздействий встречается одновременно. Данные представлены в

тебл. I - для всех 350 методов и в тебл. 2 - для 20 наиболь. популярных методов, используемых в 50% всех экспериментов.

## The Strate and non. New or severe your Таблица І

en shouware and the late

Mulled mullion Theado St. fra

MACANI CH MITORITO

New Section

Off Amarys

STORE APPLICATION

Комбинируемость воздействий на объект исследования для 350 различающихся экспериментальных методов \*

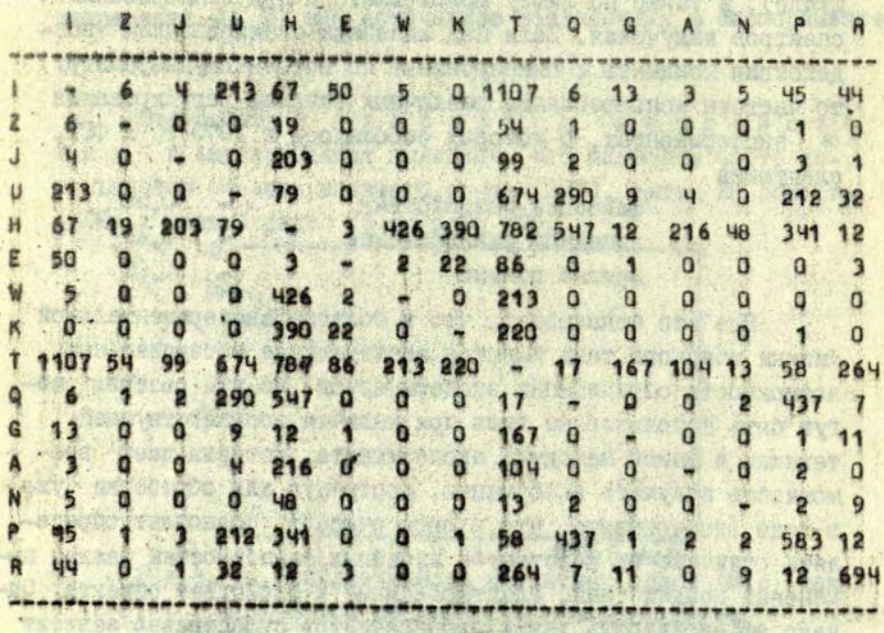

**R** Обозначения см. на с. 12.

MARS TO IT IS COLORED KALLENGAME TO A MAIN

my Histillon Taxi

**VENTILE HARRY** 

UNGAT A . NOTABURGERIN

**UBARDO LI** 

HELDER ON UPP

**集中的文化学方面 电插材** 

610.8275

## Таблица 2

Reid this resident portforment non

Morea augolian imadamma-

WA SARRANG

**Services** 

Комбинируемость воздействия на объект исслейования для 20 различающихся экспериментальных методов \*

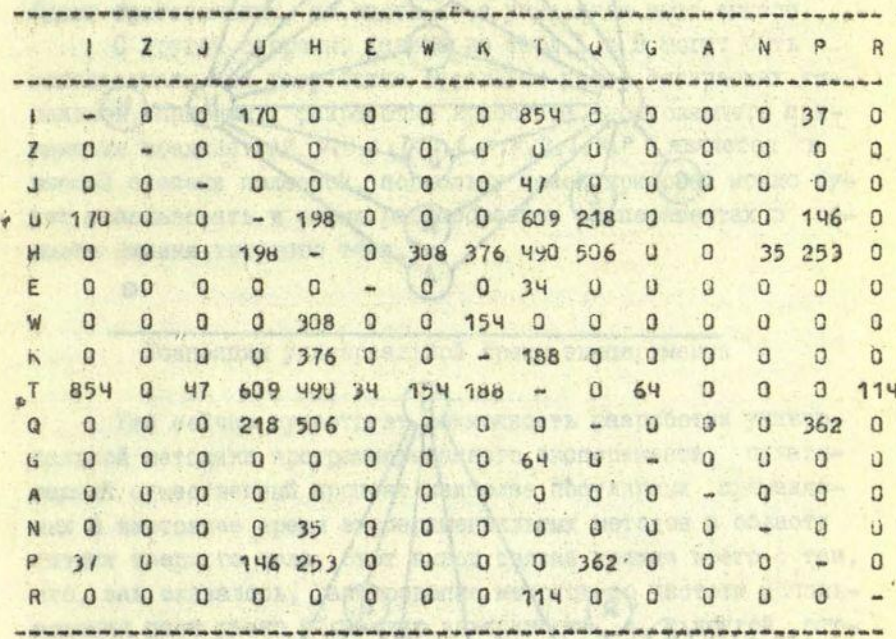

На рис. 5 изображены два грайа, построенных по данным табл. І и 2 с поротами 22 и 34, соответственно.

STORES

英 Обозначения см. на с.12.

**JEN** 

Методику построения графа см. на с. 46.

(o) S .mor manus on fel

 $-69$ 

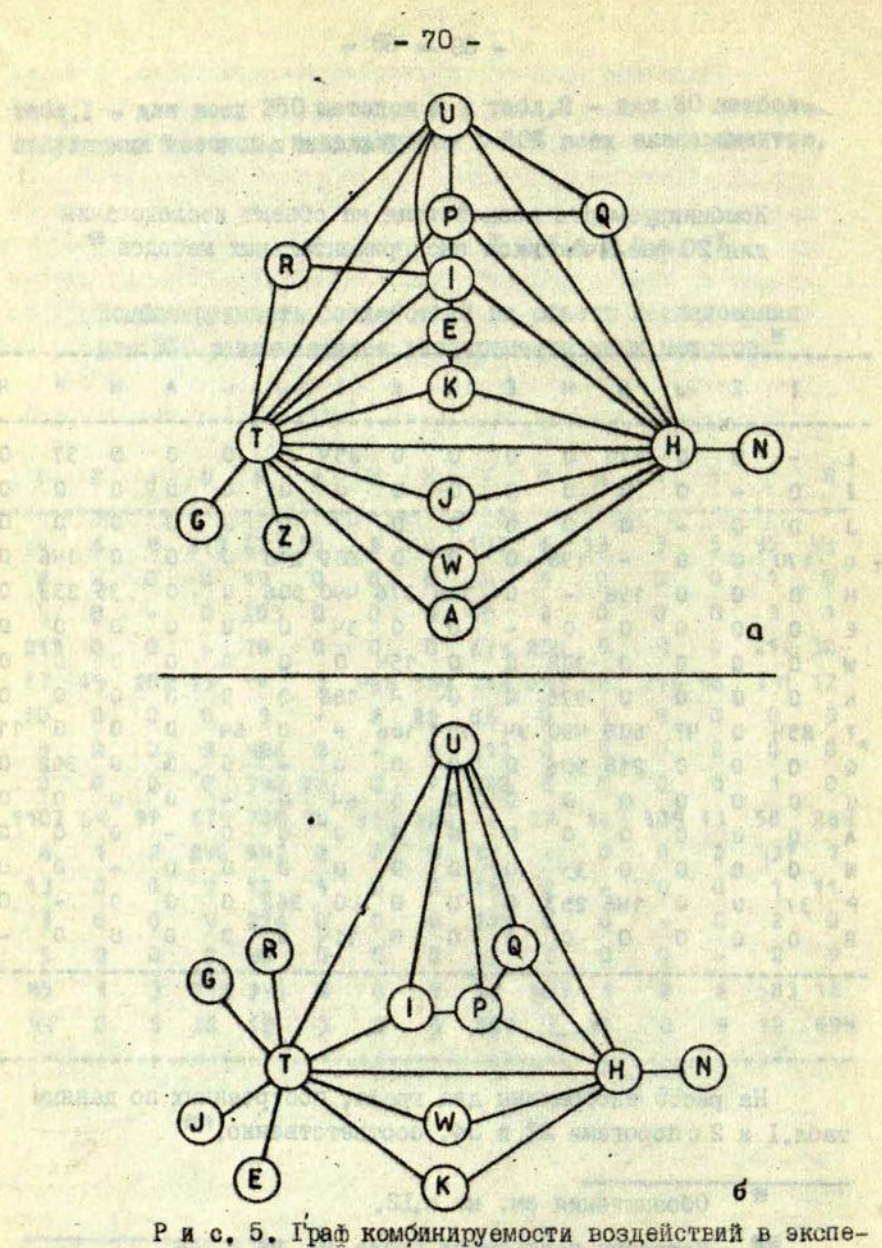

риментах в области бизики твердого тела по данным табл. І (а), по данным табл. 2 (б).

Данные показывают, что наиболее высокая комбинируемость характерна для воздействия теплом, магнитным полем, светом и механической нагрузкой на образец. Эта инбормация может быть использована в двух аспектах. Во-первых, при оценке степени оригинальности методики по отношению к используемому набору воздействий. Очевидно, что метод с ис-ПОЛЬЗОВАНИЕМ - WIEIP - ЯВЛЯЕТСЯ ОТИГИНАЛЬНЫМ В УКАЗАННОМ смноле. В то же время метод, использующий - 1:T:H -, не будет оригинальным, но опять же в указанном выше смысле.

С другой сторонн. данные из табл. І и 2 могут быть ... использованы при разработке отдельных узлов физических установок. Например. разработка криостата. попускающего применение воздействий U.H.I.Z.J.E.W.K.Q.G.R.P является в высшей степени полезной, поскольку такой крисстат можно будет использовать в самых разнообразных экспериментах в  $00$ ласти бизики тверлого тела.

#### Концепция универсальной среды эксперимента

Уже сейчас существует возможность разработки универсальной методики программированного эксперимента, охватывающей существенный процент наиболее популярных применяемых в настоящее время экспериментальных методов в области бизики твердого тела. Этот вывод связан прежде всего с тем. что, как оказалось, ранжирование методов по частоте использования дает резко убывающую зависимость, а, с другой  $CTO$ роны, разнообразие возможных комбанаций методов в комплексных исследованиях также сказалось небольшим, это же касается и разнообразия наиболее широко используемых режимов управления параметрами измерительных и воздействующих каналов в эксперименте.

Для разработки универсальной методики программированного эксперимента следует создать набор приборов и соответ-СТВУЮЩИХ ПРОГРАММ, С ПОМОЩЬЮ КОТОРЫХ МОЖНО ПРИ МЕНИМАЛЬНЫХ
дополнительных затратах реализовать различные эксперимен-APTOOM [1,2] CHUIS MACCMOTHER BOSтальние методи. можность создания универсального набора приборов и сбормулировани основние требогания к ним, выполнение которых позволило бы реализовать разнообразные эксперименты в области бизики твердого тела. Идея создания универсального набора приборов была осуществлена [3-10] на примере приборов для исследования лиминесценции и оптического поглошения твердых тел.

Бисследствии автор предложил распространить этот подход не только на приборы, но и на соответствующее программное обеспечение [TI].

Ииже будет рассмотрена концепция организации универсальной средн эксперимента.

Под средой эксперимента будем понимать структуры, образованные из системных [I-IO] приборов, непосредственно связанных с заданием физических условий, в которых находится объект исследования во время эколеримента, и с преобразованием измерительных и воздействующих на объект сигналов, не являющихся электрическими. Сюда прежде всего относятся различные оптические приборы (монохроматоры, источники света, концептраторы и интеграторы света, элементы отклонения и размножения пучков света, оптические затворы, прерыватели и бильтры), комостаты, вакуумние и другие приборы.

Следует отметить, что именно от среди эксперимента прежде воего зависят достоверность, качественные и количественные характеристики эксперимента, поскольку никакими ухищрениями нельзя получить достоверную инбормацию при неверном выборе приборов или их разъюстировке.

. В то же время именно разработка среды эксперимента является наименее исследованиим вопросом.

Наиболее полная разработка комплекта упиверсальных приборов насчитивает 20 наименований (называется "конструктор физика") [8-10]. Из составних частей данного комплекта, как из деталей конструктора, можно осбрать раз-

нообразные каналы измерения параметров объекта исследования. Эта разработка связана с автоматизацией исследований. люминесценний и оптического погложения твердых тел при различных управляемых воздействиях (оптическом, радиационном, термическом и электрическом). В ослову разработки положены следующие требования [6-IC]:

- возможность подключения приборов к ЦВМ, т.е. наличие, кроме основных преобразующих каналов, дополнительных каналов управления состоянием прибора и контроля состояния;

- полнота набора приборов, т.е. возможность объазования измерительных и воздействующих каналов без дополнительних разработок для широкого класса задач;

- универсальность и стандартность поиборов, т.е. способность комплекта одних и тех же приборов образовывать 'разние комбинации без переделок;

- надежность и долговечность приборов;

- внеская скорость и повторяемость срабатывания приборов;

- малне габарити приборов при максимальной их светосиле (для оптических приборов).

Центальная пдея "конструктора бизика" состоит во введений единых основных размеров всех стыковочных элементов приборов (мааметр стыковки оптических приборов принят. 38 мм). Это позволяет соразовивать различные структуры из следующих приборов [5,6] (в скобках приведено символическое обозначение прибора): крисстат с 8 окнами (К), деркатель ФЭ с ФО (H), источник света (J), коммутатор пучков света (Ф), коробка светомильтров (F), оптический затвор (Z), монохроматор (M), источник рентгеновского излучения (6), элемент сцепки приборов между собой (о).

Линамкация набора приборов позволяет развить теорию среди эксперимента как с цельр симвелической записи сложных структур, так и с целью преобразования, в частности при минимизации числа приборов, используемых в структуре.

Ниже приведен один из вариантов подобного бормализма. Пусть задано множество унимпированных приборов  $\Sigma$  K,

H, J, F, Z, M, G]. Спределим на этом множестве две операции: сцепку и коммутацию.

Будем говорить, что прибор А с цеплен с прибором В, если выход прибора А соединен с входом прибора В. Занись: А.В. Чтение: "А сцеплен с В". Операция сцепки позволяет описывать последовательные структуры.

Лля описания ветвящихся структур, по аналогии с предниущим случаем, используем операцию коммутации приборов. При этом будем говорить, что прибор А с к о м м у т и рован с прибором В, если выходы обоих приборов объединени и могут посчередно включаться в последующую цепь приборов. Запись: А Ф В. Чтение: "А скоммутирован с В".

Следует стметить, что комбинации приборов из множес-Σ не могут быть произвольными прежде всего по се-**TEa** мантическим соображениям. Отношение комбинаций может быть задано матрицей, нулевой элемент в которой означает запрет комбинации соответствующих приборов:

冷ました お村 (中) 電の (モ)

STAND But LEONES in Particular Tan

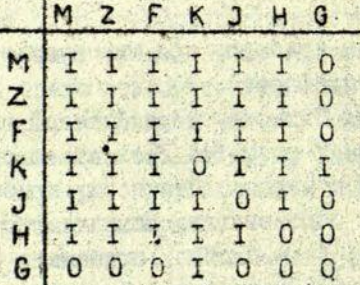

ALL THE WERE

**THE ALTER OF** 

Verifich Charles 53. 8 13 16 2 2

Кроме того, запрещено использовать приборы из иножества  $\Sigma$  I $\{$ З, Н, б $\}$  в сцепках типа А · В · С, где В-из множества Σ I, а A и C - произвольние приборы из множес-TEE Z.

Пример геометрического изображения структуры

**ARM SAMT!** 

 $(( (A B C) \oplus D) \oplus E) F$ . где А, В, С, D, Е, F - произвольные приборы из  $\Sigma$ , приведен на рис. 6.

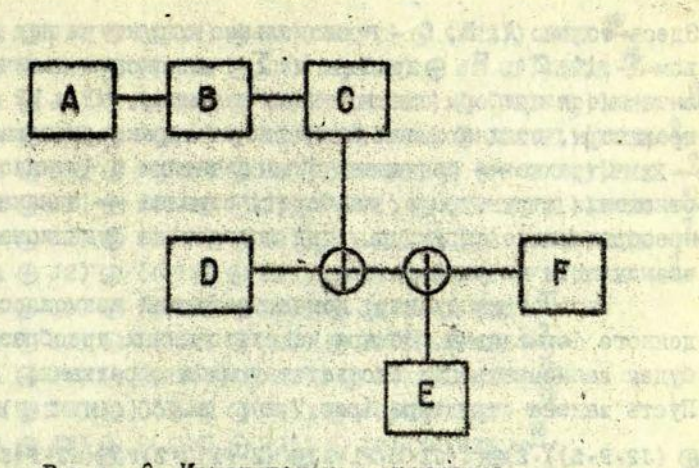

75

Рис. 6. Измерительная структура.

台湾农场创新

 $43$ 

图 152 (2) 控制:

Следующая система преобразований задает теорию структур сред. образованных из приборов множества Σ:

10000 (0) 13 . 13 . M . 111 . C. P2 :  $(A \oplus B) \cdot C \rightarrow (A \cdot C) \oplus (BC)$ P3 :  $((A \oplus B) \oplus C) \rightarrow ((A \oplus C) \oplus B)$  $P4: A \oplus A \longrightarrow A$  $PS: ((A·M) \oplus B)·M \rightarrow (A \oplus B)·M$ ( ) ( ) ( ) ( ) ( )  $P6: Z:Z \longrightarrow Z$  $PI : F \rightarrow \bullet \bullet F$ (6) (4) 29) 25 (5) 32) 34 P8 : M . M -4- M **NECESSITY (SCAPE)** P9 : M1, M2 - - 12. M1  $P10$  :  $P1 \cdot P2 \rightarrow P2 \cdot P1$  $P11$ : M. F --- F. M  $P12 : M/2 \rightarrow M$  $P13 : F. Z \rightarrow Z . F$  $P14: A - A.2$  $P15: A - A \cdot F$ P16 :  $(A \cdot B) \cdot C \rightarrow A \cdot (B \cdot C)$ 

Здесь только А. В. С - произвольные структуры над множест-**БОМ Σ: М. Z. F - Приборы из Σ: индексами помечены раз**личающиеся приборы одного типа, например, МІ и М2 - монохроматоры, отличающиеся оптическими характеристиками.

Стрелка - связывает эквивалентные в функциональном отношении структуры и, наоборот, стрелка - означает такое преобразование структуры, при котором ее бункциональные возможности не уменьшаются.

Рассмотрим пример, демонстрирующий возможности введенного формализма. Номера использованных преобразований будем записывать над соответствующими стрелками. Пусть задана структура (рис. 7,a): S=((((((H1·2·?) @  $\bigoplus$  (J2. F.Z)). Z) $\bigoplus$  (((J1. M.F1. Z) $\bigoplus$ (H2. F1)). Z) F) $\bigoplus$ (J2. F.Z))M.Z.K Вначале преобразуем отдельние части структуры S :

 $S1 = ((H1 \cdot Z \cdot F) \oplus (J2 \cdot F \cdot Z)) Z \stackrel{13}{\longrightarrow} ((H1 \cdot F \cdot Z) \oplus (J2 \cdot F \cdot Z)) \cdot Z \rightarrow$  $\frac{2}{\sqrt{2}}$ (H1  $\oplus$  J2)  $\overline{Y}$   $\cdot$  Z  $\cdot$  Z  $\stackrel{6}{\longrightarrow}$  (H1  $\oplus$  J2)  $\cdot$  F  $\cdot$  Z

 $32 = ((J1 \cdot M \cdot P1 \cdot 2) \oplus (H2 \cdot P1))Z - (J1 \cdot M \cdot P1 \cdot 2 \cdot Z) \oplus H2 \cdot P1 \cdot Z)$  $(31. M.F1. Z) @ (H2.F1 Z) - ((J1. M) @ H2). F1. Z$ 

Далее преобразуем всю структуру:

 $((S1 \oplus S2).P) \oplus (J2 \cdot P \cdot Z)).M \cdot Z \cdot K$ <sup>14</sup>  $\frac{14}{2}$  (((S1  $\oplus$  S2) · F · Z)  $\oplus$  (J2 · F · Z)) M · Z · K  $-(51 \oplus 52) \oplus 32) \cdot F \cdot Z \cdot M \cdot K$ 12 ((S1 A) S2) ( J2) . F. M. Z . Z . K  $-(51 \oplus 32) \oplus 12)$   $\overline{r \cdot x \cdot z \cdot x}$  = = ((((HI + J2) · F · 2) + (((J1 · M) + H2)F1 · Z)) + J2) F · M · Z · K - E  $\frac{15}{2}$  ((((H)  $\oplus$  J2) P. ZF1)  $\oplus$  (((J1·M)  $\oplus$  H2) F1·Z·F1)  $\oplus$  J2) P·M·Z·K- $-((((\mathbb{H} \oplus \mathbb{J}2)2 \cdot \mathbb{F} \cdot \mathbb{F}1) \oplus (((\mathbb{J}1 \cdot \mathbb{N}) \oplus \mathbb{H}2)2 \cdot \mathbb{F}1 \cdot \mathbb{F}1))$  $\sqrt{-(((m \oplus 32)2 \cdot r \cdot r)) \oplus (((31 \cdot n) \oplus n2)2 \cdot r1)) \oplus r n n n k \cdot k}$  $\frac{15}{15}((\text{H1 } \oplus \text{ J2})\text{ZP} \cdot \text{F1} \cdot \text{F}) \oplus ((\text{J1} \cdot \text{M}) \oplus \text{H2})\text{ZF1} \cdot \text{F})) \oplus \text{J2}$  FMZK<sup>-10</sup> (((HI @ J2)Z FIF F) (((J1. M) H2)ZF1. F) > J2) FMZK -- $-(((\text{H1 } \oplus \text{J2})\text{Z } \text{F1 } \text{F})\oplus ((\text{J1} \text{M})\oplus \text{H2})\text{ZF1} \cdot \text{F})) \oplus \text{J2})\text{F·M·Z·K -1}$  $\frac{2}{5}$ (((HI  $\oplus$  J2)  $\oplus$ ((JIM)  $\oplus$  H2))2FIF)  $\oplus$  J2) F.M. Z.K

10 *\1<sup>г</sup>* 15 **— — (((Н 1** *®32)* **© ((ЛМ ) ©Н2))2Р1Р2 ) © (0"22)) -^~(((Н 1 ©** *32)* **ф ((ЛМ ) ©Н2))2Р1Р2Р ) ©** *32* **-2Р))РЫ2К ~ ~|-(((Н 1** *ф32)* **© ((ЛИ ) ©'Н2))2Р1Р2РР1 ) ©** И22РР1 **) )РМ2К —~(((Н 1 ©** *32)* **© ((ЛМ ) © Н2))22Р1Р7Р1) ф Л22?Р1))?М2К-^ -**  $\overset{\circ}{\mathcal{C}}$  (((H1  $\oplus$  J2)  $\oplus$  ((J1M)  $\oplus$  H2))ZF1FFF1)  $\oplus$  (J2·ZFF1))FMZK- $\frac{1}{2}$  (((H1 ⊕ 32) ⊕ ((J1M) ⊕12))ZF1FF1) ⊕ (J2·<sup>2</sup>·FF1))FMZK **(((Ш . ©** *32)* **© ((ЛМ ) ©Н2))2РР1?1 ) ©** *(32'* **2РР1))РМ2К** -2 - **<del>Ⅰ (((HI**  $\oplus$  **J2)**  $\oplus$  **((JIM)**  $\oplus$  **H2))2FF1)**  $\oplus$  **(J2·Z·FF1))PMZK -**</del>  $\frac{2}{\sqrt{2}}$  (((H1 ⊕ J2) ⊕ ((J1M) ⊕ H2)) ⊕ J2) $\frac{1}{2}$  **PP1FM2K** -  $\frac{10}{2}$  $-((\text{H1 } \oplus \text{J2}) \oplus ((\text{J1M}) \oplus \text{H2})) \oplus \text{J2} \text{) ZFLPFMZK}$ *-2~(((Н1 © 32)* **© ((Л-И ) ©Н2) ) © Л2)2Р1?М2К -** «Д- **(((Н 1 ©** лг) © ((лм ) © нг;) © аг **)гкР1Ргк**   $\frac{12}{100}$  (((H1 ⊕ J2) ⊕ ((J1M) ⊕ H2)) ⊕ J2)MZF1PZK  $\overline{P}$  (((H1 **⊕** J2) **⊕** ((J1M) ⊕ H2)) ⊕ J2)MF1F22K  $((\text{Im } \oplus \text{J2}) \oplus ((\text{J1M}) \oplus \text{H2})) \oplus (\text{J2MPIP2K})$  $\frac{3}{2}$  (((H1  $\oplus$  32)  $\oplus$  32)  $\oplus$  ((J1M)  $\oplus$  H2)) MP1PZK -Л- (((*32* **© Н1) ©** *32)* **© ((ЛМ ) © КЗ) )МР1Р2К**   $\rightarrow$  (((J2<sup>'</sup>  $\oplus$  J2)  $\oplus$  H1)  $\oplus$  ((J1M)  $\oplus$  H))MP1PZK - $\uparrow$  ((J2  $\oplus$  H1)  $\oplus$  ((J1M)  $\oplus$  H)) МР1Р2К  $\rightarrow$  ((H1 ⊕ J2) ⊕ ((J1M) ⊕ H2))MF1PZK ·  $\rightarrow$  ((H1  $\oplus$  ((J1M)  $\oplus$  H2))  $\oplus$  J2)MF1FZK  $\rightarrow$ —I». ((((лм ) **© нг ) ©** ш.) **© аг)м?1Р2К-^ -**  $\rightarrow$  (((H2  $\oplus$  (J1M))  $\oplus$  H1)  $\oplus$  J2)MF1FZK - $\rightarrow$  (((H2  $\oplus$  H1)  $\oplus$  (J1M))  $\oplus$  J2)MF1FZK - $\frac{1}{2}$  (((H1  $\oplus$  H2)  $\oplus$  (J1M))  $\oplus$  J2)MF1F2K - $\rightarrow$  (((H1  $\oplus$  H2)  $\oplus$  J2)  $\oplus$  (J1M))MP1FZK ·  $\rightarrow$  ((J1M)  $\oplus$  ((H1  $\oplus$  H2)  $\oplus$  J2))MF1PZK  $-$  (J1  $\oplus$  ((H1  $\oplus$  H2)  $\oplus$  J2)-)MP1PZK «•V *((32* **© (Н1 © 2) ) © Л)МР1Р2 К —**  <sup>5</sup>( и <sup>г</sup> **© Л ) © (Н1 © Н2))МР1Р2К** 

Последняя структура является,очезвдно, более простой: по сравнению с исходной она содержит на 12 приборов меньше, несмотря на то, что в (функциональном отношении она не слабее исходной (поскольку были использованы преобразования Р14 и Р15). Структура изображена на ряс. 7,6.

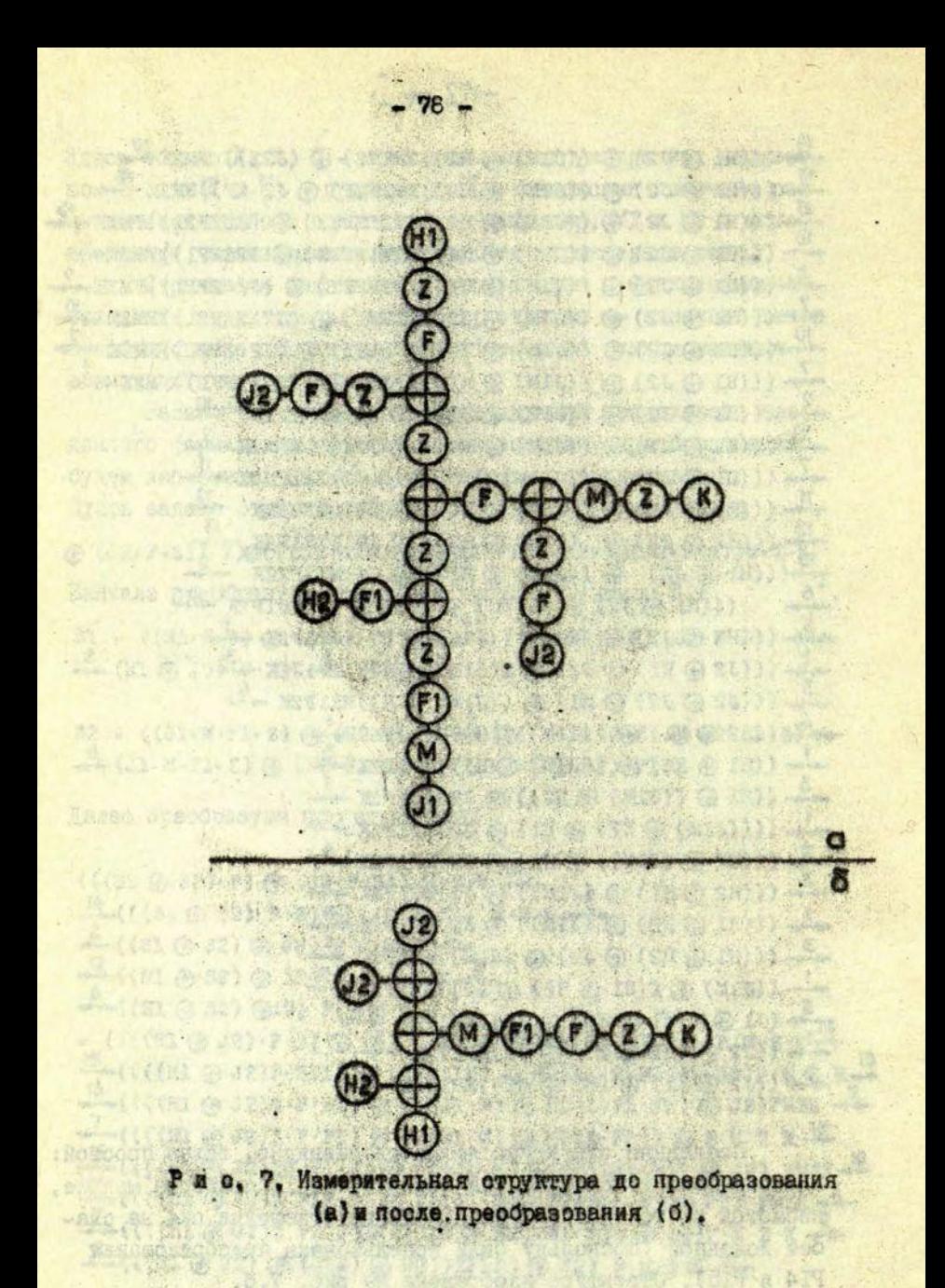

В заключение следует отметить, что развитие подобного бормализма позволяет создать программы, автоматизируюшие процесс минимизации сложных структур экспериментов.

### ЛИТЕРАТУРА

 $\mathbf{r}$ 

I. Кузьмин Ю.Я. К вопросу о построении систем авто-<br>матического наблюдения. - В ки.: Внчислительные системы,<br>Труды I Всесоюзной конференции по внчислительным системам.<br>Виц.б. Новосибирск. 1968, с.8-14.

X 2. Кузымин Ю.Я. Необходимость кибериетизации научно-<br>го эксперимента. - В кн.: Кибернетизация научного экспери-мента. Вып. I. Рига, 1968, с.7-52.

3. Тале И.А. Пути создания и требования и НИС для спектрально-кинетических люминесцентных исследований.

4. Плауимс А.Э. Гале И.А. Научно-исследовательская система для слектрально-кинетических люминесцентных иссле-довений. - "Учен.зап. латв. ун-та", 1972, т.170, с.66-94.

× 5. Аболинън О.Э., Страумен Я.Я., Миллер Д.К., Плау-<br>дис А.Э., Тале И.А., Витол И.К., Гурдзиелс П.Я. Азотные<br>криостсти. - Учен.зап.Латв.ун-та", 1972, т.170, с.115-137.

6. Страумен Я.Я., Пранч Е.А., Аберс А.Я., Лиепа Г.М., Тройцис А.А. Элементы оптико-механических каналов. - "Учен. зап.Латв.ун-та", 1972, т.170, с.178-200.

7. Страумен Я.Я., Аболиньш 0.3, Аберс А.Я. Стенд 2конеримента. - "Учен.зан.Латв.ун-та", 1972, т.170.0.243-259.

6, Кузымин Ю.Я. Проблема автоматизации "мини-экспе-

9. Плаудие А.Э. Идеология построения системну при-

ІО. Пранч Е.А., Портнов А.А., Страумен Я.Я. Пути создания оптических каналов. - "Учен.зап.Латв.ун-та", 1972, T.I70, c.III-II5.

II. Кузьмин Ю.Я. Об одной альтернативе программиро-вания эксперимента. - "Учен. зап. Латв. ун-та. 1973, т. 196.  $c.3 - I6.$ 

**ALAZES START** 

LOW SHOW A LATER CAR PARTING

# **ГРАММНОЕ ОБЕСПЕЧЕНИЕ СИСТЕМ ОБРАБОТКИ**

JIK 512.8 .

Я.П.Цирулис

### КРИТЕРИ СУПЕСТВОВАНИЯ РЕПЕНИЯ ЗАЛАЧИ **JUNEAHOLO PASJOCEHMA**

Приводится необходимое и достаточное условие существования вполне пормального разложения системы функций.

Было показано [1,2], что задача линейного разложения системы функций естественно возникает при анализе сложных спектров. Некоторне свойства режений этой задачи, а также алгоритм разложения, приблизительно описанный в работах [I,2], были рассмотрены в таботе [3]. Этот алгоритм, если он применим к исходной системе бункций, видает в качестве решения другую систему специального вида. В настоящей заимеющей математический характер, йриводится метке. OTHO необходимое и достаточное условие существования такой системы. (Терминология и обозначения из работы [3].)

ТЕОРИМА. Система 1 имеет вполне нормальное разложение порядка n тогда и только тогда, если в промежутке (а, b) существуют такие точки  $a_1, a_2, ..., a_n$ ,  $b_1, b_2, ..., b_n$  $. 4T0$ 

 $(I)$  $a_1 < a_2 < ... < a_n$ 

 $b_1 < b_2 < \ldots < b_n$  $(2)$ 

 $a_i$  < b;  $(j = 1/2, ..., n)$ ;  $(3)$ 

 $\begin{bmatrix} (a,a) & (\frac{1}{2}) = j & \text{e}c_{11} & a_{j} & a_{j+1} & (j-1,2,...,n; a_{n+1} = b) \\ (i,j) & (\frac{1}{2}) = j & \text{e}c_{11} & b_{n-j} \leq b < b_{n-j+1} & (j-1,2,...,n; b_{n} = a). \end{bmatrix}$  $(4)$  $(5)$ 

Сначала докажем необходимость условия. Пусть  $x = (x_1, x_2, \ldots, x_n)$  - вполне ногмальное разложение сис-<br>темы 1. Положим с;= «(x;), b; = β(x;) для всех j ; тогда, очевидно, при надлежащей нумерации компонент в х выполняются все неравенотва в (I), (2), (3), Системы  $f$  и  $\underline{x}$ , изоморфны, поэтому  $r_{(a,a')}(t)$  всегда равно  $r_{(a,a')}(x)$ . Но  $x$  -А -система, поэтому в силу леммы 3.5 из работы [3] radi(x)=). если dj<d' dj+1 и j < n , и в билу линейной независимости компонент  $r_{(0,4)}$  (x) = n, если  $a > a_n$ . Этим и доказываются соотношения (4). Соотношения (5), с учетом того, что х это также V -система, проверяются аналогично.

Теперь докажем достаточность условия теоремы. Пусть  $f = (f_1, f_2, ..., f_n)$ - система, подчиняющейся условию тео-<br>реми. Выберем в каждом промежутке (aj. cy++) точку  $\lambda_j$  и в каждом промежутке (b<sub>n-j</sub>,b<sub>n-j+1</sub>) точку  $\lambda_j$  и введем следующее<br>сокращения:  $f_{i\lambda}$  вместо  $f_i(\$ утверждений.

а. Точки  $\lambda_1, \lambda_3, ..., \lambda_n$  можно выбрать так, чтобы столбцы матрицы

$$
\begin{pmatrix} t_{11} & t_{12} & \cdots & t_{1n} \\ \vdots & \vdots & \ddots & \vdots \\ t_{m1} & t_{m2} & \cdots & t_{mn} \end{pmatrix}
$$
 (6)

были линейно независимыми.

Индукцией по ј легко провернется, что в матрице (6) линейно независимы первне ј столбцов. Действительно, при  $j = 1$  из (4) витекает, что  $\lambda$ , можно выбрать так, чтобы в первом столоце были ненулевые элементы. Если точки  $\lambda_1, \lambda_2, ... \lambda_k$ уже надлежащим образом выбраны, то существование такого Aj+1 в промежутке (с)+1, с)+2) , при котором (j+1) -й стол-<br>бец линейно независим от предыцущих, витекает из того, что при переходе от промежутка (а, а, и, ) к. большему ранг систе- $MH$  † BOSDACTAST (CM.  $(4)$ .

ore (6 a) arrunants of 3 cuestion and some

а', Точки  $\lambda'_1, \lambda'_2, ..., \lambda'_n$  можно внорать так, чтобы столб-

**ПЫ МАТОИЦЫ** 

$$
\begin{pmatrix} t_{m^{\prime}} & t_{m^{\prime}} & \cdots & t_{m^{\prime}} \\ \vdots & \vdots & \ddots & \vdots \\ t_{m^{\prime}} & t_{m^{\prime}} & \cdots & t_{m^{\prime}} \end{pmatrix}
$$

были линейно невависимыми.

Показывается аналогично. В дальнейшем изложении точ-**Ka**  $\lambda_1, \lambda_2, ..., \lambda_n, \lambda_1, \lambda_2, ..., \lambda_n$ будем считать выбранными указанным образом.

б. Столбцы матрицы

$$
u = \frac{t_{12} \ldots t_{1(j-1)} \cdot t_{12}}{\ldots}
$$
 (7)

 $(8)$ 

линейно зависими, если A « q ...

Действительно, так как ранг системы 1 на промежутке (а, а;) равен ј-1 и, согласно уже доказанному, первне ј-1 столбнов в (7) линейно независимы, то последний столбен является линейной комбинацией остальных.

б'. Столбцы матрицы

$$
\begin{pmatrix} \tau_{1A} & \tau_{1\{j+1\}} & \tau_{1\{j+2\}} & \dots & \tau_{jn} \\ \tau_{mA} & \tau_{m\{j+1\}} & \tau_{m\{j+2\}} & \dots & \tau_{mn} \end{pmatrix}
$$

линейно зависимы, если  $\lambda \lambda b_{n-1}$ .

Доказывается аналогично.

в. При достаточно малом положительном а столоцы матрицы (7) линейно независимы, если q; < A <B; + S.

Проверяется так же, как индуктивный переход в доказательстве утверждения а.

в', При достаточно малом положительном в столоцы матрицы (8) линейно независимы, если ba-i-B<1<br/> bn-i

Доказывается аналогично.

Из соотношений (4) или (5) вытекает, что  $r_{(a,b)}(f) = n$ поэтому m>n. Предположим для простоты, что компоненты f пронумерованы так, что линейно независимыми являются первые п из них. Определим систему  $\underline{x} = (\underline{x}_1, \underline{x}_2, \dots, \underline{x}_n)$  $-$ OII лагая для произвольного  $\lambda$  из промежутка (a,b), что

 $=\n\begin{bmatrix}\n\mathbf{f}_{11} & \cdots & \mathbf{f}_{2(k-1)} & \mathbf{f}_{12} & \mathbf{f}_{2(k+1)} & \cdots & \mathbf{f}_{1n} \\
\vdots & \vdots & \ddots & \vdots \\
\mathbf{f}_{m1} & \cdots & \mathbf{f}_{m(k-1)} & \mathbf{f}_{m2} & \mathbf{f}_{m(k+1)} & \cdots & \mathbf{f}_{mn}\n\end{bmatrix}, j=1,2,...,n$ 

(запись \* x<sub>i)</sub> является сокращением для \*x; (A) ). Из утверж $a_{s}$  - B', BHTekaer, 4To  $\alpha$ (\*x)) = a; n  $\beta$ (\*x) = b; . дений следовательно, \* / - вполне нормальная система функций. частности, она линейно независима на промежутке (a, b). Но тогда она изомориия f, так как, с одной стороны, ее компоненты являются линейными комбинациями f<sub>13</sub>, f<sub>23</sub>, ..., f<sub>m</sub>3 о другой стороны, определитель матрицы (с) в системе

 $*_{x_{j\lambda}} = \sum_{j=1}^{n} c_{ji} t_{i\lambda}$ , j = 1,2, ..., n<sub>4</sub>

не может равняться нулю (иначе  $r_{(a,b)}$   $(z)$  < n ). MTAK. искомое разложение системы  $t$ , и теорема доказана.

В заключение отметим, что если система 1 имеет вполне нормальное сазложение, то оно в силу своей единственности (следствие 3.7 из [3]) эквивалентно"х. Таким образом мы можем считать, что определители (9) в одном частном случае в явном виде задают решение задачи линейного разложения.

#### **JIMTEPATYPA**

I. Фок М.В. Разделение сложных спектров на индивидуальние полоси при номоща обосщенного метода Аленцева. -

2. Пирулис Я.П., Котомин Е.А., Тале И.А. Разделение<br>сложных спектров на элементарные компоненты. - "Учен.зап.<br>Латв.ун-та", 1972, т. 160, с. 93-122.

Х З. Цирулио Я.П. Метод последовательных исключений<br>для линейного разложения системы функций. В кн.: Латвийс-кий математический ежегодник. Т.I7. Para, 1976, с.258-268.

#### УЛК 548.57I

### Н.А.Крутлова, Л.М.Кузьмина, В.А.Растопчина

#### ОГЛАЖИВАНИЕ СПЕКТРАЛЬНЫХ КРИВЫХ

Рассматриваются метод экспоненциального сглаживания и метод Форсайта для стлаживания гауссовых функций. Иссле-дуются зависимости среднеквал ратичной сшиски сглаживания. случайных ошибок. Проводится сравнительный анализ упомянутых методов и даются рекомендации по их использованию.

#### Введение

Применение ЭВМ для математической обработки экспериментальных данных потребовало решить задачу их сглаживания. Результаты эксперимента всегда искажены различного рола ошибками. Систематические ошибки можно исключить путем введения в расчеты поправок. Уменьшение влияния случайных ошибок на результаты математической обработки экспериментальных данных достигается сглаживанием.

При сглаживании вручную согласно нанесенным на график точкам измерений и априорной информации проводится гладкая крявая, используемая в расчетах как исходная. Ручное сглаживание трудоемко для больших массивов и совершенно неприемлемо в автоматизированных системах обработки, где данные поступают в машину прямо от экспериментальных установок.

В настоящее время используются различные операторы сглаживания (в работе [1] дана подробная библиография). од-

Ниже будут рассмотрены два метода сглаживания - метод экспоненциального оглаживания (метод э.с.) и метод Форсайта - и проведен сравнительный анализ этих методов в применении к сглаживанию спектральных кривых, описываемых гауссовыми функциями.

#### Описание методов сглаживания

Экспоненциальное сглаживание предполагает, что Ha каждом интервале (0.t), где t принимает значения от m+i до n, экспериментальные данные x(t) описываются полиномом степени m[3]:

$$
P(t-i) = a_i - i_a t \cdot ... + (-1)^m i^m a_i^m.
$$
 (I)

Коэффициенты этого полинома а, определяются из условия:

$$
\sum_{j=0}^{\infty} a (1-a)^{j} (x_{j-j} - P_{j-j})^{2} = \min. \tag{2}
$$

Применением способа подвижного интервала для каждого t строится полином P(t-i). За сглаженное значение в точке t принимается величина, равная коэффициенту этого полинома при нулевой степени. Решая (2) относительно ч., находим. **HTD** 

$$
x(t) = a_t = [3 - (3 - 5)^{m+1}]_t(x),
$$
 (3)

где

$$
D_{1}(x) = x(t); \t(4)
$$

$$
S_1^{m+1}(x) = \sum_{i=0}^{n} a^{m+i} (1-a)^i \sum_{k=0}^{n} \frac{(m+k)!}{k!m!} x(t-j).
$$
 (5)

Отметим, что при вычислении S. (x), где к+12,-m+1, ве-

личина вклада точек x(t-i) регулируется значением величины  $\alpha \in (0,1)$ . Например,  $\alpha = 0.2$  будет соответотвовать стлаживанию по 9 точкам. В настоящей работе сглаживание проводилось полиномом второй степени, т.е. по формуле (3); сглаженное вначение вычислялось по формуле:

$$
\bar{x}(t) = 35. (x) - 35. (x) + 5. (x).
$$
 (6)

В методе Форсайта [4] для списания экспериментальных данных используется полином Jm (t), минимизирующий сумму

$$
G_{m}^{2} = \sum_{k=0}^{n} \left[ \Psi_{m}(t_{k}) - x(t_{k}) \right]^{2}
$$
 (7)

и имеющий следующий вид:

$$
\mathcal{G}_{m}(t) = c_{o}p_{o}(t) + c_{i}p_{i}(t) + ... + c_{m}p_{m}(t), \qquad (8)
$$

где p.(t) - полиномы степени і, связанные между собой условием ортогональности:

$$
\sum_{\kappa=0}^{\infty} p_i(t_{\kappa}) p_j(t_{\kappa}) = 0; i \neq j.
$$
 (9)

Коэффициенты С; вычисляются по формулам

$$
C_{i} = \frac{\sum_{k=0}^{n} x(t_{k}) p_{i}(t_{k})}{\sum_{k=0}^{n} \{p_{i}(t_{k})\}^{2}},
$$
 (10)

которые не зависят от отепени искомого многочлена. Ортогональние многочлены со старшим коэффициентом, равным единице, определяются по рекуррентным соотношениям

$$
p_{i+1}(t) = x_i(t - \alpha_{i+1})p_i(t) - \beta_i p_{i-1}(t).
$$
 (II)

$$
A_{i+1} = \frac{\sum_{k=0}^{n} t_k \{p_i(t_k)\}^2}{\sum_{k=0}^{n} \{p_i(t_k)\}^2}
$$
 (I2)

$$
\beta_{i} = \frac{\sum_{k=1}^{n} \{p_{i}(t_{k})\}^{2}}{\sum_{k=1}^{n} \{p_{i-1}(t_{k})\}^{2}}
$$
 (13)

Форсайт предлагает выбирать для сглаживания поликом такой степени m, начиная с которой - перестает заметно убывать:

### Сглаживание гауссовых дункций

Для изучения поведения методов была выбрана гауссова функция на интервале (0,I) с параметрами: амплитуда - 30. положение максимума - 0,5, полуширина - 0, I. Так как динамическую ошибку. [2] для гауссовой функции аналитически подсчитать невозможно из-за сложности внчислений, то для оценки этой ошибки было проведено сглаживание гауссовой функции методами э.с. и Форсайта в отсутствие случайных ошибок. Для метода э.с. (рис. I) среднеквадратичная ошибка б практически мала, начиная со значений к =0,5. Лля метода Форсайта (рис.2) среднеквадратичная сшибка становится малой. начиная с i =12. Существенный вклад в уменьшение среднеквадратичной ошибки вносят только четные степени полинома, так как гауссова функция тоже четная. Зависимости показывают. что для уменьшения динамической ошибки необходимо брать либо достаточно большое « (больше 0,5) в методе э.с., либо высокую степень полинома в методе Форсайта. При сглаживании функций, искаженных случайными ошибками, наоборот, требуется выбрать малые значения « (меньше 0,3) или невысокую степень полинома, в противном случае не будет эффекта сглаживания. Для определения оптимума было исследовано  $-01$ ведение среднеквадратичной ошибки при разном числе точек, задающих гауссову функцию на интервале (0, I). Как видно из рис.3, при одном и том же & можно добиться существенного снижения среднеквадратичной сшибки, увеличивая число точек на интервале задания функции.

Ситуация аналогична и в методе Форсайта. Увеличивая

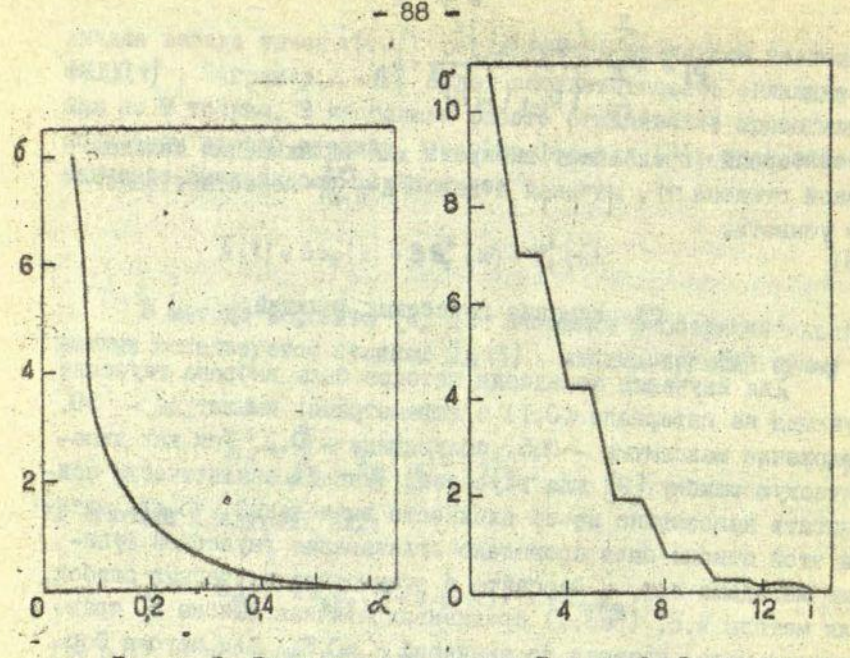

Рис. І: Зависимость ореднеквадратичной ошибки  $OY \propto B$  MeTOHe a.C.

Part of the Party

Рис. 2. Зависимость среднеквадратичной ошибки от степени полинома B методе Форсайта.

число точек, можно значительно уменьшить среднеквадратичную ошибку, но при этом для разных и оптимальная степень полинома также будет разной (рис. 4).

Рассмотрим теперь гауссову функцию с наложенными на нее случайными ошибками, распределенными по нормальному закону. Величина случайных сшибок характеризуется в процентах от максимального значения гауссовой ункции.

Сравнивая зависимости, изображенные на рис.5, можно сделать вывод, что увеличение числа точек ведет к уменьшению « on , и , следовательно, к большему эффекту сглаживания. Увеличение числа точек приводит также к уменьшению значения среднеквадратичной ошибки с возрастанием величины

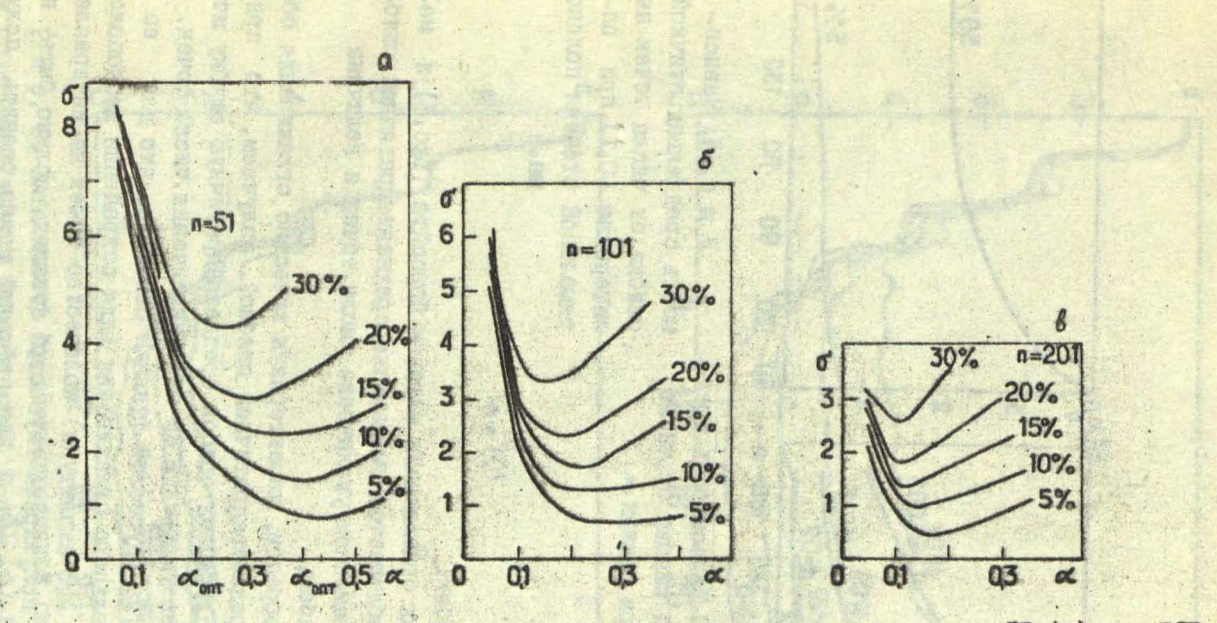

 $1<sup>1</sup>$ 69

 $\ddot{\phantom{1}}$  $\ddot{r}$ 

Рис. 5. Зависимость среднежвадратичной ошибки от « в методе э.с. для n=5I (a), n =IOI (б),  $n = 20I(B)$ .

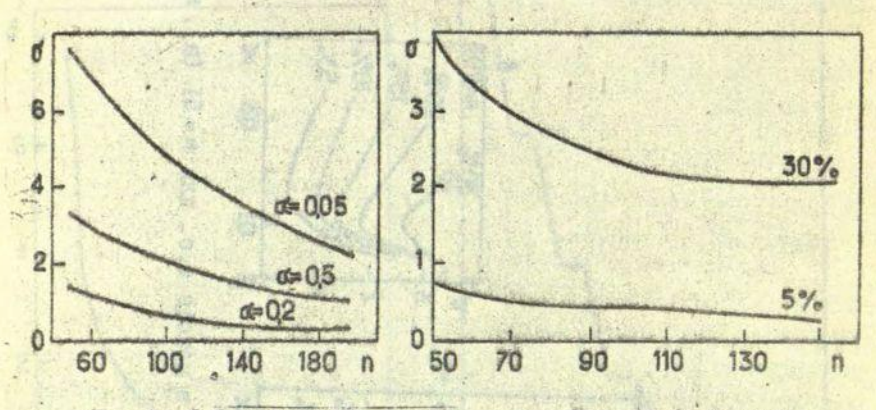

Рис. 3.Зависимость среднеквалратичной ошибки от числа точек при разных о .

Рис. 4. Зависимость среднеквалратичной ошибки от числа точек на интервале (O,I) при  $-100$ тимальной степени полино- $MA<sub>1</sub>$ 

случайных ошибок.

В случаях сглаживания методом Форсайта (рис. 6) и  $Me$ тодом э.с. наблюдается уменьшение среднеквадратичной сшибки при одновременном увеличении числа точек и величины олучайных ошибок.

Таким образом, характеризуя качество сглаживания обоих методов среднеквадратичной ошибкой, получаем, что при возрастании случайных отибок среднеквадратичную ошибку можно значительно уменьшить за счет увеличения числа точек. Исследования на гауссовой функции показали, что для ее удовлетворительного сглаживания (для сохранения местоположения пика и его амплитуды) количество точек на интервале 25, где 5 - полуширина гауссовой функции, должно быть не менее 40. Таким образом, если заранее можно оценить полуширину б' гауссовой бункции, то для удовлетворительного

90

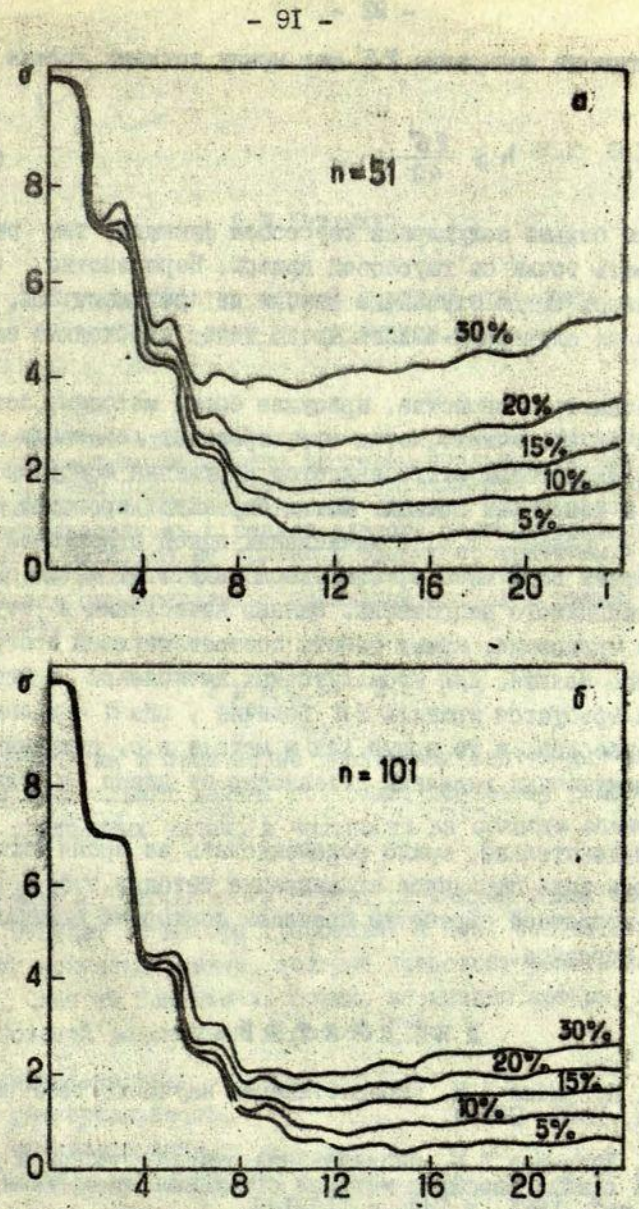

Р и, с. 6. Зависимость среднеквадратичной ошибки от пени полинома в методе Форсайта для n =51 (а) и для n =101 (б ) при разных случайных ошибках.

Pega 3

сглаживания на интервале 25' шаг между точками должен рав-**ИЯТЬСЯ!** 

92

$$
h \ge \frac{26'}{40}
$$
, (14)

т.е. чем больше полуширина гауссовой финции, тем реже можно брать точки на гаусоовой кривой. Неравенство  $(T4)$ справедливо, когда олучайные ошибки не превышают 30%. При везрастании случайных ошибок число точек необходимо еще удвоитъ.

Рассмотрев овойства, присущие обоим методам, остановимся на их различиях. Метод э.с. проводит локальное сглаживание, следствием этого является нарушение монотонности функции в некоторых точках. Метод Фороайта проводит сглаживание в "пелом". т.е. в вычислении одной сглаженной точки участвует весь массив, благодаря чему этот метод свободен от названного недостатка. Однако вычисления в методе Форсайта трудоемки, время работы соответствующей программы в 8 раз больше. Для промежуточных вычислений в методе Форсайта требуется хранить 2 n величин. где n - длина исходного массива, в то время как в методе э.с. сохраняются три промежуточных величины независимо от илины исходного массива.

Следовательно, можно рекомендовать во время эксперимента проводить первичное сглаживание методом э.с.. а затем при вторичной обработке провести повторное сглаживание метолом Форсайта.

### JUTEPATYPA

I. Кузьмина Л.М. Кибернетизация научного эксперимента. Рига, 1968. 203 с.

Р. Кузьмина Л.М. Исследование статистической и дина-<br>мической ошибки линейных методов сглаживания. - "Учен.зап.<br>Латв.ун-та", 1971, т.144, с.114-149.

3. Brown R.G. Smoothing Forecasting and Prediction of Discrete Time Series. Englewood Cliffs, 1962. 468 p.

4. Clenshaw E.W. Curve Fitting with a Digital Compu-<br>ter. - "Computer Yournal", 1960, vol.1.2. No.4, p.170-173.

**YIK** 68I.I4

#### Л.М. Кузьмина

### СТРУКТУРА ЛИАЛОГОВОЙ СИСТЕМЫ ОБРАБОТКИ ЛАННЫХ - ВАРИАТОР-М

Рассматривается структура и программное обеспечение пиалоговой системы обработки экспериментальных данных. Реализация системы предполагается на управляющем вычислительтом, что пользователь в режиме диалога посредством директив может обратиться не только к одному программному мо-дулю, но и к целой комбинации модулей. Обработку сообщений пользователя осуществляет специальный модуль в режиме интерпретации.

### Введение

Разработка и применение пиалоговых систем для анализа экспериментальных данных позволяет по-новому решать целый ряд трудоемких задач. в частности из области спектроскопии.

Однако элективность и структура каждой такой системы целиком зависят от набора требораний к ней, соответствующего тому комплексу задач, который предстоит решать на этой системе. Один из достаточно общих, по мнению автора, наборов требований рассмотрен в работе [1]:

- МОДУЛЬНОСТЬ.
- универсальность,
- адаптируемость,
- модифицируемость,
- надежность.
- простота и удобство пользования.

### Структура диалоговой системы

Пиалоговая система обработки экспериментальных данных BAPMATOP-M реализуется на универсально-вычислительном комилексе М-6000, в комплект которого входят телетайп, потосчитыватель, перфоратор, албавитно-цибровой дисплей СИД-1000, графический дисплей СИТДА о клавиатурой и световым пером, графоностроитель.

Исходя из перечисленных требований была разработана фунициональная блок-схема (рис.) системы ВАРИАТОР-М. сриентированная на технические возможности универсально-внчислительного комплекса M-6000. Блок-схема включает в себя:

ДИАЛОГ, организующий обмен сообщений между пользователем и системой.

АНАЛИЗАТОР, выдолняющий синтаксический контроль сообщений пользователя. При обнаружении синтакоических ошибок об этом сообщается пользователю и управление передаетоя на ДИАЛОГ. При отсутствии ошибок АНАЛИЗАТОР идентифицирует сообщение, определяет его тип для подключения к работе соответствующих блоков: ИНТЕРПРЕТАТОРА, если сообщение состояло из директив обработки; ФОРМИРОВАТЕЛЯ ФРАЗ, если... пользователь намеревался генерировать новые бразы из имеющихся директив; ГЕНЕРАТОРА при необходимости перестройки оистемы на другой класс задач.

ИНТЕРПРЕТАТОР, осуществляющий расшийровку йраз,  $\pi$ e $$ ресылку переменной информации на уровне директив, засылку ее программным модулям, запуск программных модулей на выполнение.

БИБЛИСТЕЮ, содержащую программние модули обработки и служебные модули системы.

КАТАЛОГ программных модулей и их описаний.

ФОРМИРОВАТЕЛЬ ФРАЗ - предназначенный для формирования новой фразы или вычеркивания старой.

**ГЕНЕРАТОР** системы позволяющий перестраивать ее на решение задач разных классов. Это осуществляется путем замены части программных модулей в БИБЛИОТЕКЕ и формированием

### **НОВОГО КАТАЛОГА.**

Лиалоговая система ВАРИАТОР-И имеет модульную структуру. Каждый модуль пишется в виде перемещаемой программы на языках, трансляторы с которых входят в состав программного обеспечения М-6000, т.е. МНЕМОКОД, АЛГОЛ, ФОРТРАН [2]. Загдуаку и компоновку модулей осуществляет соновная управляющая система (OVC), входящая в программное обеспечение  $M - 6000$ 

ИНТЕРПРЕТАТОР, ФОРМИРОВАТЕЛЬ ФРАЗ и ГЕНЕРАТОР располагаются на внешних носителях. Один из модулей вызывается в оперативную память АНАЛИЗАТОРОМ в зависимости от типа имрективн, заданной пользователем. В оперативной памяти  $H$ ходятся ОУС, ДИАЛОГ, АНАЛИЗАТОР, КАТАЛОГ, БИБЛИСТЕКА программных модулей также находится на внешних носителях. 38 исключением некоторых служебных подпрограмм или подпрограмм обработки, имеющих большую частоту спроса или к которым предъявляются существенные требования по быстродействию.

### Взаимодействие пользователя с системой ВАРИАТОР-М

Общение пользователя с системой ВАРИАТОР-М организует ДИАЛОГ на базе але альзитно-цифрового дисплея СИД-1000. Язык пользователя - это язык директив. Он ориентирован на работу с программными модулями. Посредством директив пользователь может обратиться как к одному протовминому модулю. так и к целому набору модулей. Назовем бразой сложную комбинацию директив, среди которых могут быть директивы, вновь обращающиеся к бразам. Фразы. благодаря наличию меток и директив передачи управления, могут иметь весьма сложную структуру. Введение браз дает пользователю возможность за одно обращение реализовывать несколько программных модулей, сокращая время, необходимое на ввод директив, тем самым увеличивая надежность работы. Описывая фразами некоторые устоявшиеся алгоритмы обработки, пользователь может опери-

(SSETHOUSI)

ровать в режиме диалога не только с программными модулями, но и с целими алгоритмами, что является существенным для поискового режима обработки экспериментальных данных.

Расшийровку йраз, пересылку информации на уровне директив, запуск программных модулей, непосредственно связанных с директивами, осуществляет ИНТЕРПРЕТАТОР. Блок-схема ИНТЕРПРЕТАТОРА рассмотрена в работе [3]. Аналогичный блок ИНТЕРПРЕТАТОР использован в действующей системе по обработке спектров ВАРИАТОР, реализованной на машине "мнепр-I" [4,5]. Образование новых браз или уничтожение старых пользователь осуществляет по своему усмотрению с помощью ФОР-MMPOBATEMA OPAS.

Рассмотрим синтаксио языка директив: <директива> 11= <директива вобработки данных> < лиректива ввола-вывола> *с* служебная директива>

«лиректива обработки данных > :: = < имя директивн> {< список параметров > )

<имя директивн> : := < идентификатор>

«список параметров» ::= <параметр>і< список параметров». **«параметр»** 

«параметр»::= <пусто> (< константа> (<переменная>

 $\langle$  константа> ::=  $\langle$  число> |  $\langle$  код > |  $\langle$  строка> !  $\langle$  метка>! (шаблон)

«переменная»: := < идентийикатор>

(служебная директива) :: - < оператор формирователя фразы) **директив>** 

<DIEpaTop HopMApoBaTeLA Hpa3H>.: = FORMER PHRASE <имя директивы > (< список тип-борматов параметров > ) -<čpasa>

<dmasa> ::= < MeTRa> : < ANDERTHER> | <dmasa>, < MeTRa> : <директива>

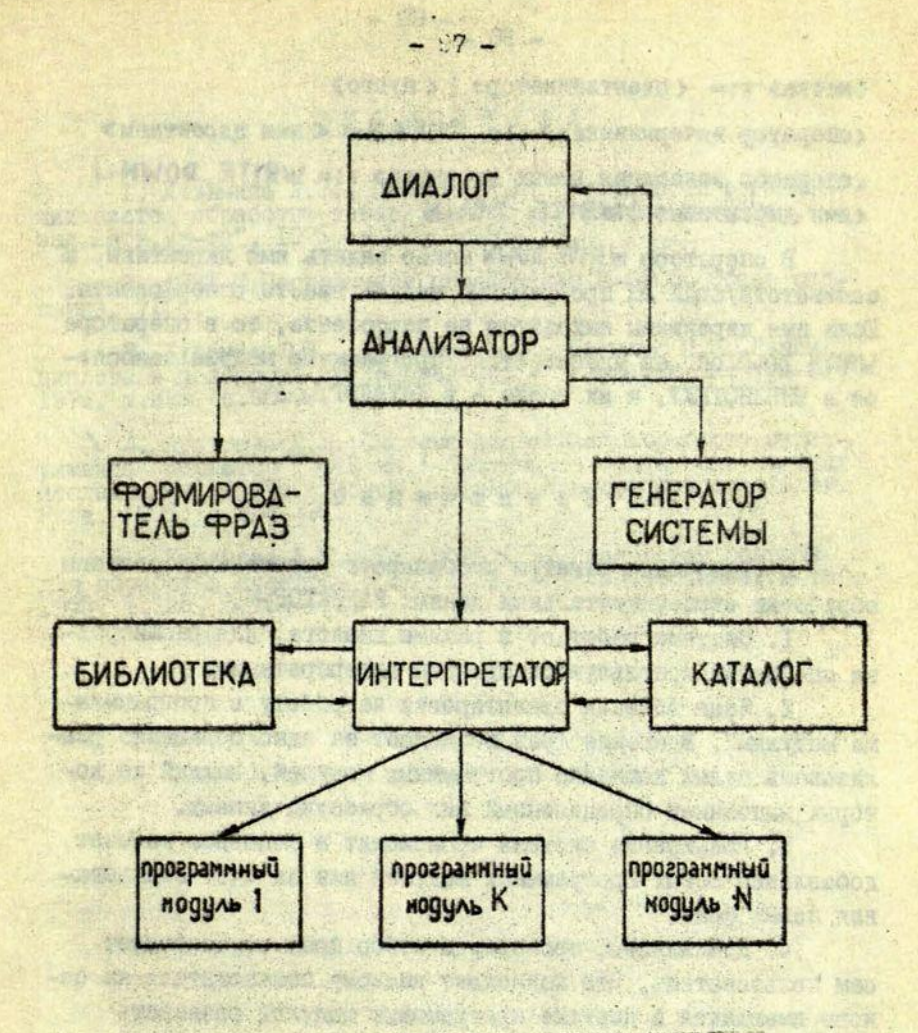

Рис. Структурная схема диалоговой системы ВАРИАТОР-М. The Albert The Mon

**CONTRACTOR** 

THE MITTLE TELEVISION AND IN

Anna Brazil Pre Toyl 70

the way to the company of the

(метка) 11= (идентификатор) | (пусто) <DПератор вичеркивания> ::= CLEANU < имя директивн> (оператор занесения новых директив) ::= WRITE DOWN ... (MMH AMDENTHENTY I WRITE DOWN

**В операторе WRITE DOWN MOXHO Задать имя директивн. а** соответствующий ей программный модуль ввести с перфоленты. Если имя директивы находится на перфоленте, то в операторе WRITE DOWN OHO He указывается. Программные модули заносятоя в БИБЛИОТЕКУ, а их имена - в КАТАЛОГ.

### Заключение

В заключение отметим особенности организации системы. обработки экспериментальных данных ВАРИАТОР-М.

I. Система работает в режиме диалога, для расшийровки сообщений используется принцип интерпретации.

2. Язык общения ориентирован на работу с программными модулями. Введение фраз позволяет за одно обращение реализовать целый комплекс программных модулей, каждый из которых выполняет определенный вид обработки данных.

3. Расширение системы происходит в основном за счет. добавления новых программных модулей или за счет образования новых фраз.

4. Компиляцию, проверку и отбор браз осуществляет сам пользователь. Это позволяет каждому пользователю на основе имеющихся в системе программных модулей развивать свои специализированные системы обработки данных.

5. Система состоит из отдельных модулей, выполняющих строго определенные бункции. Иля настройки системы на другой класс задач достаточно заменить КАТАЛОГ и БИБЛИОТЕКУ программных модулей.

## MORE STATEPATYPA

I. Чузьмина Л.М., Цирулис Я.М. Особенности организа-<br>ции систем обработки измерительной информации. - Учен.<br>зап.Латв.ун-та", 1975, т.225. с.99-103.

2. АСВТ-И Программное обеспечение М-6000. Общее описание. 71 с.

3. Кузьмян Ю.Я., Кузьмина Л.И., Цирулис Я.М. Режим диалога в исмсковых экспериментах. - "Учен.зап.Латв.ун-та", 1975, т.225, с.90-96.

1. Кузымина Л.М. Система диалоговой обработки экспе-<br>римента "Вариатор". - Е ин.: Системы автоматизации научных<br>исследований. 1975. Тезисы докладов Всесоюзного совещания.<br>Рига, 1975. с.334-335.

5. Кузьмина Л.М., Назарова А.Н. Ималоговая система<br>для обработки спектров - ВАРУАТОР. - "Учен, зап.Латв.ун-та",<br>1975, т.225, с.104-110.

THROW MENTLLOUGHRY STORES

THE BULGARIAN STATE OF PLANTING DR

on the later than the complete of the free than the search

With sam as as the in the first week. When take a special of come come nature, say which worked

ARCHITECTURE COMMUNICATIONS icupassa resources, remots above age to a faqueno pour

2. 然下 不一時 mint

GROSS OFFICERS GROSS A SAMEFORE SKOTCHE OF PAR

assionations who be a small common theor

Went it grandia the car will provide

THOUSEAN ACTA IS TO BE LOCATED

**SADSON PRINCIPAL** 

**NICK BILL** 

system was cland in an

动物

**УЛК 681.14** 

### С.В.Гвозтев

**THE A MAGETIC AND LOOP** 

### МОЛУЛЬ ЛИАЛОГА В ПРОЦЕССЕ УПРАВЛЕНИЯ ЭКСПЕРИМ ЭТОМ

Рассматривается программа, позволяющая оператору управлять экспериментом в режиме диалога. В качестве уст-ройства диалога используется дисплей СИД-1000.

О ПОМОЩЬЮ ПООТОВИМЫ МОЖНО БВОДИТЬ ИНФОРМАЦИЮ В ПАМЯТЬ МАШИНЫ С КЛАВИАТУРЫ ДИСПЛЕН, А ТАКЖЕ ВОСТИ НА ЭКРАрана дисплея из памяти машины албавитно-иифровой текст. Программа написана на языке ФОРГРАН для управляючего вы-

В работах [1-3] был описан метод групповых программ для создания универсального программного обеспечения эксперимента (УПОЭ). В данной статье рассматривается **МОДУЛЬ** диалога, входящий в комплекс универсальных групповых модулей, составляющих УПОЭ.

В процессе проведения эксперимента для принятия решения оператору необходима различная инбормация. В том числе и оперативного характера. Имея в качестве устройства диалога дисплей, оператор должен иметь возможность показать на экране значение любого параметра экспетимента, т.е. вывести на экран алфавитно-цибровую информацию. В то же время, наряду с полным протоколом эксперимента, выдаваемого, капример, на телетайн, необходимо иметь на экране дисплея локальный протокол эксперимента, что поможет оператору не забыть свое последнее распоряжение.

Таким образом экран дисплея разделяется на две части.

Первая должна представлять из себя "скользящий кадр": инбоимация в эту часть экрана записывается последовательно строка за строкой. При отсутствии свободной строки в калре происходит сдвиг информации, причем наиболее раннее сообщение выходит за рамки кадра и теряется. Самое позднее сообщение записывается на освободившееся место. При этом в кадр помещаются не только сообщения поограммы оператору. но и ответы оператора и на экране мы имеем весь диалог машины и челогека за некоторый промежуток времены. Такой мини-протокол позволяет оператору слешально не заботиться о биксации своих действий.

Вторую часть экрана оператор может использовать для контроля одной или нескольких измеряемых величин и параметров эксперимента. При этом аллавитно-цийровая информация может быть помещена в любое место экрана, за исключением области протокола эксперимента. Сператор имеет возможность быстро изменять величину кадра для ведения протокола, тем самым можно дополнительно показать на экране дисплея некоторые интересующие экспериментатора величины в ответственный момент эксперимента либо оставить на экране только протокол событий.

Модуль диалога в системе групповых программ groaer принимает сообщение от человека и передает роль курьера: его машине и наоборот. Кроме того, модуль размещает информацию на экране дисплея в том или ином месте. Модуль диалога работает в совокупности с модулями интерпретатора сообщений и вывода информации.

Модуль диалога написан на языке ФОРТРАН для управляющего вычислительного комплекса M-6000 и работает под управлением основной управляющей системы, включающей в себя стандартный драйвер дисплея СИД-1000. Для операций с дисплеем применяются две подпрограммы, написанные на МНЗ-МОКОДе, соответственно для ввода информации с экрана дисплея и вывода на экран. Объем памяти, занимаемой модулем диалога, соотавляет 1694- ячеек. 自豪中学派的目

**个人应该有两种方向不好, 我人民的不得 "有自己"** 

### SUBROUTINE DIALG (KTEXT, IR, KS1, KS2, II)

Wench Wastenore Resonal Availabreson

A TAN E ARICCIO L'ANTRODOCT  $\overline{c}$ ЛАННАЯ ПОДПРОГРАММА ПОЗВОЛЯЕТ УПРАВЛЯТЬ ЭКСПЕРИМЕНТОМ В РЕ-C ЖИМЕ ДИАЛОГА. С ПОМОЩЬЮ ПРОГРАММЫ МОЖНО ВВОДИТЬ ИНФОРМАЦИЮ C В ПАМЯТЬ МАШИНЫ С КЛАВИАТУРЫ ДИСПЛЕЯ, А ТАКЖЕ ВЕСТИ НА ЭКРА- $\mathbf{c}$ НЕ ЛОКАЛЬНЫЙ ПРОТОКОЛ СОБЫТИЙ ИЛИ ВЫДАТЬ В ЛЮБОЕ МЕСТО ЭКРА-C C НА ДИСПЛЕЯ ИЗ ПАМЯТИ МАШИНЫ АЛФАВИТНО-ЦИФРОВОЙ ТЕКСТ. В КА-C **YECTRE YCTPORCTBA NWAROLA WCHORWSYETCA NWCHAER CWA-1000.** C ПРОГРАММА РАЗРАБОТАНА В ПРОБЛЕМНОЙ ЛАБОРАТОРИИ ФИЗИКИ ПОЛУ-C ПРОВОДНИКОВ ЛГУ ИМ.П.СТУЧКИ В 1976 ГОДУ. C  $\overline{C}$ С ОБРАЩЕНИЕ К МОДУЛЮ ДИАЛОГА ПРОИСХОДИТ В СЛЕДУЮЩЕЙ ФОРМЕ:  $\mathbf{C}$ CALL DIALG(KTEXT, IR, KS1, KS2, II) C ФОРМАЛЬНЫЕ ПАРАМЕТРЫ ИМЕЮТ СЛЕДУЮЩИЙ СМЫСЛ:  $\overline{C}$ 1. KTEXT - ЦЕЛЫЙ ОДНОМЕРНЫЙ МАССИВ ДЛИНОЙ В 32 СЛОВА.  $\mathbf{C}$ посредством массива происходит передача. Либо C ПРИЕМ СИМВОЛЬНОЙ ИНФОРМАЦИИ НА ЭКРАН ИЛИ С C ОКРАНА ДИСПЛЕЯ. - ЦЕЛАЯ ПЕРЕМЕННАЯ, ПРИНИМАЮЩАЯ СЛЕДУЮЩИЕ ЗНА-C  $2.1R$ C ЧЕНИЯ! \*1 - ОЧИСТИТЬ КАДР С НАЧАЛЬНОЙ СТРОКОЙ КS1 C И ПОСЛЕДНЕЙ СТРОКОЙ КЅ2. ПРИСВОИТЬ ПЕ- $\mathbf C$ РЕМЕННЫМ К1 И К2, ЯВЛЯЮЩИМСЯ ФИКСАТОРА-C МИ ГРАНИЦЫ КАДРА, ЗНАЧЕНИЯ СООТВЕТСТ-C BEHHO KS1 W KS2, YCTAHOBUTS ONAF TENY- $\overline{c}$ ЩЕЙ ЗАПИСИ KS1. C STYDE О - РЕЖИМ "КАДР".  $\mathbf{C}$ 1 - PENMM "CTPOKA".  $\mathbf{C}$ 3. КS1, КS2 - ЦЕЛЫЕ ПЕРЕМЕННЫЕ. В РЕЖИМЕ "КАДР" ИНТЕРПРЕТИ  $\overline{c}$  $\mathbf{c}$ **РУЮТСЯ КАК НОВЫЕ ГРАНИЦЫ КАДРА И ПРИНИМАЮТ** ЗНАЧЕНИЯ МЕЖДУ 1 И 16. В РЕЖИМЕ "СТРОКА" ВОС  $\mathbf{C}$ ПРИНИМАЮТСЯ КАК НОМЕР СТРОКИ И НОМЕР ПОЗИЦИИ  $\mathbf{C}$ C В СТРОКЕ СОТВЕТСТВЕННО. ПРИ ЭТОМ КS1 НЕ ДОЛ-C **ЖЕН ПРИНАДЛЕЖАТЬ КАДРУ С ГРАНИЦАМИ К1 И К2.** C - ЦЕЛАЯ ПЕРЕМЕННАЯ, ПРИНИМАЮЩАЯ СЛЕДУЮЩИЕ ЗНА- $4.11$ 

```
ЧЕНИЯ И УКАЗЫВАЮЩАЯ НА ОПЕРАЦИЮ:
  \mathbf{C}O - O'WICTUTH (B SABICHMOCTH OT IR) HAAP HAM
  c
C C CTPOHY Y'UNTUBAR KS1 M KS2.
       1 - ПЕРЕПИСАТЬ НА ЭКРАН ДИСПЛЕЯ ИНФОРМАЦИЮ
  C
  \overline{c}ИЗ МАССИВА КТЕХТ В УКАЗАННОЕ МЕСТО.
  C
          2 - СЧИТАТЬ СИМВОЛЬНУЮ ИНФОРМАЦИЮ С ЭКРАНА
  C
       B KTEXT C SANICHE HA SKPAH B YKASAHHOE
     MECTO.
  C
                                             OF JAMMADIA
                                     ALLE BA
  \overline{c}МОДУЛЬ DIALG ИСПОЛЬЗУЕТ ДЛЯ ОПЕРАЦИЙ С ДИСПЛЕЕМ ПОДПРОГРАММЫ
     OUTPS W INPS. HANNCAHHHE HA MHEMOKOAE.
  C
  \overline{c}大学 161 (学习作文) 在 计人工格式
  \mathbf{c}AMERICAN MARGENT TRABLES
       DIMENSION KW(32, 16), KTEXT (32)
    ПРОВЕРЯЕТСЯ РЕЖИМ "ОЧИСТИТЬ КАДР И ЗАНЕСТИ НОВЫЕ ГРАНИЦЫ
  \mathbf{C}КАДРА". ЕСЛИ "ДА" ТО ПЕРЕХОД НА МЕТКУ 2, В ПРОТИВНОМ СЛУЧАЕ
  \mathbf{c}\overline{c}- HA 1.
                                No. 1 F REAR
     IF(IR+1) 1.2.1
                                     The all the first
    ЗАНЕСТИ НОВЫЕ ГРАНИЦЫ КАДРА. СБРОСИТЬ ФЛАГ ЗАПИСИ СЛЕДУЮЩЕЙ
  \overline{c}CTPOKW HA HANARO KARPA. CHARARO AND MANAGEMENT OF A SAN SALEM
  \mathbf{c}2K1=K51S.S. 15 (Ca. 5) 51
       K2 = KS2LA GEORGIA ESTRELLO ESSENTI
                  the Bassache, shaw headth.
       K = K1ПРОВЕРЯЮТСЯ ГРАНИЦЫ КАДРА НА ДОПУСТИМОСТЬ. В СЛУЧАЕ ОШИБКИ
  \mathbf{C}<u>NEPEXOR HA METKY 12.</u>
  \mathbf{c}4 IF(KS1-KS2) 11, 12, 12
     11 IF(KS1-1) 12, 13, 13
     13 IF(KS2-16) 14, 14, 12
С В БУФЕРЕ СТРОКИ С НОМЕРАМИ КЅ1 ПО КЅ2 ЗАПОЛНЯЮТСЯ ПРОБЕЛАМИ.
    14 DO 3 1-KS1, KS2
       D0 3 J=1, 32
    3 KW(J.I)=20040B
    ВЫВОД СОДЕРЖИМОГО БУФЕРА НА ЭКРАН ДИСПЛЕЯ.
  \mathbf{C}5 CALL OUTPS(KW)
                               A Se SE BE BE CHAPSENATI TO
    BUXOA N3 NOANPOFPAMMU. OC. SEARED AND PORTECT OF BE
  C
    6 RETURN
  С ПРОВЕРЯЕТСЯ УСЛОВИЕ "ОЧИСТИТЬ". ЕСЛИ "ДА", ТО ПЕРЕХОД НА
                                    SNUMED 3 RAVAWAR TV
```

```
\mathbf{C}METHY 8. B ПРОТИВНОМ СЛУЧАЕ - НА 7.
 1 IF(11) 7.8.7 SERVICE AND THE MILE
C OPOBEPRETCA YCROBWE "'KARP''. ECAW ""AA"'. TO DEPEXOA K METHE 4.
C B NPOTWBHOM CNY HAE - K METKE 9.
  8 \mid F(\mid R) \mid 9, 4, 9TANABHER & AND TANK ROLL
С ВЫПОЛНИЛОСЬ УСЛОВИЕ "СТРОКА". ПРОВЕРЯЕТСЯ ДОПУСТИМОСТЬ НОМЕ-
С РА СТРОКИ И НОМЕРА ПОЗИЦИИ. В СЛУЧАЕ ОШИБКИ - НА МЕТКУ 12.
   9 | F(KS1-1) 12, 15, 1515 |F(KS1-16) 16, 16, 12(1) 19:4 血下注意 (2) 2) 10:1 10:1 (3) 3) 23:25 达(4) 3 (5) 10:1 ht
 16 IF(KS2-2) 12.17.17
 17 IF(KS2-64) 18.18.12
  18 | F((KS1-K1)?(KS1-K2)) 12, 12, 20
С ОЧИСТИТЬ КS1-Ю СТРОКУ, НАЧИНАЯ С ПОЗИЦИИ КS2.
                                 Standing of Property and one indicate
  20 L1 = K52/2DO 10 1-11.32 10 10 10 10 10 10 11 12 12 12
 10 KW(1, KS1)=20040B
                                                   RH = 4GO TO 5 .
                                      第二十六五五章 在一天, 有什么
С ПРОВЕРЯЕТСЯ УСЛОВИЕ "ЗАПИСАТЬ". ПРИ ВЫПОЛНЕНИИ ПЕРЕХОД К
C METHE 22, B ПРОТИВНОМ СЛУЧАЕ - К 21.
 7 |F(||-1) | 21,22,21С ВВЕСТИ ИНФОРМАЦИЮ С ЭКРАНА ДИСПЛЕЯ В МАССИВ КТЕХТ.
  21 \,\mu0 49 1 = 1.3249 KIEXT(1)=2004CB
                                   PERSONAL PROPERTY AND EXAMPLE AND FOR
     CALL INPS(KTEXT)
С ПРОВЕРЯЕТСЯ УСЛОВИЕ "КАДР", ЕСЛИ "ДА", ТО ПЕРЕХОД К МЕТНЕ
С 24, В ПРОТИВНОМ СЛУЧАЕ - К 23.
                                              PACKE A DET TIS RYA
  22 \text{ JF(1R)} 23.24.23С ВЫПОЛНИЛОСЬ УСЛОВИЕ "СТРОКА". ПРОВЕРЯЕТСЯ ДОПУСТИМОСТЬ НОМЕ-
 РА СТРОКИ И НОМЕРА ПОЗИЦИИ. В СЛУЧАЕ ОШИБКИ - НА МЕТКУ 12.
\mathbf{C}23 |F(KS1-1) 12, 25, 25
   25 IF(KS1-16) 26,26,12
                        LIBRARY AND ARRANGEMENT
   26' | F(KS2-2) 12, 27, 27
  27 IF(KS2-64) 28,28,12
                                        28 IF((KS1-K1)?(KS1-K2)) 12.12.30
С В КЭ1-Ю СТРОКУ БУФЕРА ПЕРЕПИСЫВАЕТСЯ ИНФОРМАЦИЯ ИЗ МАССИВА
   КТЕХТ, НАЧИНАЯ С ПОЗИЦИИ КЅ2.
C
```

```
30 L1 = KS2/2THE SE THE SILTER
      DO 19 |=11.32
                                           4417XIIX-LPAX INK OF
      L2m1 - L1 + 1\sim \approx \alpha \alpha \alpha \alpha19 KW(1, KS1)=KTEXT(L2)
                              ARMIAR T STANDA TACAL BUT TERRISCATA
      GO TO 5
  ВЫПОЛНИЛОСЬ УСЛОВИЕ "НАДР", ПРОВЕРЯЮТСЯ ГРАНИЦЫ КАДРА НА
\mathbf{c}ЛОПУСТИМОСТЬ, В СЛУЧАЕ ОШИБКИ ПЕРЕХОД К МЕТКЕ 12.
\mathbf{c}24 IF(KS1-KS2) 29,12,12 22 12 12 12 12 12 12 13 14 15 14 15 14 15 15 16
   29 IF(KS1-1) 12.31.31
   31 | F(KS2-16) 32.32.12
  СВЕРЯЕТСЯ НОВАЯ ВЕРХНЯЯ ГРАНИЦА НАДРА СО СТАРОЙ, ЕСЛИ ВЫПОЛ-
\mathbf{C}НИЛОСЬ УСЛОВИЕ ** РАВНО**. ТО ПЕРЕХОД К МЕТКЕ 3Ч. ЕСЛИ **БОЛЬШЕ'
\mathbf{c}TO REPEXOR K METHE 35, ECAM "MEHbUE", TO - K METHE 39.
\mathbf{c}32 IF(KS1-K1) 35.34.33
C
   СРАВНИВАЕТСЯ НОВАЯ НИЖНЯЯ ГРАНИЦА КАДРА СО СТАРОЙ. ЕСЛИ ВЫ-
Ċ
   ПОЛНИЛОСЬ УСЛОВИЕ "РАВНО", ТО - К МЕТКЕ 37, ЕСЛИ "БОЛЬШЕ",
   TO - K METKE 38, ECAM "MEHbWE", TO - K METKE 36.
\overline{c}34 IF(KS2-K2) 36.37.38
   НИЖНЯЯ ГРАНИЦА ПРИРАВНИВАЕТСЯ KS2.
c
   38 K2=KS2
Č
  ПРОВЕРЯЕТСЯ УСЛОВИЕ СОВПАДЕНИЯ НОМЕРА ПОСЛЕДНЕЙ СТРОКИ КАДРА
  С ФЛАГОМ ТЕКУЩЕЙ ЗАПИСИ. ЕСЛИ "ДА", ТО ПЕРЕХОД И МЕТКЕ ЧО,
C
\ddot{c}В ПРОТИВНОМ СЛУЧАЕ - К МЕТКЕ 39.
   37 IF(K-K2) 39,40,39
  В БУФЕР В К-Ю СТРОКУ ПЕРЕПИСЫВАЕТСЯ ИНФОРМАЦИЯ ИЗ МАССИВА
c
\mathfrak{g}КТЕХТ. ФЛАГ ТЕНУЩЕЙ ЗАПИСИ УВЕЛИЧИВАЕТСЯ НА ЕДИНИЦУ.
   39\ 10\ 41\ 1=1.32HYKWH, K]=KTEXT(1)3. 2.5.3.45% 电电子 计库存 3. 2.4 2.4 10 10 1 2 2 3 4 9 2 10 1
      K=K+1GO TO 5
   БУФЕР СДВИГАЕТСЯ НА ОДНУ СТРОКУ ВВЕРХ, ВІК-11-Ю СТРОКУ ПЕРЕ-
C
   ПИСЫВАЕТСЯ ИНФОРМАЦИЯ ИЗ МАССЧВА КТЕХТ.
\mathbf{c}40 L1 = K - 2ent or Landes for which when the first by
      DO 50 1=K1, L1
                                WWORTH - TRANSFER SONG INCHES RESMON
      D0 50 J=1.32
                         N CONDEDO (CI E : OSCARI SANCADY ASTRAL
   50 KW(J, I)=KW(J, I+1)
                            y er y religious " may se levan e -
```

```
-706 -Stesaat I de
     DO 42 1-1.32 100 100 100 100 100 100
                                           22 21 141 07 00.
  42 KW(1.K-1)=KTEXT(1)
      GO TO 5
  СРАВНИВАЕТСЯ НОВАЯ НИЖНЯЯ ГРАНИЦА КАДРА С ФЛАГОМ ТЕКУЩЕЙ ЗА-
\mathbf{c}NHCH. FCAN KPKS2, TO REPEXOR K METHE 43.
\mathbf{c}36 IF(K-KS2) 38,38,43.
  KARP CRBWCAFTCR BBEPX RO BURORHEHMS YCROBMS K=KS2. CTPOKM C
C
\mathbf{c}НОМЕРОМ БОЛЬШИМ ЧЕМ ФЛАГ ТЕКУЩЕЙ ЗАПИСИ ЧИСТЯТСЯ.
   43 L1=K82-K1
                                                 TAT-SET
      DO 44 1=1.L1
                         Antan Anivers Description Alexander Rosian
      L2 = K1 + I - 1START OF A FAME ARE SARGED TO CLOSE
      L3=L2+K-KS2MAISS LEL PATEN W NOVEMBER CY
      DO 44 J=1.32
                                        《红花头》、20 有学生的主义学习化学者
   44 KW(J.L2)=KW(J.L3)
                       有行去) AUNUXXX AASTME FAKON AOFTAKSIAASS
      L1 = K - 1DU 45 1=K82, L1
                            - OT " CHEAR " JANCADE JORSHACE
                              TERMINER'S NATE . BE THINK A A CE
      DQ 45 J=1.32
                                 THE REAL AND A MANUFACTURER
   45 KW(J. I)-20040B
                                FOTS ASSISTANTIVAL ABANAST NK ISNN
      K=KS2
                                                      OF HARN AF
      GO TO 38
   СРАВНИВАЕТСЯ НОВЫЙ НОМЕР НИЖНЕЙ СТРОКИ КАЛРА СО СТАРЫМ. ЕСЛИ
\mathbf{c}C KS2<K2, TO - K METHE 52, В ПРОТИВНОМ СЛУЧАЕ - К 53.
   33 IF(KS2-K2) 52.53.53
   52 L1 = K51 - 1DO 46 1-K1.L1
                                 新型一种为高尔夫斯 经国际开发公司 网络海面
    DO 46 J=1.32
   46 KW(J. 1)-200408
С .НОМЕР ВЕРХНЕЙ СТРОКИ КАДРА ПРИРАВНИВАЕТСЯ К. KS1.
   54 K1-K91
      GO TO 36
C
   КАДР СДВИГАЕТСЯ ВНИЗ ДО ВЫПОЛНЕНИЯ УСЛОВИЯ К2=KS2. ИЗМЕНЯЮТ-
C
   СЯ НОМЕР ВЕРХНЕЙ СТРОКИ И ФЛАГ ТЕКУЩЕЙ ЗАПИСИ. БУФЕР МЕЖДУ
C
   СТАРОЙ ВЕРХНЕЙ СТРОКОЙ И ИЗМЕНЕННОЙ ОЧИЩАЕТСЯ. СРАВНИВАЕТСЯ
   НОМЕР ИЗМЕНЕННОЙ ВЕРХНЕЙ СТРОКИ С НОВЫМ НОМЕРОМ. ЕСЛИ ВЫПОЛ-
\mathbf{c}HAETCA YCROBIE "PABHO", TO REPEXOA K METHE 54, ECAM "SOALLE"
\mathbf{c}- K METHE 32. ECAM "MEHLUE", TO K METHE 52.
\mathbf{c}
```

```
53 L1 = K - K1 + 1Site Lend & se ( ) 高 : 花 : 新 2
      DO 51 1=1.L1
      L2 = K32 - 1 + 1L3mK=1+1Loe he do with a catherine
      0051 \text{ J}=1.32
                                                 Minori Start Paradise
   51 KW(J.L2)=KW(J.L3)
                                                 1: 8:2 2. 2. 2. 2. 2. 201
      1.1-K1+KS2-K-1og manita Sivil
      DO 55 J=K1.L1.
                                                 month to a remotered
      D0 55 J=1.32.
                                                  BERRY HAR THE WA
   55 KW(J, 1) = 200 40 BK = KS2How it is a start of the state
      K2=KS2K1 = 1 + 1IF(K1-K51) 52, 54, 32C
  КАЛР СДВИГАЕТСЯ ВВЕРХ ДО ВЫПОЛНЕНИЯ УСЛОВИЯ К1=КЗ1. ИЗМЕНЯ-
   ЮТСЯ НОМЕР ПОСЛЕЛНЕЙ СТРОКИ И ФЛАГ ТЕКУЩЕЙ ЗАПИСИ. БУФЕР
\mathfrak{c}\epsilonНИЖЕ НОМЕРА ПОСЛЕДНЕЙ СТРОКИ ОЧИШАЕТСЯ.
   35 L1 = K2 - K1 + 1D0 47 I = 1.11BERTHERED WITH
      L2 = K51 + I - 1L3 = K1 + I - 1U0 47 J=1.32
   47 KW(J.L2)=KW(J.L3)
      L1 = K - K1 + KS1L2m+1UO 48 I=L1.L2
      D0 48 J=1.32
   48 KW(J. 1)=20040B
      K1 = KS1K2=K2-K1+KS1K = 1GO TO 34
   В БУФЕР ДИСПЛЕЯ ЗАНОСИТСЯ ФРАЗА: 'ОШИБКА, НЕВЕРНО ЗАДАН НОМЕР
\mathbf{C}С СТРОКИ ИЛИ НОМЕР ПОЗИЦИИ".
   12 CONTINUE
      KW(1, K1)-47573B
```
 $\mathbb{R}^n$ 

 $\sim$ 

 $-107 -$
KW(2, K1)=64542B KW(3.K1)=45501B KW(4, K1)=26156B KW(5.K1)-425028 KW16, K1), 42520B KW(7, K1)=67117B KW(8,K1)-20172B KW(9, K1)=40544B KW(10,K1)=40510B KW(11, K1)-20110B KW(12, K1)=475158 KW(13, K1)-42520B KW(14, K1)=20103B KW(15, K1)=52120B KW(16, K1)=47513B KW(17, K1)-64440 B KW(18.K1)=645 4B KW(19, K1)-64440 B KW(20, K1)-70117B  $KW(21,K1)=75151B$ KW(22.K1)=64551B к₩(23, к1)=64456В DO 56 1-24.32 56 KW(I,K1)-20040B **GO TO 5** ENU

A. 1501

 $\overline{\mathbf{z}}$ 

#### **JUTEPATYPA**

 $-$  IOB.

21-12-1995 11

机油

To Liverat & Me

1. PALL 22 492

ARE CELLERY 28

 $1 - 2 - 12$ 

**Ratzurgmobilier** 

Artwd NW DB

Sa alternative and

SE PORT OF OU

BC Pac MA DO

Ho. E. B. Little Inde

 $P = 10.0244663$ 

**SEATIMINGE TE** 

 $K = K + C$ 

DESMUN

SCAPE, GENERAL TAPEL

ANDSTO NEWSBROOK ACRACH

**Services** Period

NUSKE ROTSAINRED VAAR

I. Hirschberg G. Zielsetzung und Anwendung des<br>rammsystems MADAM. - "Siemens - Zeitschrift", 1971, Prog-Bd.45. H.IO, S.793-795.

2. Кузьмин Ю.Я. Об одной альтернативе программирования<br>эксперимента. - "Учен.зап.Латв.ун-та", 1973, т.196, с.3-16.

программного обеспечения эксперимента. - "Учен, зап. Латв. ун-та"  $1975. c.3-11.$ 

УДК 68I.I.

只红泥 我只是三百

STONOMERM an accountable

As aformas

#### С.В.Гвоздев, Л.М.Кузьмяяа

BESING RILE H

一项

日下海区

### ДИСПЛЕЙНЫЙ РЕДАКТОР СИМВОЛЬНОЙ ИНФОРМАЦИИ ДДЯ УПРАВЛЯЗДЕТО ВЫЧИСЛИТЕЛЬНОГО КОМПЛЕКСА М-6000

Сообщается о разработанном дисплейном редакторе для управляющего вычислительного комплекса М-5000 с дисплеем' СИД-ЮЗО. Редактор позволяет просматривать символьную информацию на экране дисплея, готовить новую информацию, редактировать символьные записи. Режим ввода-вывода и набор стандартных устройств задается Е режиме диалога и может по желанию изменяться во время работы программы.

Дисплейный редактор предназначен для.подготовки, редактирования и распечатки лент с символьной информацией. . Такой информацией могут быть программы на МНЕМОКОДе, ФОР-ТРАНе, АЛТОЛе или любые другие символьные записи. Ввод и вывод символьной информации может осуществляться с любых устройств, входящих в конфигурацию машины. Настоящий дисплейный редактор ориентирован на следующую конфигурацию управляющего вычислительного комплекса М-6000: фотосчитыватель, дисплей СИД-10О0, телетайп и перфоратор.

Первоначально лента подготавливается с клавиатуры дисплея с последующим выводом на перфоратор или телетайп, В случае необходимости ее можно повторно просмотреть на экране дисплея, отредактировать, распечатать на телетайпе.

Дисплейный редактор прост и удобен в обращении. Время, затрачиваемое при использовании дисплейного редактора, по сравнению с символьным редактором [I] , сокращается в среднем в пять раз.

Программа дисплейного редактора написана на языке ФОРТРАН с использованием четырех специальных подпрограмм.

написанных на МНЕМОКОДе. Это подпротрамма OUTPS, преднавначенная для вывода на экран дисплея массива длиной в 512 слов; подпрограмма INPS - для ввода информации с экрана лисплея: подпострамма INPFS - для ввода с ботосчитывателя строки, длиной до 32 слов; подпрограмма INPTY - для ввода строки с телетайна длиной до 32 слов.

Абсолютная программа дисплейного редактора вместе с перечисленными подпрограммами и библиотечными подпрограммами занимает 7625<sub>8</sub> слов. Сна загружается с помощью абсолютного загрузчика. Блок-схема программы изображена на рис... аиб.

### Описание пользования дисплейным редактором

До запуска дисплейного редактора в обязательном порядке должны быть включены дисплей и перфоратор, телетайп включается по мере надобности. После запуска программы **B.** первой строке экрана дисплея высвечивается исходная управлиющая строка:

#### FS WWIT UNISWOT OU OP WWLN UW.  $(T)$

где FS означает ввод с перфоленты, IT - ввод с телетайпа, IS - ввод с дисплея. ОТ - вывод на телетайн. ОР - вывод на перфоратор, LN - число вводимых и выводимых строк.

LN меняется в пределах 1≤LN≤15, при вводе-выводе на всю страницу можно число вводимых и выводимых строк не указывать, в противном случае число строк задается следу-**ЮЩИМ Образом** 

#### $LN - 2$   $MJA$ LN 13.

Выбрав комбинацию устройств, с которыми необходимо работать, пользователь записывает в управляющую строку при соответствующих обозначениях этих устройств информацию, отличную от

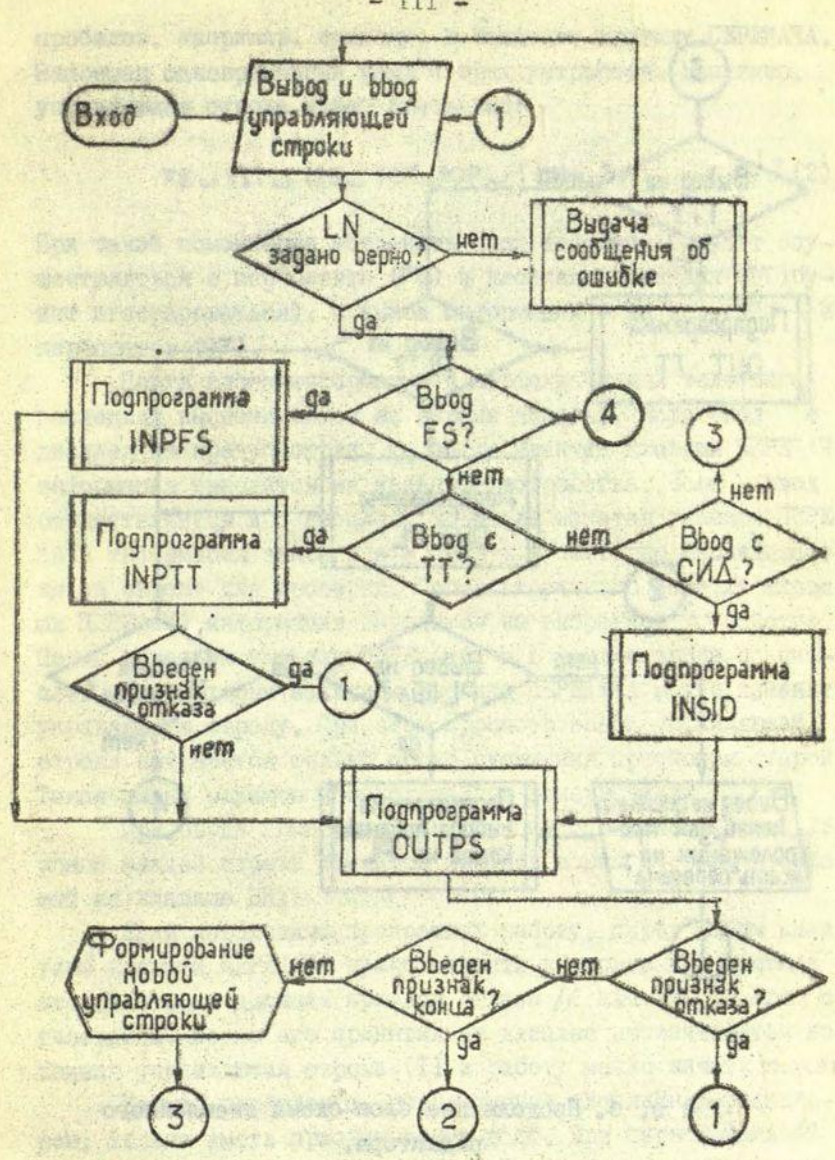

Риса . Блок-схема дисплейного редактора.

 $- III -$ 

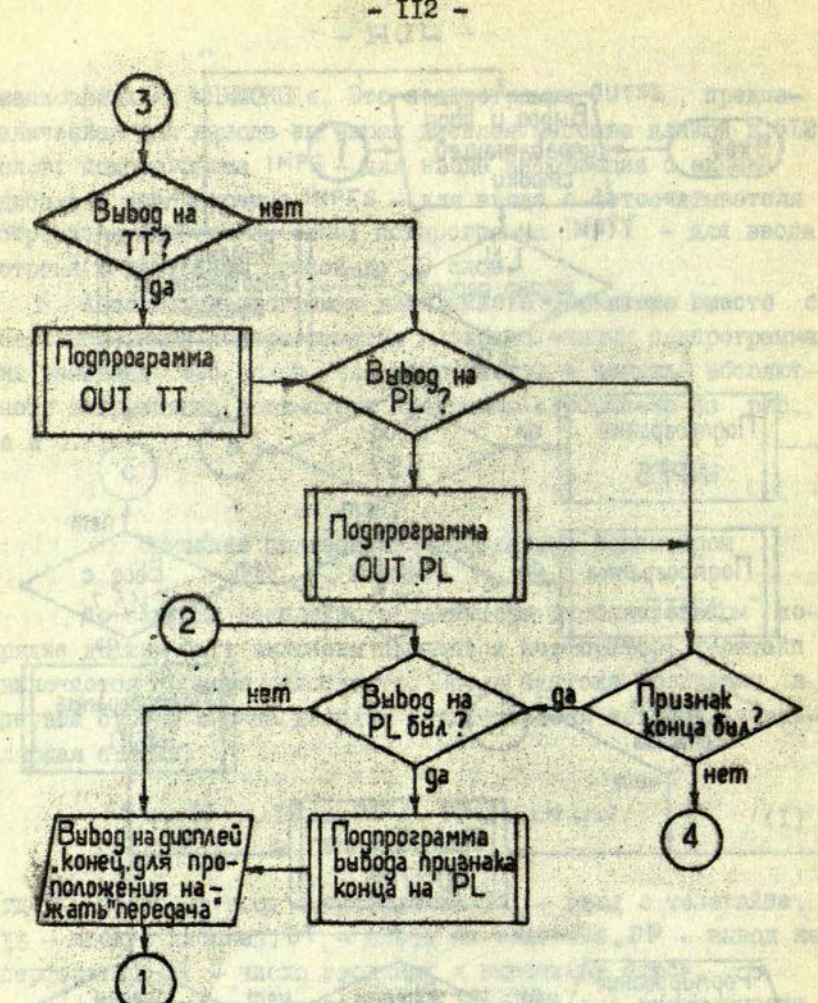

Р и о. б. Продолжение, блок-схемы дисплейного редактора.

**ALCOHOL: NE** 

**AT HOW O NDON NAME** 

Breauthe Madiosaulta

**TECULES WE** 当年社会

 $II2 -$ 

пробелов, например, единицу, и нажимает клавищу ПЕРЕДАЧА. Запрещен одновременный ввод с трех устройств. Например. управляющая строка может иметь вид:

#### $^{\circ}$  (2) FS U 1IT U 1IS U 10T JOP U 1 LN U 3.

При такой комбинации устройств ввод информации будет осуществляться с перфоленты (FS) и дисплея (телетайн (TT) будет игнорироваться), а вывод информации - на телетайт  $\mathbf{R}$ depřoparop (OP).

После ввола информации с перфоленты или телетайла последняя высвечивается на экране дисплея. Если ввод  $\circ$ дисплея не предусмотрен, то после нажатия клавищи ПЕРЕТАЧА интормация выводится на заданные устройства. Боли BBOH осуществляется и с дисплея, то после нажатия клавищи ПЕРЕ-ЛАЧА информация заносится в память и повторно высвечивается на экране для проверки. После вторичного нажатия клави-ШИ ПЕРЕДАЧА ИНФОРМАЦИЯ ВНВОДИТСЯ НА ВЫбранное устройство. Перед нажатием клавиши ПЕРЕДАЧА, а в режиме ввода с дисплея перед вторым нажатием клавищи ПЕРЕДАЧА можно изменить управляющую строку. При этом просмотр новой управляющей строки начинается только после окончания просмотра старой. Такая смена режимов необходима при вычеркивании.

При вводе символьной информации с экрана дисплея в конце каждой строки ставится признак конца строки, набираемый на клавише ВК.

Если необходимо прекратить работу, перед любым нажатием клавиши ПЕРЕДАЧА нужно занести в первые два символа второй строки дисплея признак отказа // или ввести его с телетайла. После его принятия на дисплее вновечивается исходная управляющая строка (I) и работу можно начать сначала.

Каждая необолента, используемая дисплейным редактором, должна иметь признак конца ## . При первоначальной подготовке лент с клавиатуры дисплея в конце работы необходимо записать в первые два символа второй строки признак конца ## и нажать клавишу ПЕРЕДАЧА для вывода этого при-

знака на перфоленту. В дальнейшем при редактирования перфолент признак конца будет прочитываться и автоматически перзнооитьоя на новую перфоленту. При появлении признака конца на экране дисплея высвечивается надпись:

"КОНЕЦ, ДЛЯ ПРОДОЛЖЕНИЯ НАЖАТЬ ПЕРЕДАЧА !"

После нояатйя клавиши ПЕРЕДАЧА на экране высвечивается исходная управляющая строка (I) и дисплейный редактор вновь готов к работе.

ARCHA ARCOL

清华的 Tuster Printerion

of Boanery

STURROWS BM Chile

### ЛИТЕРАТУРА

I . АСВТ-Й. Программное обеспечение М-6000. Редактор символьной информации. Руководство по пользованию. 3.122.000.01.

Avenue i grand companies in senato the companies were appeal and

ASSAIN MOTOR TROOPS ARRESTED DESCRIPTION

new come of the proposition increased in the

with the Russell and he mans they share a consider with the man of the finance of Where a for only test well asked career soverable asort international condition approach of a since for a north

of side of the anticipated the formal sensory depends believe

where it is allowing the whole is working APA . All anti-una wear м ото храни явк W заним пристад лизнов мастео Nacrys an nivermente usuant en report che sapoli ghiareast wasser stars ones today i (?) server weapons assure - отказателей компьюту должность таких постояний Nome ar exageb and . It happens where and so can someon , and where resting one is a hard one agreements o men everyoned. Aux 475 ANGHAM Compas mandago Ann Sangel a Alecenter Genuor -age other annual bas JPACHING theman exchan a tilternow

**ANADIO RATA AND ANOT** 

O. INSERT DATE OF

www.sefer.comck.Advertisin

# $-III3$  q

# COLBPEAHNE

## ОБНИВ ВОПРОСЫ

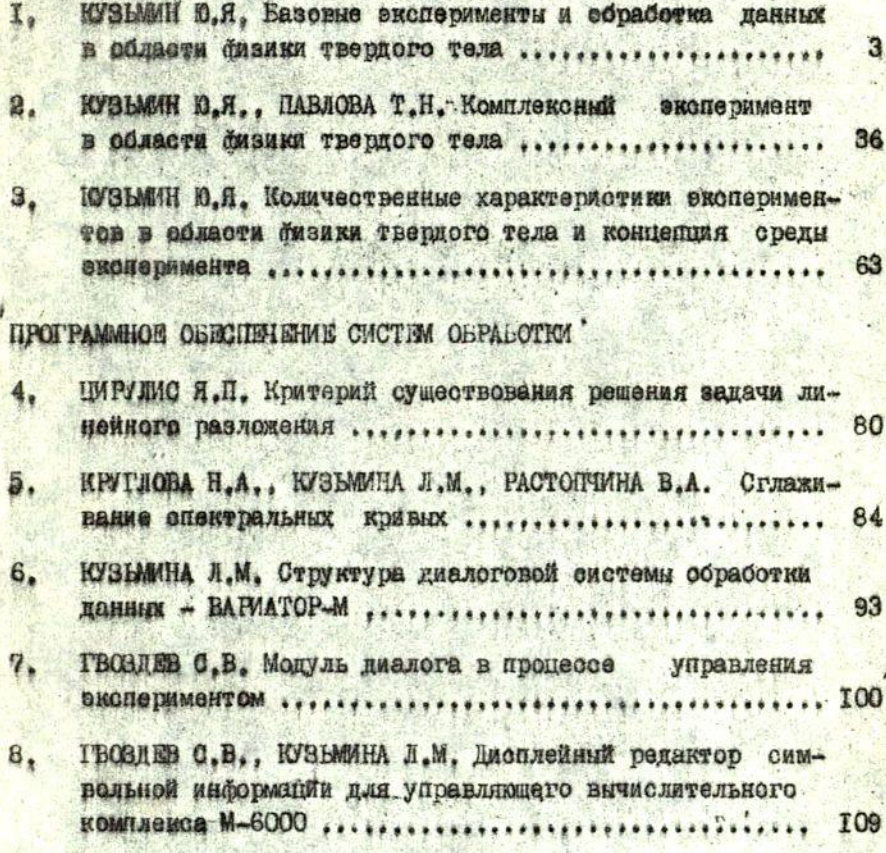

### BHWAHMO YWTATEJEW !

forest mensees know forest in the energy ARTHMODY LON XI HIRTE DISTURBED

Заказы на оборники научных статей "Кибернетизация научного эксперимента" просим направлять по адресу: 226100. Латвийская ССР, Рига, ГСП, ул. Кентарага, 6, Проблемная лаборатория бизики полупроводников Латвийского государственного университета им. П.Стучки. редколлегия сборника "Кибернетизация научного эксперимента".

Contain Autorities of the Chrysler of R Real Web

The Property Levis Library The Manuscription

· A.E. ASTORO T ... I. S. AFRACIA V. A.E. ASSOCIA

THE OIL

SHOET AN DETARDORY NEW WORLD E AND DIRECTIONS

## **Yyeme samuoku**, TOM 255

SARAHAN PUPPER SARAHAN MENDERAK

to received bence sen Theres way

КИБЕРНЕТИЗАЦИЯ НАУЧНОГО ЭКСПЕРИМЕНТА Выпуск 7

Редакторы Я. Янсон, Т. Фадеева<br>Технический редактор А. Рудуша. Корректор А. Рудуша Летвийский государственный университет им. П. Стучки

Подписано к печати II.II.I976. ЯТ 04340. Зак. № 1353.<br>Бумага №1. Ф/б 60х84/16. Физ.п.л. 7,5. Уч.-и.л. 5.6<br>Тираж 600 екз. 11. 11. 11. 11. 11. 11. 11. 11. 11. 5.6 Отпечатано на ротапринте. Рига-50, ул. Вейденбаума, 5